**3**

# **Tipos e instrucciones II**

Grado en Ingeniería Informática Grado en Ingeniería del Software Grado en Ingeniería de Computadores

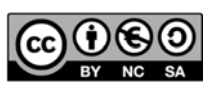

Luis Hernández Yáñez Facultad de Informática Universidad Complutense

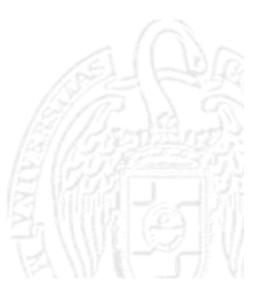

## Índice

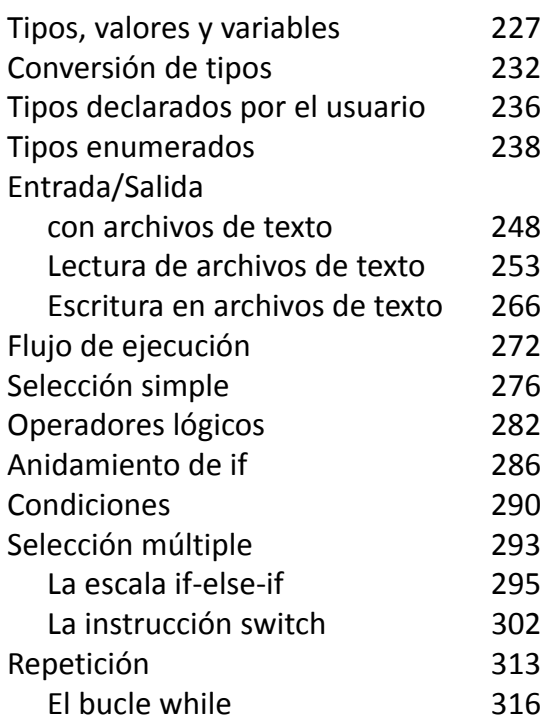

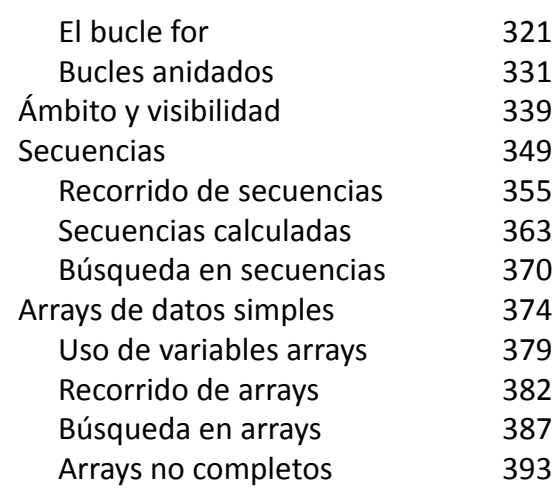

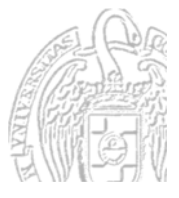

# **Tipos, valores y variables**

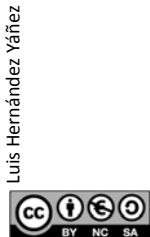

Fundamentos de la programación: Tipos e instrucciones II entre entre entre 1980 e 1980 e 1981 e 1982.

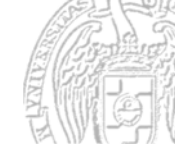

#### **Tipos, valores y variables**

*Tipo*

Conjunto de valores con sus posibles operaciones

*Valor* Conjunto de bits interpretados como de un tipo concreto

*Variable (o constante)* Cierta memoria con nombre para valores de un tipo

*Declaración* Instrucción que identifica un nombre

*Definición* Declaración que asigna memoria a una variable o constante

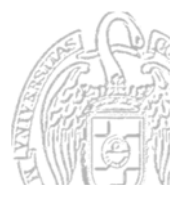

#### **Variables**

Memoria suficiente para su tipo de valores

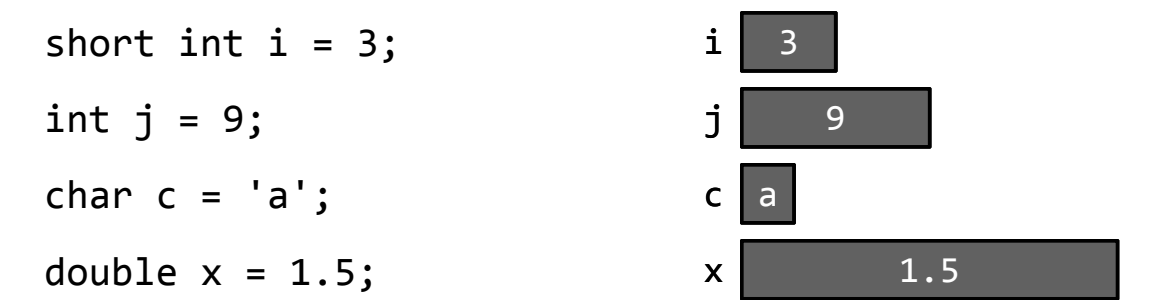

El significado de los bits depende del tipo de la variable: 00000000 00000000 00000000 01111000 Interpretado como int es el entero 120 Interpretado como char (sólo 01111000) es el carácter 'x'

௵ Fundamentos de la programación: Tipos e instrucciones II entre entre entre entre 1990 e 1990 Página 229

### **Tipos**

Luis Hernández Yáñez

Luis Hernández Yáñez

Luis Hernández Yáñez

 $0$ © $\odot$ 

uis Hernández Yáñez

- $\checkmark$  Simples
	- \* Estándar: int, float, double, char, bool Conjunto de valores predeterminado
	- Definidos por el usuario: *enumerados* Conjunto de valores definido por el programador
- $\checkmark$  Estructurados (Tema 5)
	- Colecciones homogéneas: *arrays* Todos los elementos de la colección de un mismo tipo
	- Colecciones heterogéneas: *estructuras* Elementos de la colección de tipos distintos

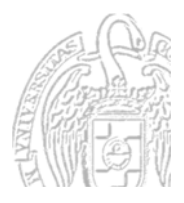

#### Tipos simples estándar

Con sus posibles modificadores: [unsigned] [short] int long long int long int  $\equiv$  int float [long] double char bool Definición de variables: *tipo nombre* [ = *expresión*] [, ...]; Definición de constantes con nombre: const *tipo nombre* = *expresión*; ௵ Fundamentos de la programación: Tipos e instrucciones II entre entre entre 1990 e 1990 e 1991 e 1992 e 1998 e

#### Fundamentos de la programación

# **Conversión de tipos**

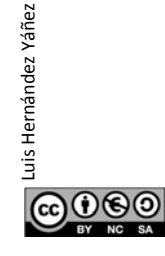

Luis Hernández Yáñez

Luis Hernández Yáñez

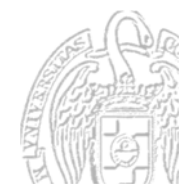

#### Conversiones automáticas de tipos

#### *Promoción de tipos*

Dos operandos de tipos distintos: El valor del tipo *menor* se promociona al tipo *mayor*

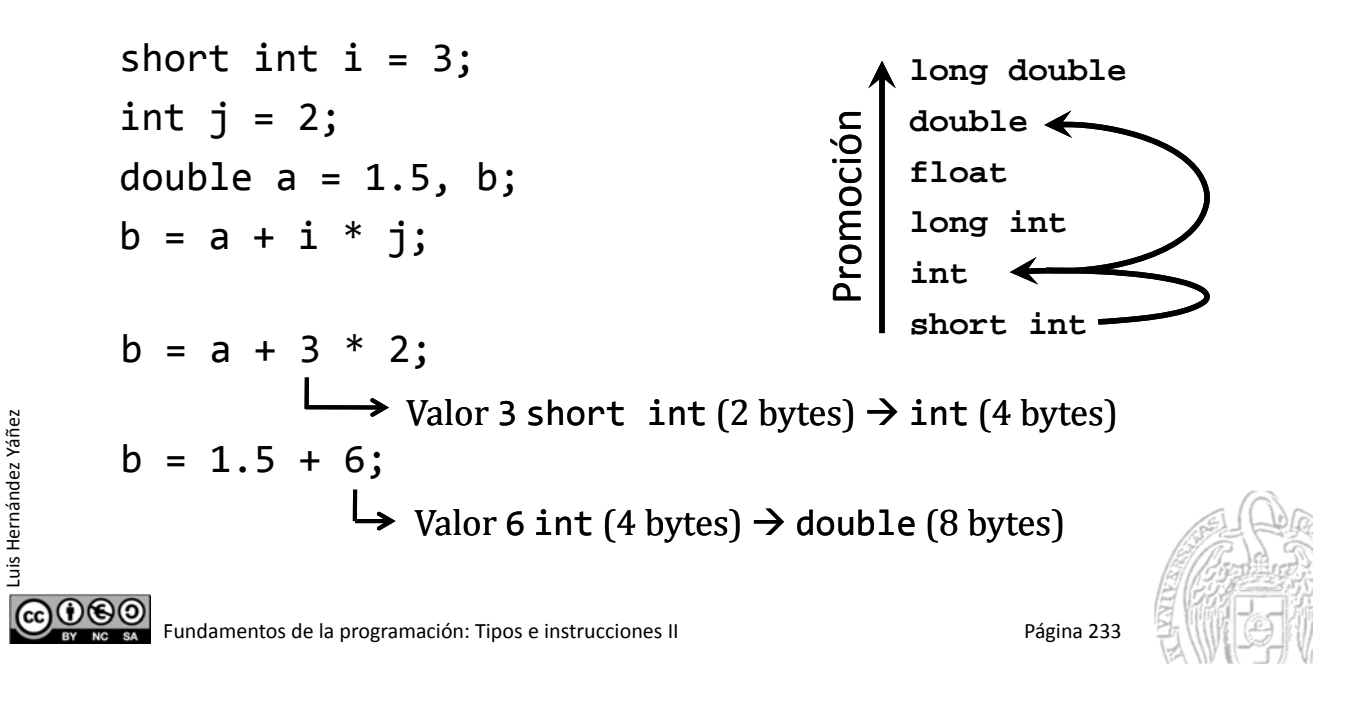

#### Conversiones seguras y no seguras

Conversión segura: De un tipo menor a un tipo mayor short int  $\rightarrow$  int  $\rightarrow$  long int  $\rightarrow$  ... Conversión no segura: De un tipo mayor a un tipo menor  $int$  entero = 1234; char caracter; caracter = entero; // Conversión no segura Menor memoria: Pérdida de información en la conversión **long double double float long int int short int**

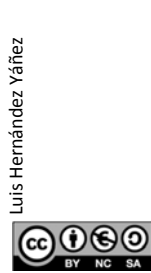

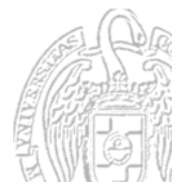

### **Moldes (casts)**

Fuerzan una conversión de tipo: *tipo*(*expresión*)

El valor resultante de la *expresión* se trata como un valor del *tipo*

```
int a = 3, b = 2;
cout << a / b;         // Muestra 1 (división entera)
cout << double(a) / b; // Muestra 1.5 (división real)
```
Tienen la mayor prioridad

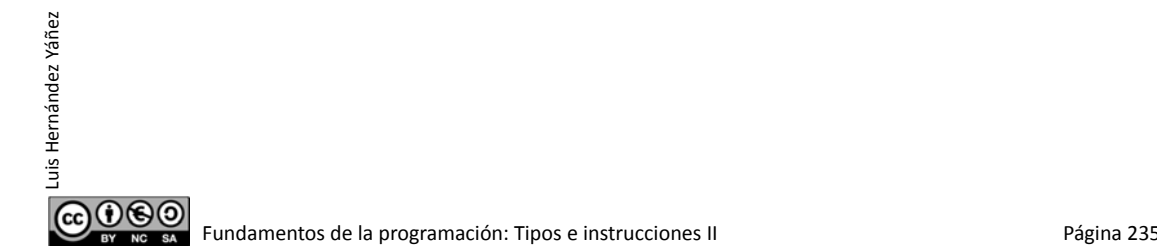

Fundamentos de la programación

# Tipos declarados por el usuario

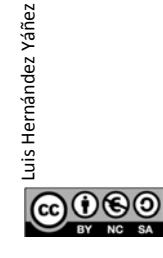

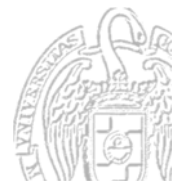

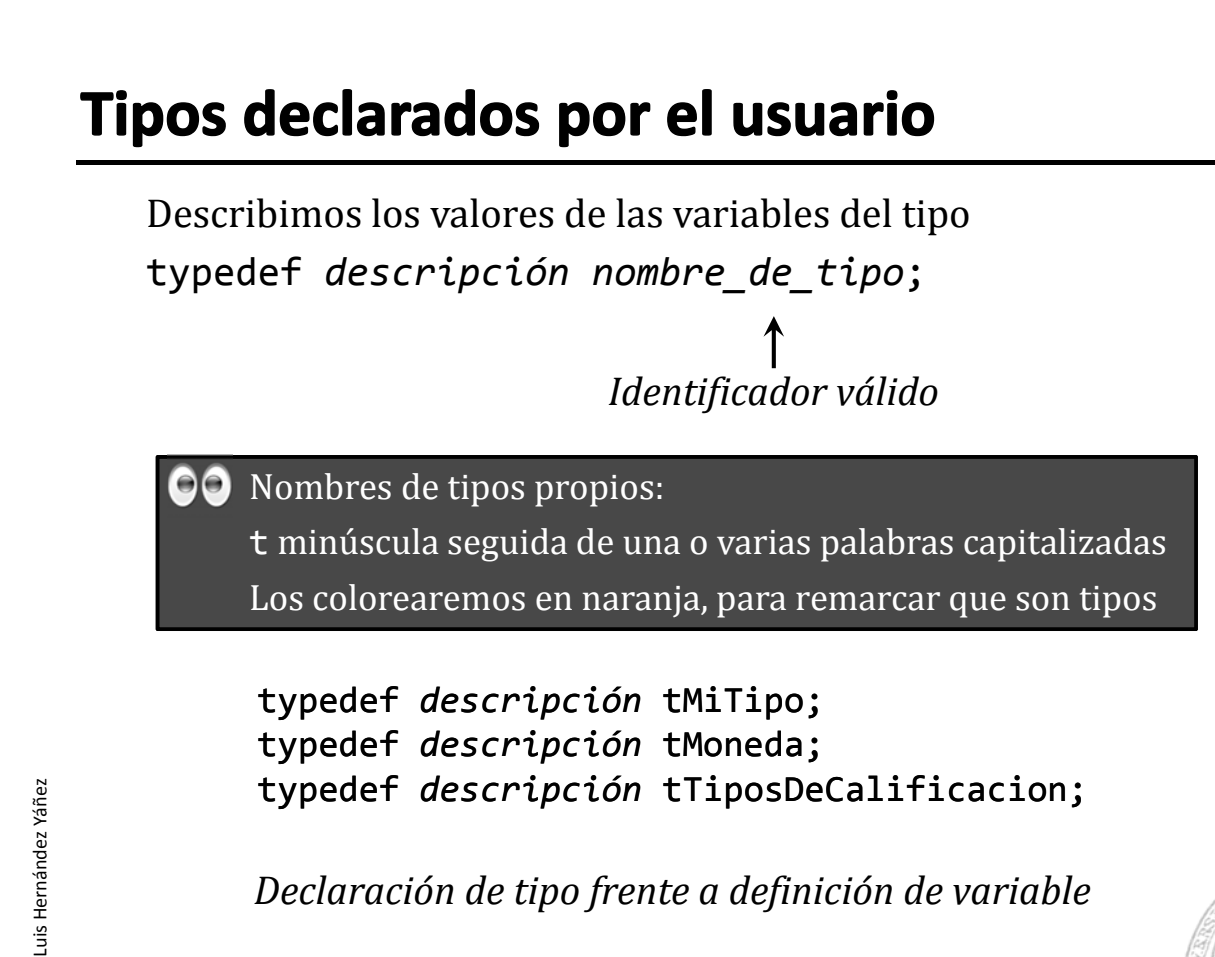

*Declaración de tipo frente a definición de variable*

௵ Fundamentos de la programación: Tipos e instrucciones II entre entre entre entre 1980 e 1981 e 1988 e 1988 e 1

#### **Fundamentos de la programación**

# **Tipos enumerados**

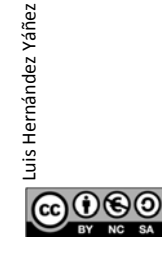

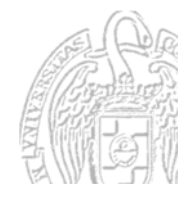

#### **Enumeraciones**

Enumeración del conjunto de valores posibles para las variables:

enum { *símbolo1*, *símbolo2*, ..., *símboloN* }

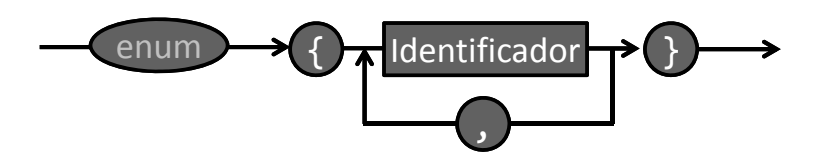

enum { centimo, dos centimos, cinco centimos, diez centimos, veinte centimos, medio euro, euro }

Valores literales que pueden tomar las variables (en amarillo)

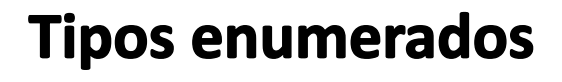

Fundamentos de la programación: Tipos e instrucciones II entre entre entre entre 1990 e 1990 Página 239

Mejoran la legibilidad

*descripción*

typedef *descripción nombre\_de\_tipo*;

Elegimos un nombre para el tipo: tMoneda

typedef enum { centimo, dos centimos, cinco centimos, diez centimos, veinte centimos, medio\_euro, euro } [tMoneda;

En el ámbito de la declaración, se reconoce un nuevo tipo tMoneda tMoneda moneda1, moneda2;

Cada variable de ese tipo contendrá alguno de los símbolos

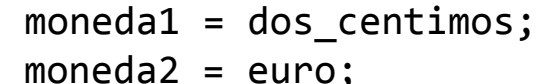

(Internamente se usan enteros)

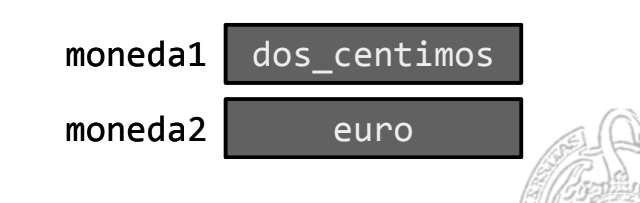

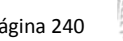

 $|0@0|$ 

Luis Hernández Yáñez

Luis Hernández Yáñez

௵

#### Entrada/salida para tipos enumerados

typedef enum { enero, febrero, marzo, abril, mayo, junio, julio, agosto, septiembre, octubre, noviembre, diciembre } tMes; tMes mes; Lectura de la variable mes: cin >> mes; Se espera un valor entero No se puede escribir directamente enero o junio Y si se escribe la variable en la pantalla: cout << mes; Se verá un número entero  $\rightarrow$  Código de entrada/salida específico  $@0@0$ 

Fundamentos de la programación: Tipos e instrucciones II Página 241

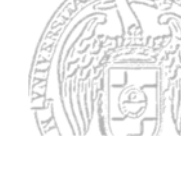

#### Lectura del valor de un tipo enumerado

typedef enum { enero, febrero, marzo, abril, mayo, junio, julio, agosto, septiembre, octubre, noviembre, diciembre } tMes;

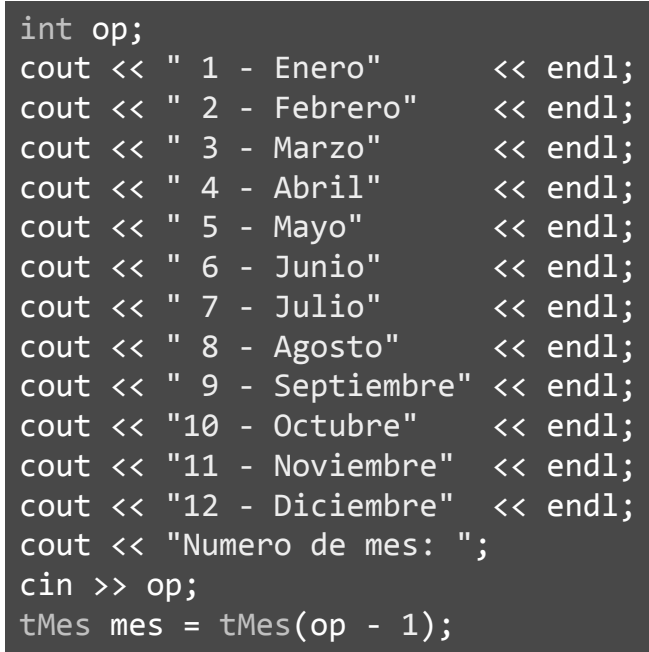

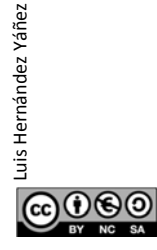

Luis Hernández Yáñez

Luis Hernández Yáñez

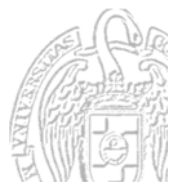

#### Escritura de variables de tipos enumerados

typedef enum { enero, febrero, marzo, abril, mayo, junio, julio, agosto, septiembre, octubre, noviembre, diciembre } tMes;

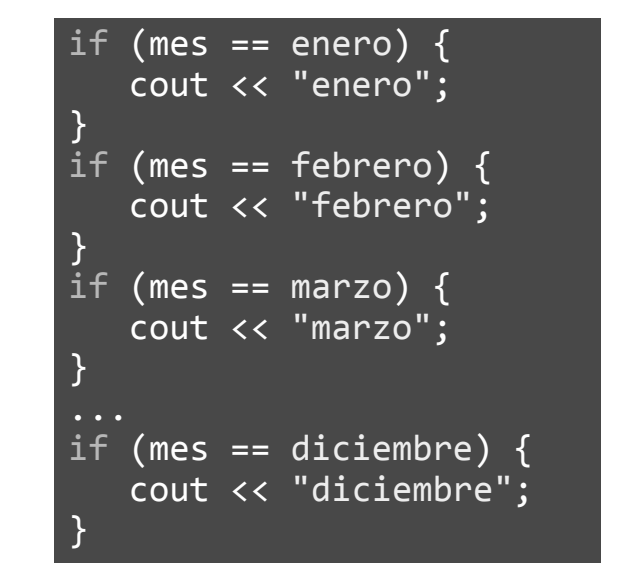

También podemos utilizar una instrucción switch

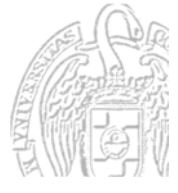

COO CO Fundamentos de la programación: Tipos e instrucciones II Página 243

#### **Tipos enumerados**

Luis Hernández Yáñez

Luis Hernández Yáñez

Luis Hernández Yáñez

ര⊙⊛⊚

uis Hernández Yáñez

Conjunto de valores ordenado (posición en la enumeración)

```
typedef enum { lunes, martes, miercoles, jueves,
   viernes, sabado, domingo } tDiaSemana;
```

```
tDiaSemana dia;
...
if (dia == iueves)...
bool noLaborable = (dia \geq sabado);
                        lunes < martes < miercoles < jueves
                        < viernes < sabado < domingo
```
No admiten operadores de incremento y decremento Emulación con moldes:

```
int i = int(di); // ¡dia no ha de valer domingo!
i++;
dia = tDiaSemana(i);
```
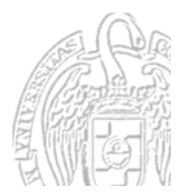

#### Ejemplo de tipos enumerados

```
#include <iostream>
                                  \bigcirc Si los tipos se usan en varias funciones,
                                      los declaramos antes de los prototipos
     using namespace std;
    typedef enum { enero, febrero, marzo, abril, mayo,
        junio, julio, agosto, septiembre, octubre,
        noviembre, diciembre } tMes;
     typedef enum { lunes, martes, miercoles, jueves,
        viernes, sabado, domingo } tDiaSemana;
     string cadMes(tMes mes);
     string cadDia(tDiaSemana dia);
     int main() {
        tDiaSemana hoy = lunes;
Luis Hernández Yáñez
        int dia = 21;
        tMes mes = octubre;
        int anio = 2013;
        ...
ெை
        Fundamentos de la programación: Tipos e instrucciones II Página 245
```
#### Ejemplo de tipos enumerados

Luis Hernández Yáñez

Luis Hernández Yáñez

uis Hernández Yáñez

```
// Mostramos la fecha
     cout << "Hoy es: " << cadDia(hoy) << " " << dia
          << " de " << cadMes(mes) << " de " << anio
           << endl;
     cout << "Pasada la medianoche..." << endl;
     dia++;
     int i = int(hoy);
     i++;
     hoy = tDiaseman(a;
     // Mostramos la fecha
     cout << "Hoy es: " << cadDia(hoy) << " " << dia
          << " de " << cadMes(mes) << " de " << anio
           << endl;
     return 0;
  }
) (၂) (၅) (
      Fundamentos de la programación: Tipos e instrucciones II Página 246
```
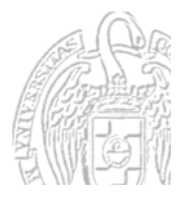

### Ejemplo de tipos enumerados

```
string cadMes(tMes mes) {
        string cad;
        if (mes == enero) \{cad = "enero";
        }
        if (mes == febrero) \{cad = "febrero";
        }
        ...
        if (mes == diciembre) {
           cad = "diciembre";
        }
        return cad;
     }
                                        string cadDia(tDiaSemana dia);
                                           string cad;
                                           if (dia == lunes) \{cad = "lunes";
                                           }
                                           if (dia == martes) {
                                              cad = "martes";
                                           }
                                           ...
                                           if (dia == domingo) \{cad = "domingo";
                                           }
                                           return cad;
                                        }
COO BO Fundamentos de la programación: Tipos e instrucciones II Página 247
```
#### **Fundamentos de la programación**

# Entrada/Salida con archivos de texto

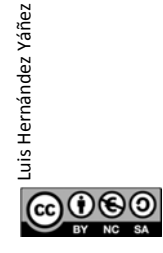

Luis Hernández Yáñez

Luis Hernández Yáñez

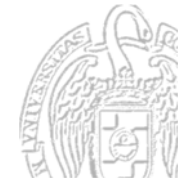

fechas.cpp

### **Archivos**

Datos del programa: en la memoria principal (volátil) Medios (dispositivos) de almacenamiento permanente:

- Discos magnéticos fijos (internos) o portátiles (externos)
- $-$  Cintas magnéticas
- Discos ópticos (CD, DVD, BlueRay)
- $-$  Memorias USB

…

Mantienen la información en archivos Secuencias de datos

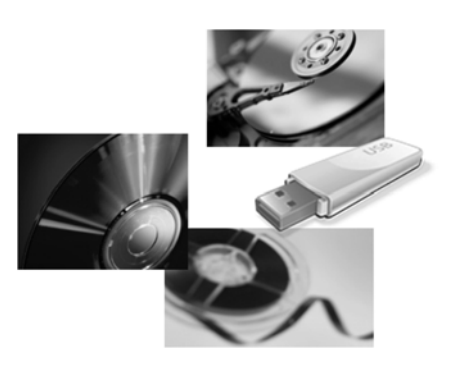

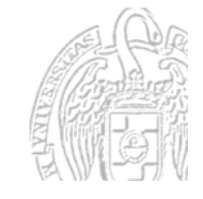

Archivos de texto y archivos binarios

Archivo de texto: secuencia de caracteres

**D T A A A A A E A A E A E A E A E A E A E A E A E A E A E A E A E A E A E A E A E A E A E A E A E A E A E A E A** 

Archivo binario: contiene una secuencia de códigos binarios

Fundamentos de la programación: Tipos e instrucciones II entre entre entre entre 1990 e 1990 Página 249

**A0 25 2F 04 D6 FF 00 27 6C CA 49 07 5F A4 …**

(Códigos representados en notación hexadecimal)

Los archivos se manejan en los programas por medio de *flujos* Archivos de texto: *flujos de texto* Similar a la E/S por consola

(Más adelante veremos el uso de archivos binarios)

 $0$ © $\odot$ 

Luis Hernández Yáñez

௵

Luis Hernández Yáñez

#### **Archivos de texto**

Textos dispuestos en sucesivas líneas Carácter de fin de línea entre línea y línea (Intro) Posiblemente varios datos en cada línea Ejemplo: Compras de los clientes En cada línea, NIF del cliente, unidades compradas, precio unitario y descripción de producto, separados por espacio 12345678F 2 123.95 Reproductor de DVD↲ 00112233A 1 218.4 Disco portátil↲ 32143567J 3 32 Memoria USB 16Gb↲ 76329845H 1 134.5 Modem ADSL↲ ... Normalmente terminan con un dato especial (*centinela*)

Por ejemplo, un NIF que sea X

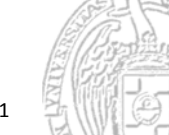

<u>@000</u> Fundamentos de la programación: Tipos e instrucciones II Página 251

#### Flujos de texto para archivos #include <fstream>

- $\checkmark$  Lectura del archivo: flujo de entrada
- $\checkmark$  Escritura en el archivo: flujo de salida

No podemos leer y escribir en un mismo flujo

Un flujo de texto se puede utilizar para lectura o para escritura:

- $-$  Flujos (archivos) de entrada: variables de tipo ifstream
- $-$  Flujos (archivos) de salida : variables de tipo ofstream

Biblioteca fstream (sin espacio de nombres)

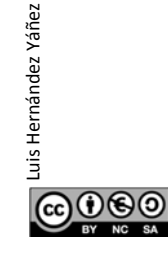

Luis Hernández Yáñez

Luis Hernández Yáñez

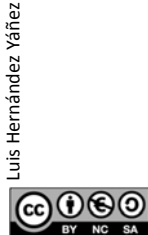

Fundamentos de la programación: Tipos e instrucciones II entre entre entre entre 1990 e 1990 Página 253

ifstream

#### Lectura de archivos de texto

#### *Flujos de texto de entrada*

Para leer de un archivo de texto:

**1**

**2**

**4**

- Declara una variable de tipo *ifstream*
- Asocia la variable con el archivo de texto (*apertura del archivo*)
- Realiza las operaciones de lectura **3**
	- Desliga la variable del archivo de texto (*cierre el archivo*)

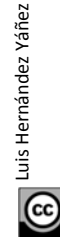

 $000$ 

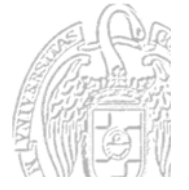

#### *Apertura del archivo*

Conecta la variable con el archivo de texto del dispositivo *flujo*.open(*cadena\_literal*);

ifstream archivo; archivo.open("abc.txt"); if (archivo.is open()) ... *¡El archivo debe existir!* is  $open()$ : true si el archivo se ha podido abrir false en caso contrario

#### *Cierre del archivo*

Desconecta la variable del archivo de texto del dispositivo

*flujo*.close(); archivo.close();

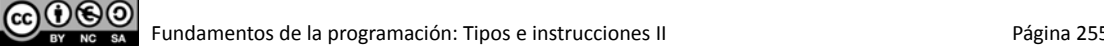

### Lectura de archivos de texto

#### *Operaciones de lectura*

- Extractor (>>) archivo >> variable; Salta primero los espacios en blanco (espacio, tab, Intro, ...) Datos numéricos: lee hasta el primer carácter no válido Cadenas (string): lee hasta el siguiente espacio en blanco
- archivo.get(*c*) Lee el siguiente carácter en la variable c, sea el que sea
- getline(*archivo*, *cadena*) Lee en la *cadena* todos los caracteres que queden en la línea Incluidos los espacios en blanco Hasta el siguiente salto de línea (descartándolo)

Con los archivos no tiene efecto la función sync()

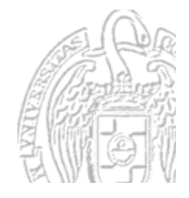

 $0$ © $\odot$ 

Luis Hernández Yáñez

Luis Hernández Yáñe:

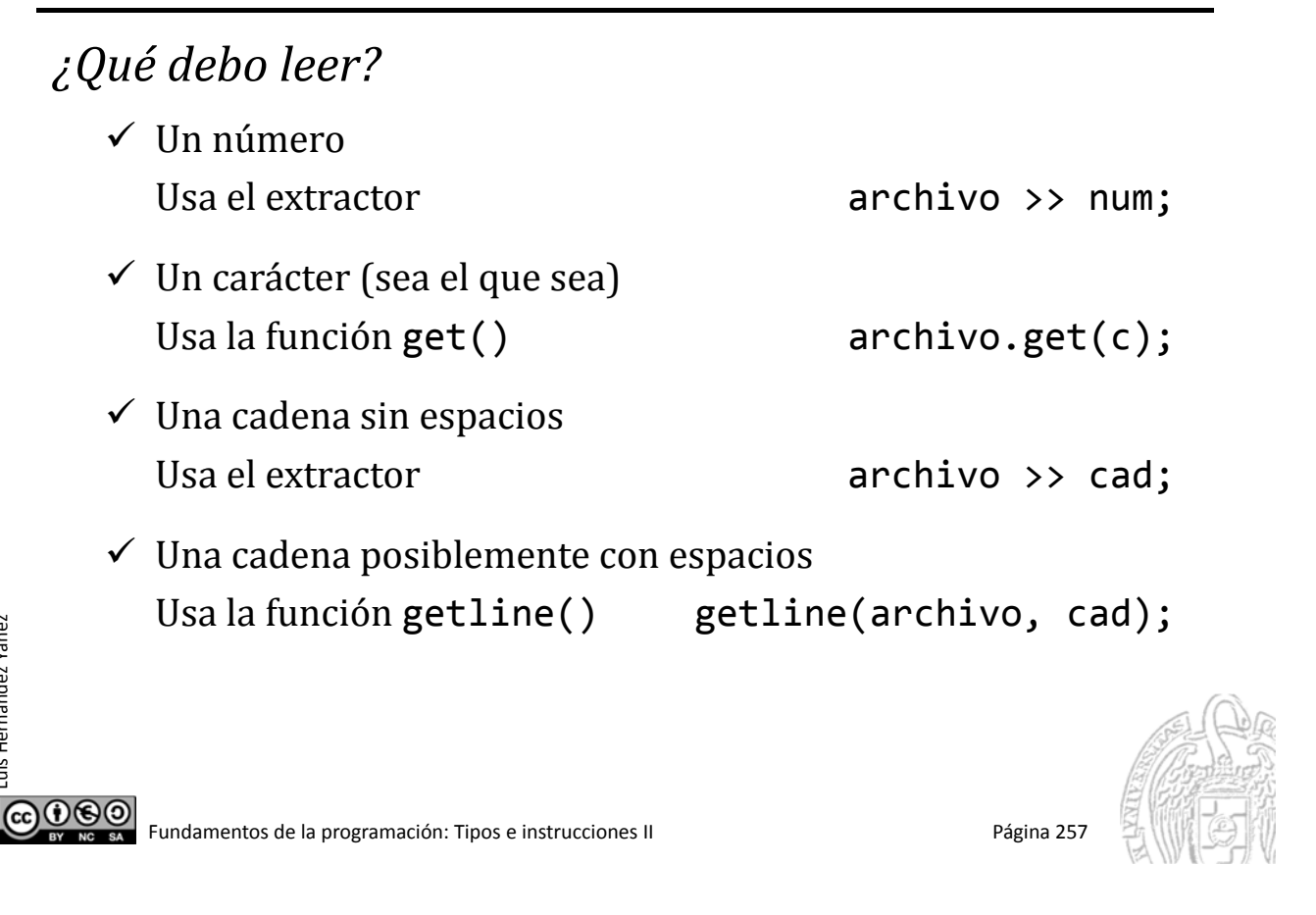

#### Lectura de archivos de texto

Luis Hernández Yáñez

Luis Hernández Yáñez

Luis Hernández Yáñez

 $000$ 

uis Hernández Yáñez

*¿Dónde queda pendiente la entrada?*

- $\checkmark$  Número leído con el extractor En el primer carácter no válido (inc. espacios en blanco)
- $\checkmark$  Carácter leído con get() En el siguiente carácter (inc. espacios en blanco)
- $\checkmark$  Una cadena leída con el extractor En el siguiente espacio en blanco
- $\checkmark$  Una cadena leída con la función getline() Al principio de la siguiente línea

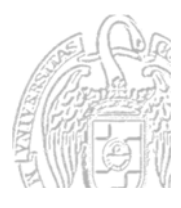

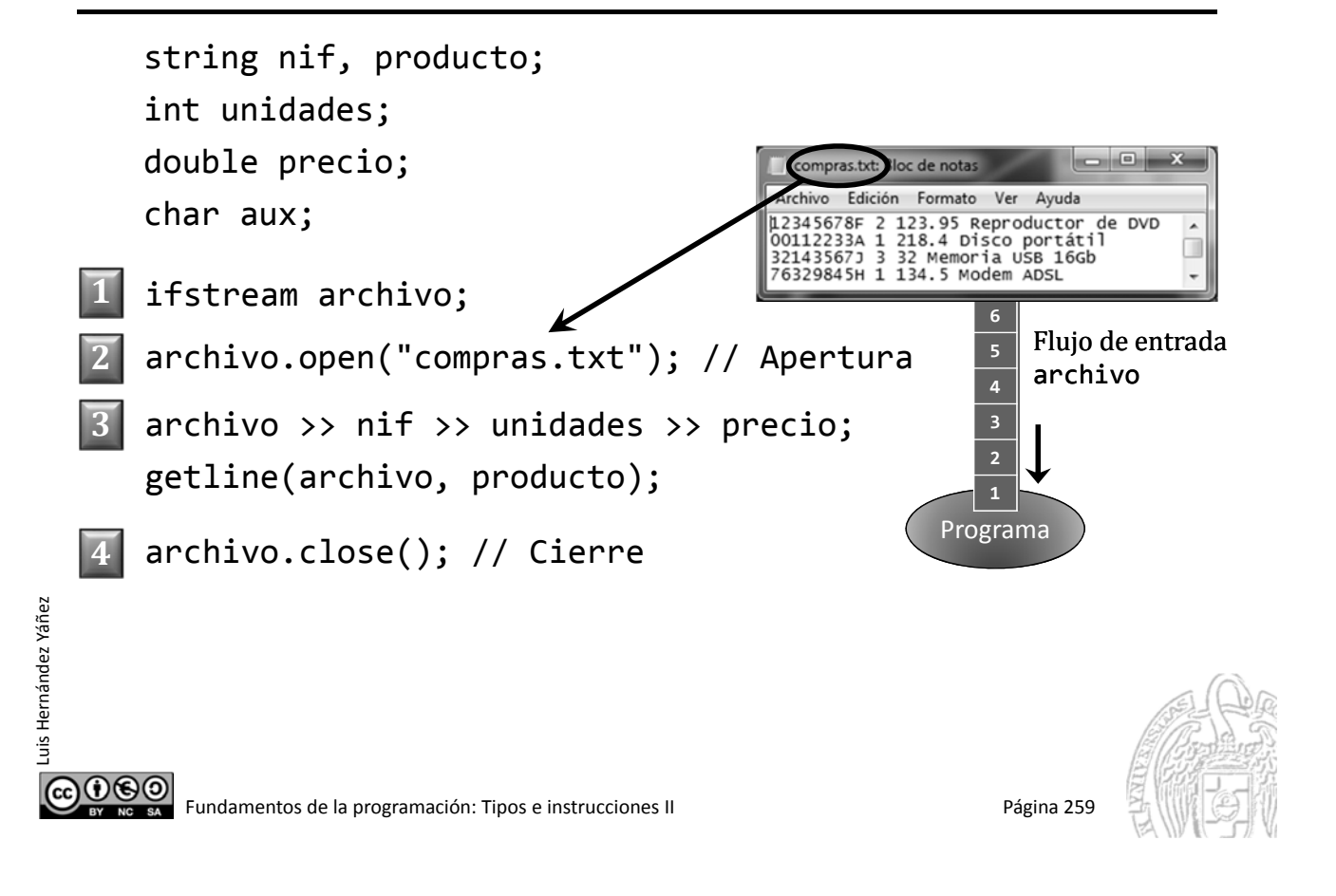

#### Lectura de archivos de texto

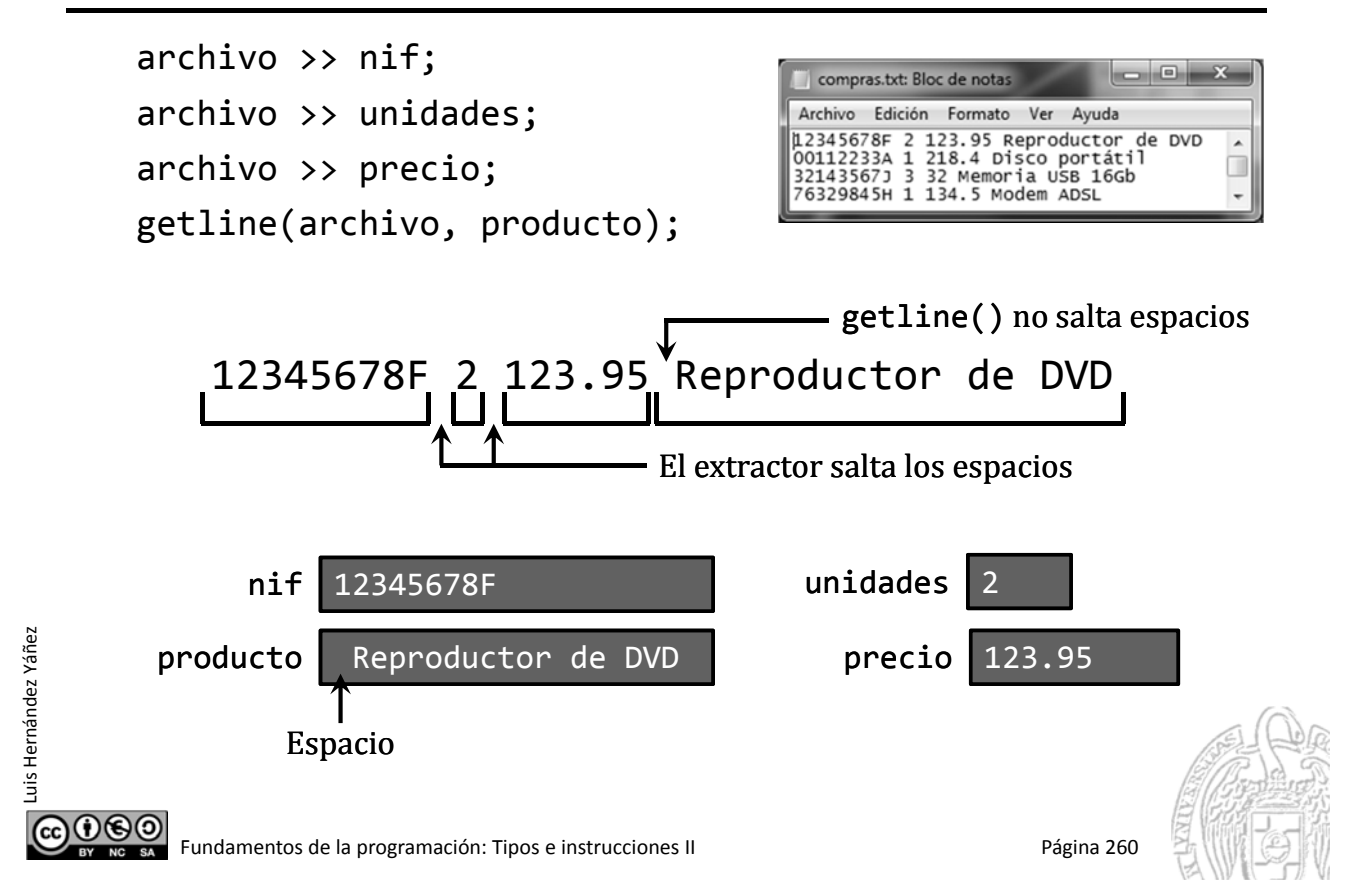

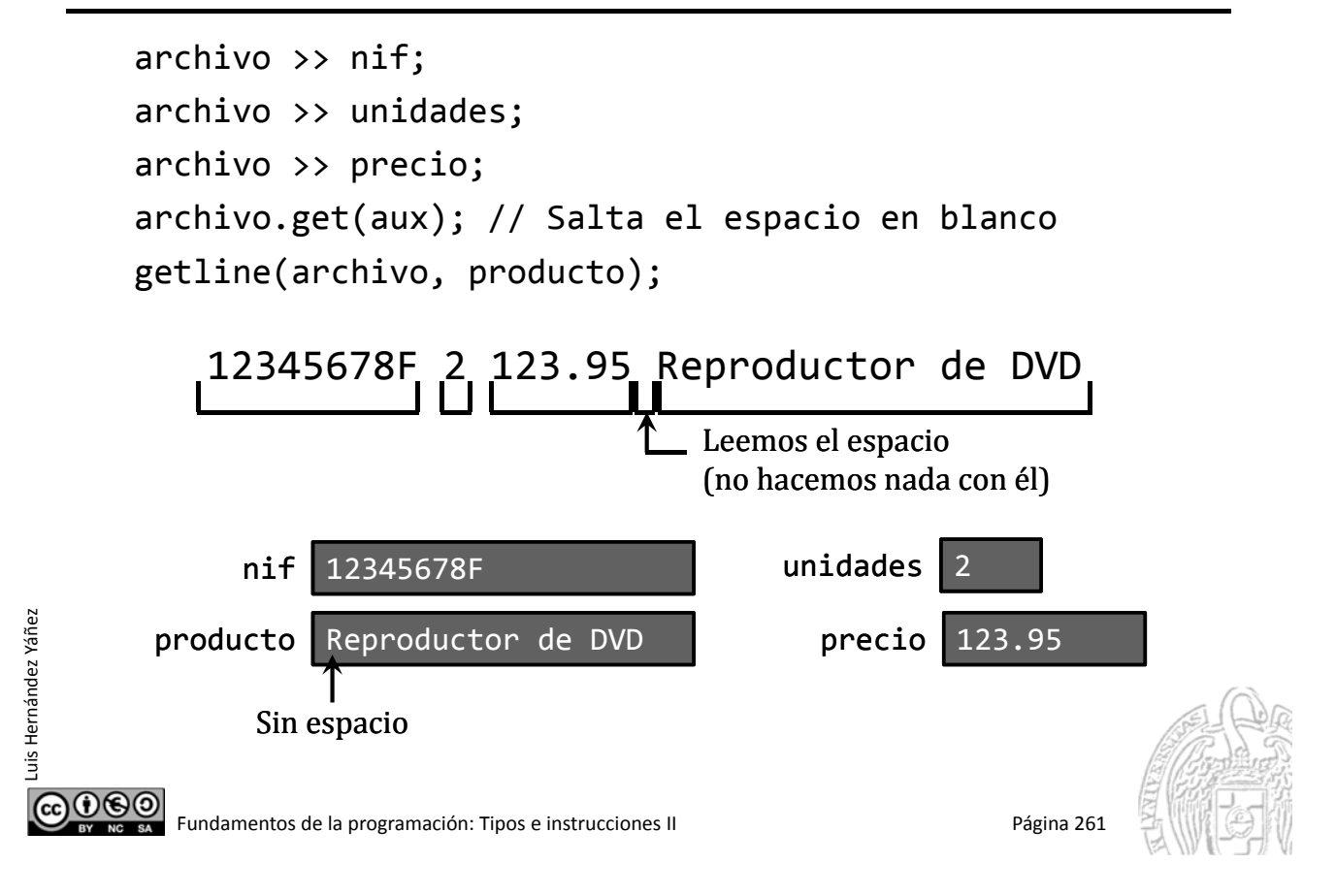

#### Procesamiento de los datos de un archivo

Cada línea, datos de una compra Mostrar el total de cada compra unidades x precio más IVA (21%) Final: "X" como NIF Bucle de procesamiento:

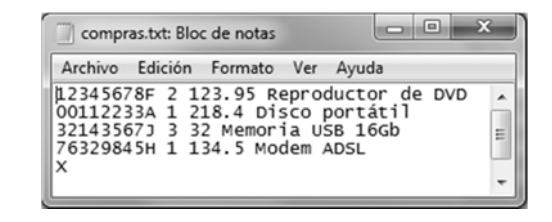

- $\checkmark$  Cada paso del bucle (ciclo) procesa una línea (compra)
- $\checkmark$  Podemos usar las mismas variables en cada ciclo

*Leer primer NIF Mientras el NIF no sea X: Leer unidades, precio y descripción Calcular y mostrar el total Leer el siguiente NIF*

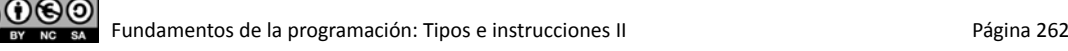

Luis Hernández Yáñez

uis Hernández Yáñez

#### Procesamiento de los datos de un archivo

```
#include <iostream>
                                                              leer.cpp
     #include <string>
      using namespace std;
     #include <fstream>
     #include <iomanip> // Formato de salida
      int main() {
         const int IVA = 21;
         string nif, producto;
         int unidades;
         double precio, neto, total, iva;
         char aux;
         ifstream archivo;
         int contador = 0:
         archivo.open("compras.txt"); // Apertura
         ...
ெ⊕
        Fundamentos de la programación: Tipos e instrucciones II entre entre entre entre 1990 e 1990 Página 263
```
#### Procesamiento de los datos de un archivo

Luis Hernández Yáñez

Luis Hernández Yáñez

Luis Hernández Yáñez

uis Hernández Yáñez

```
if (archivo.is_open()) { // Existe el archivo
          archivo >> nif; // Primer NIF
          while (nif != "X") {
              archivo >> unidades >> precio;
              archivo.get(aux); // Salta el espacio
              getline(archivo, producto);
              contador++;
              neto = unidades * precio;
              iva = neto * IVA / 100;
              total = neto + iva;
              cout << "Compra " << contador << ".‐" << endl;
              cout << "   " << producto << ": " << unidades
                 << " x " << fixed << setprecision(2)
                 \langle \rangle precio \langle \rangle " = " \langle \rangle neto \langle \rangle " - I.V.A.: "
                 << iva << " ‐ Total: " << total << endl;
              archivo >> nif; // Siguiente NIF
          \mathcal{F}0©©
      Fundamentos de la programación: Tipos e instrucciones II Pagina 264
```
#### Procesamiento de los datos de un archivo

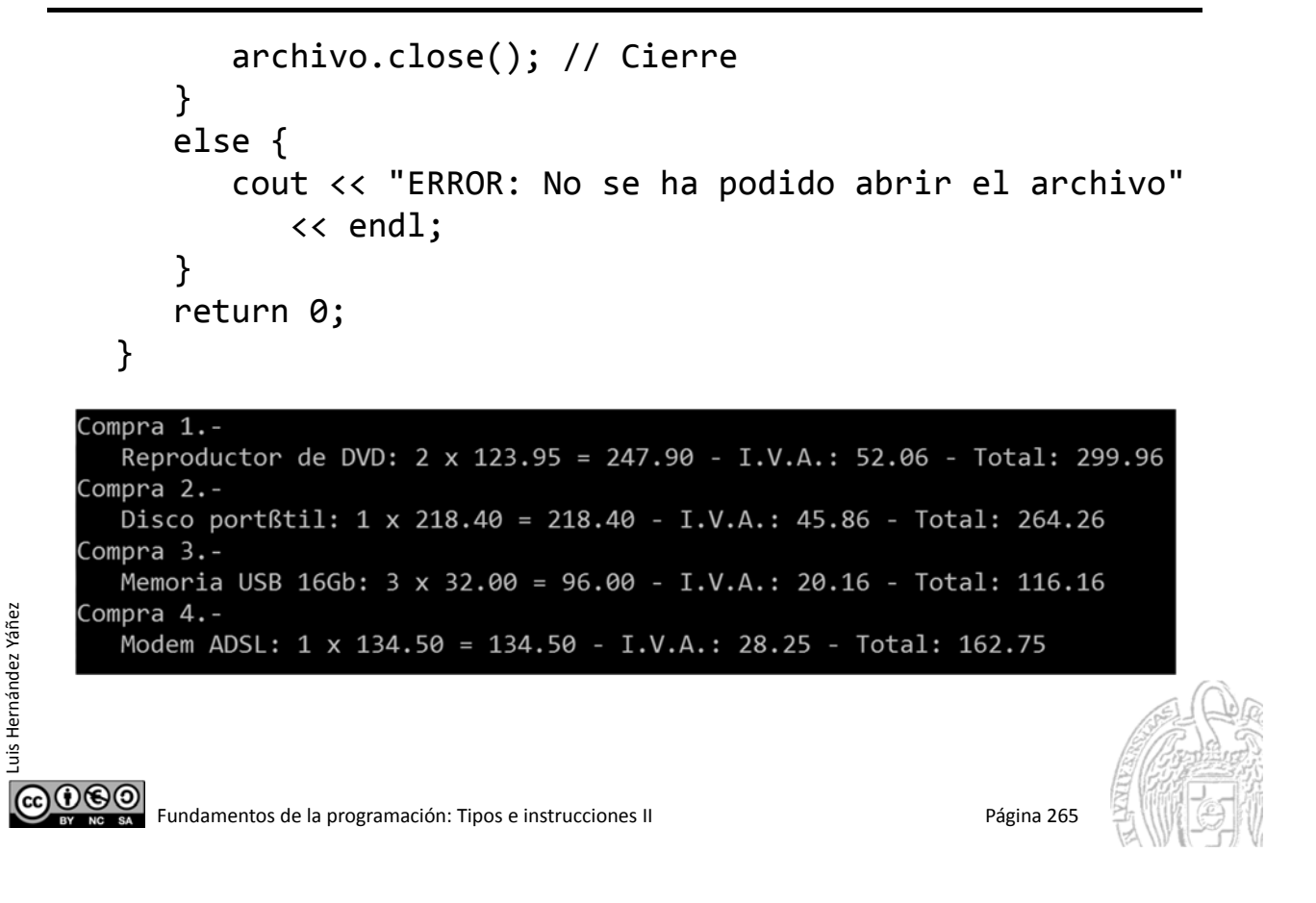

#### **Fundamentos de la programación**

# Escritura en archivos de texto

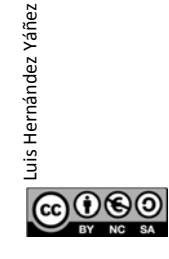

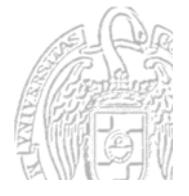

#### Escritura en archivos de texto

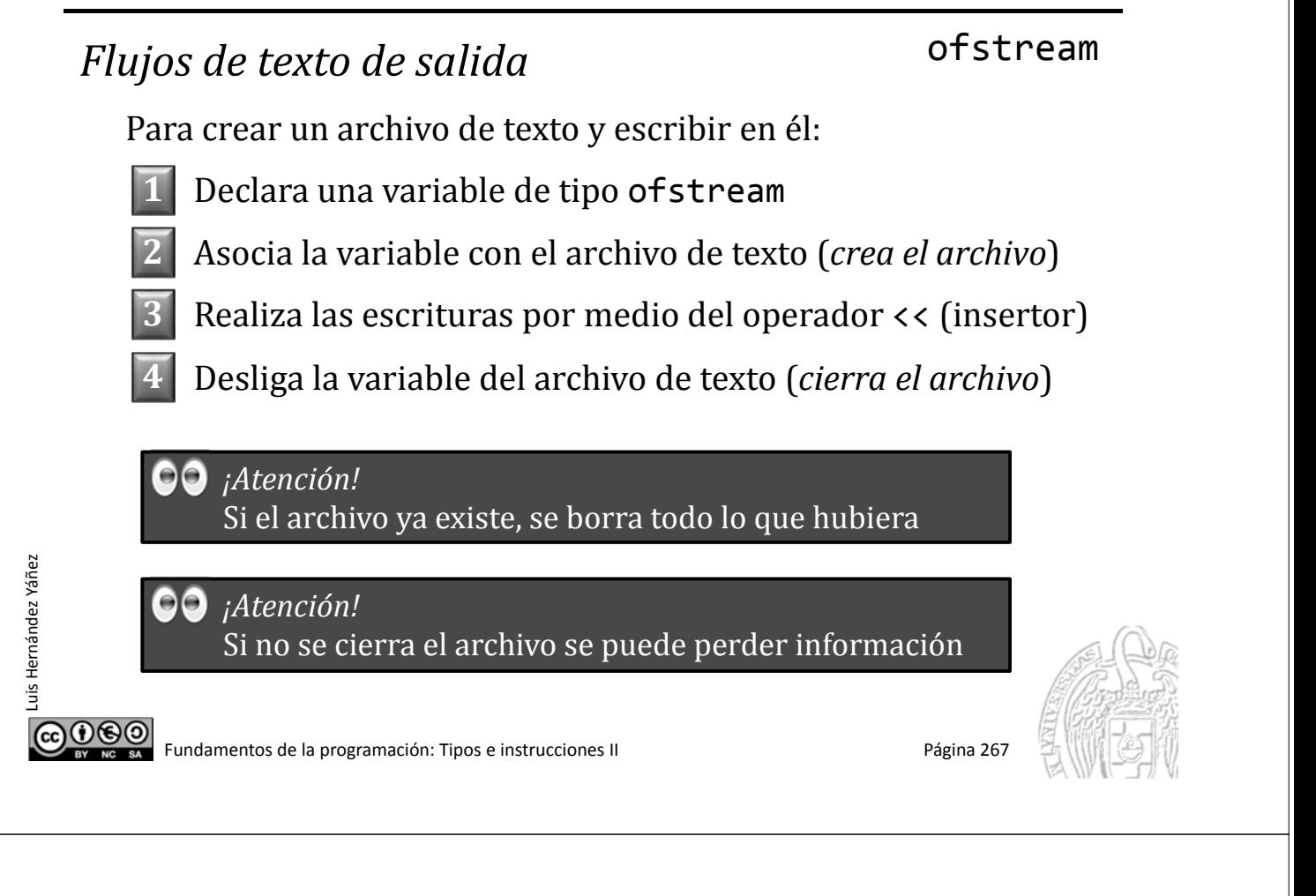

#### Escritura en archivos de texto

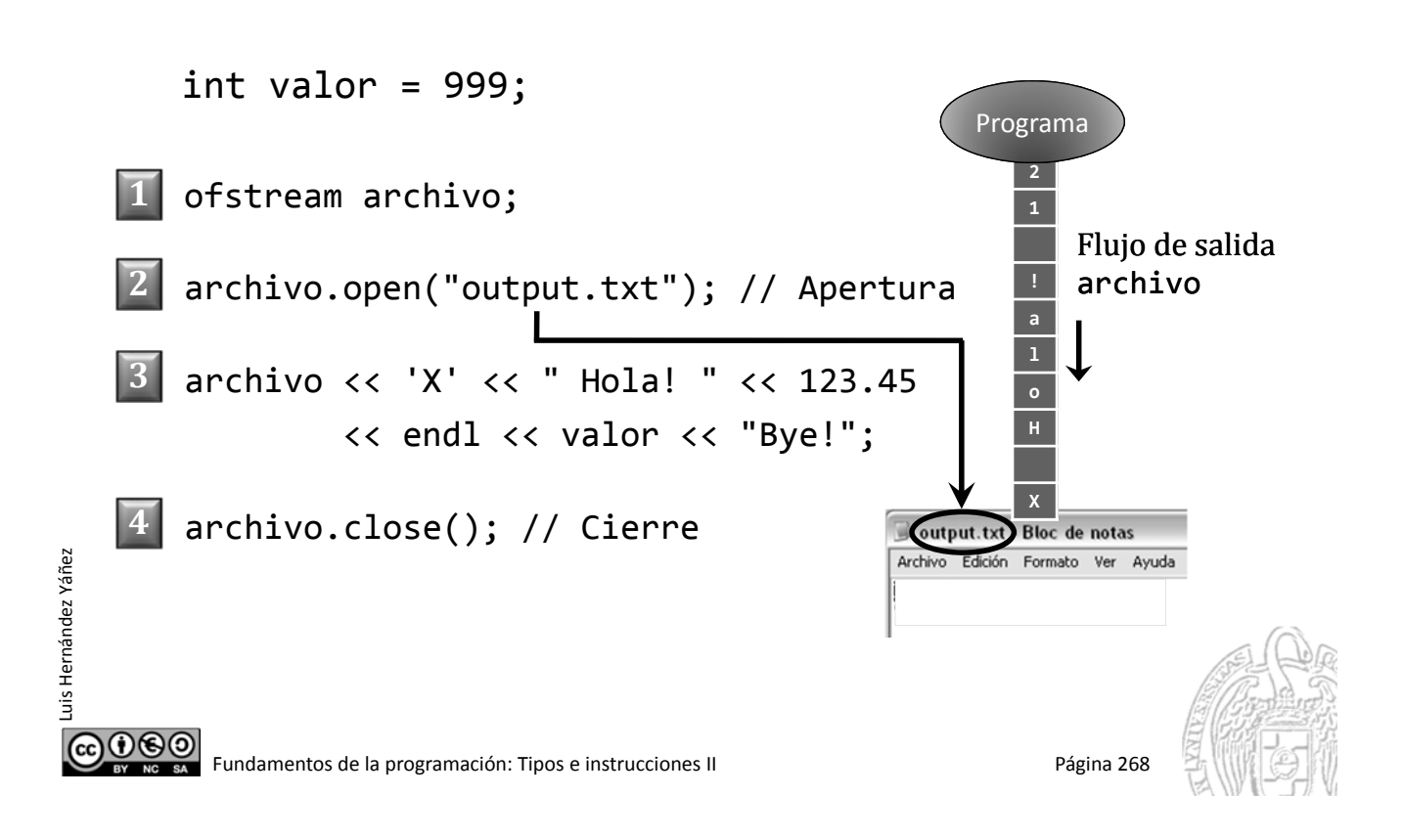

#### escribir.cpp

#### Escritura en archivos de texto

#include <iostream> #include <string> using namespace std; #include <fstream> int main() { string nif, producto; int unidades; double precio; char aux; ofstream archivo; archivo.open("output.txt"); // Apertura (creación) cout << "NIF del cliente (X para terminar): "; cin >> nif; ... COOO Fundamentos de la programación: Tipos e instrucciones II Página 269

#### Escritura en archivos de texto

Luis Hernández Yáñez

Luis Hernández Yáñez

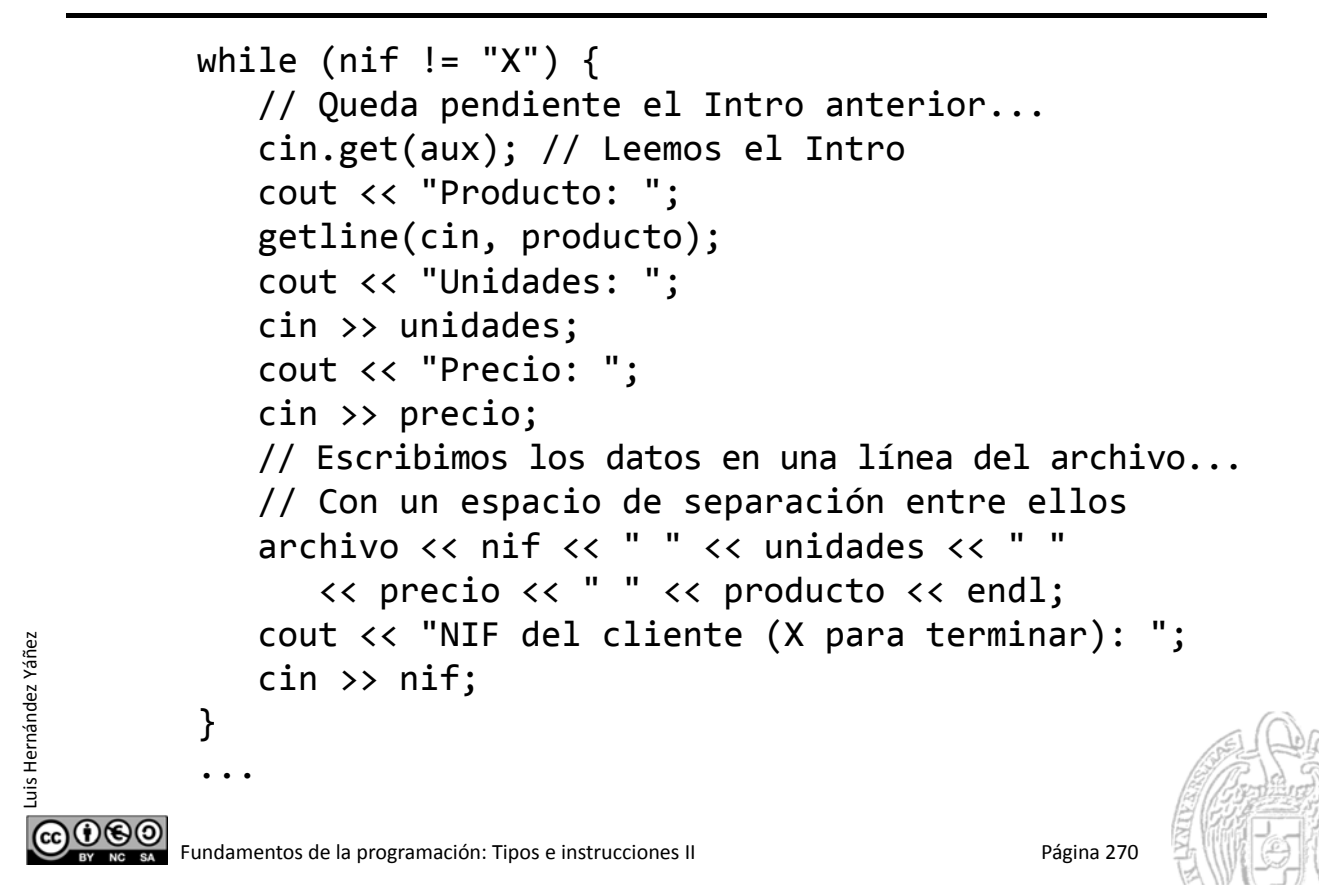

#### Escritura en archivos de texto

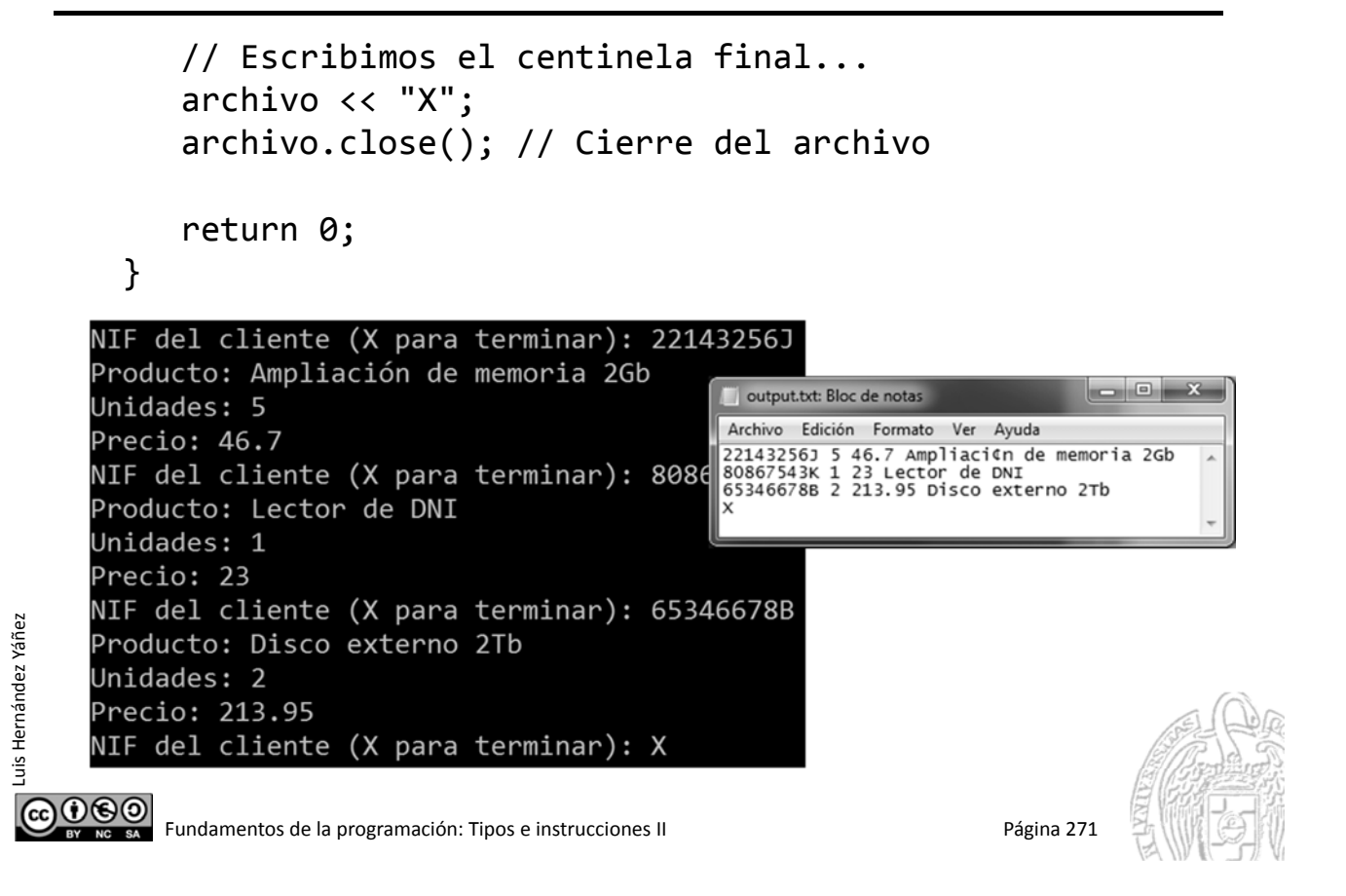

#### **Fundamentos de la programación**

# Flujo de ejecución

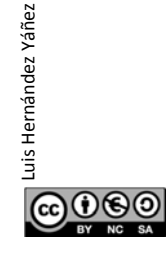

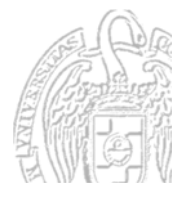

#### Ejecución secuencial

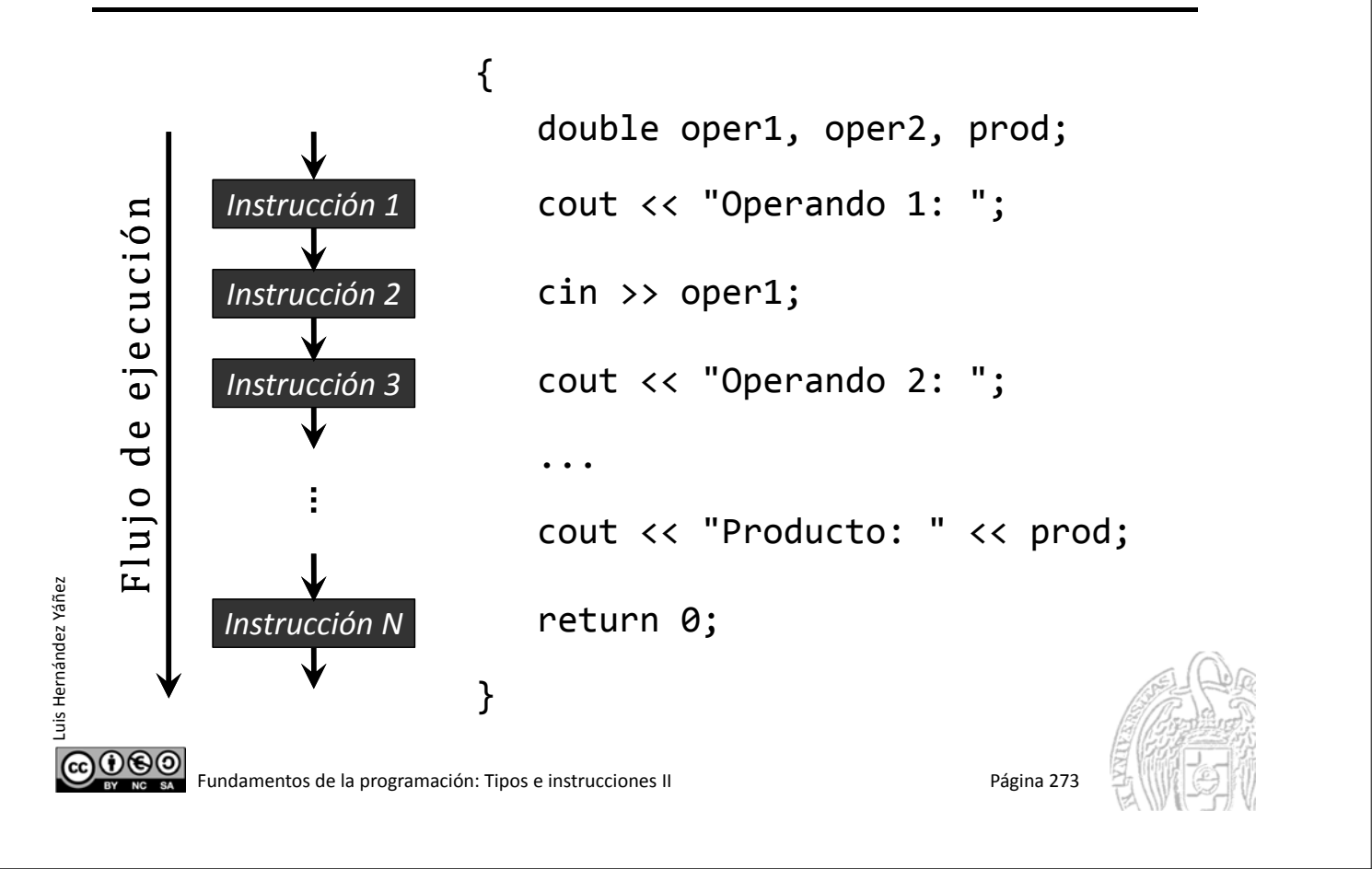

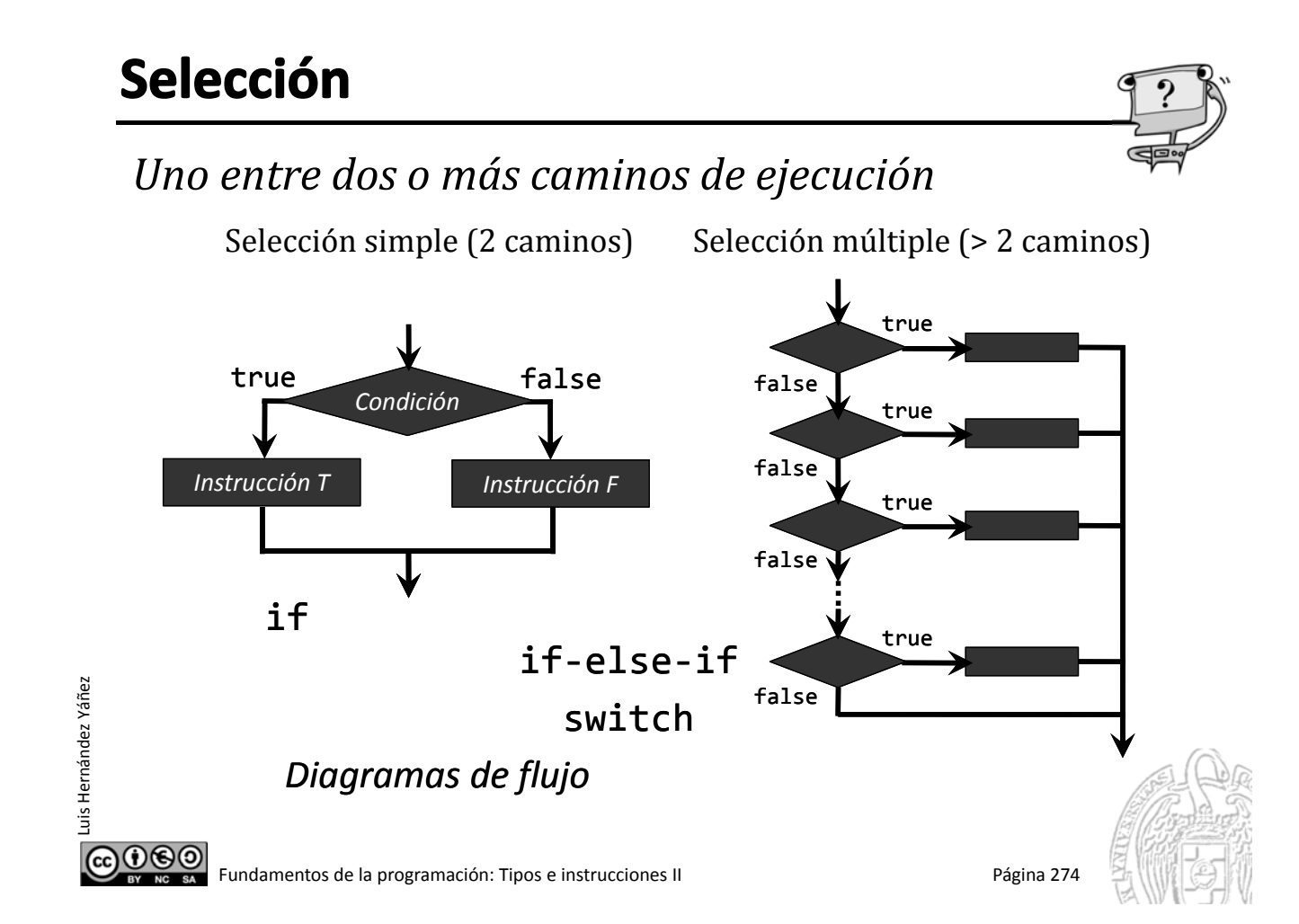

#### *Repetir la ejecución de una o más instrucciones*

Acumular, procesar colecciones, ...

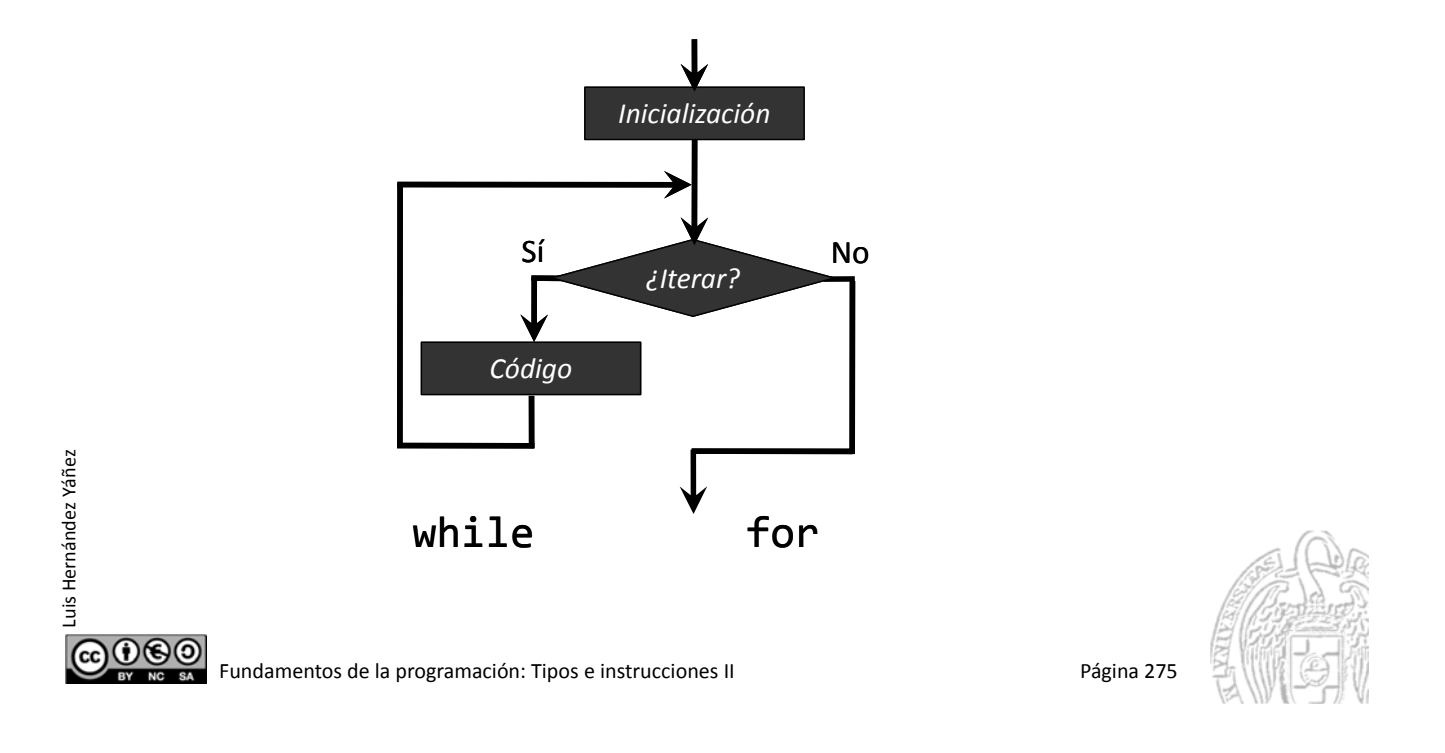

#### Fundamentos de la programación

# Selección simple

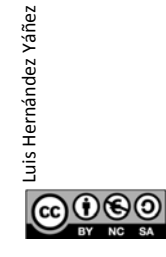

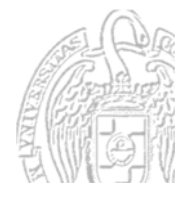

Fundamentos de la programación: Tipos e instrucciones II Página 276

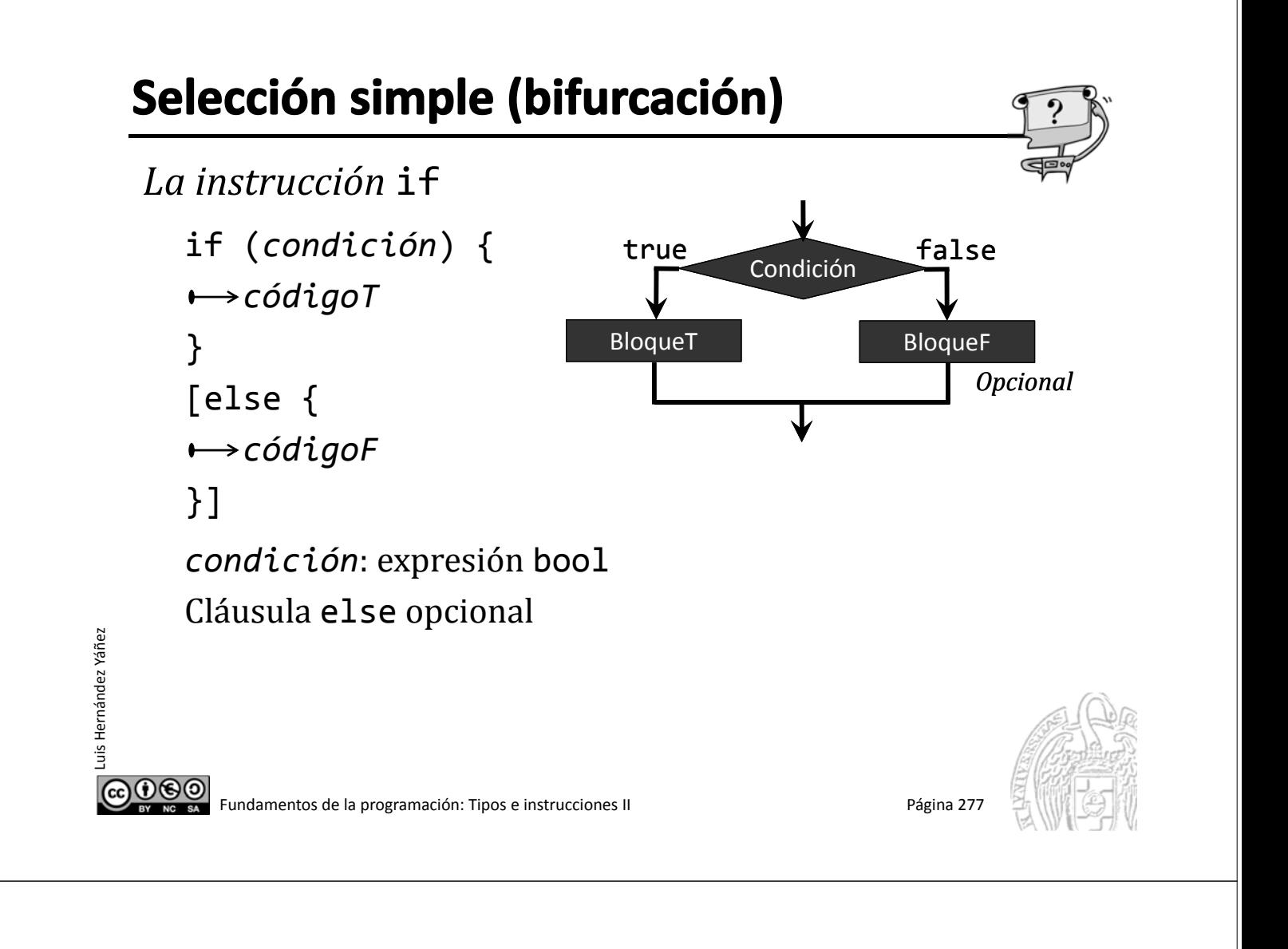

#### La instrucción if

Luis Hernández Yáñez

uis Hernández Yáñez

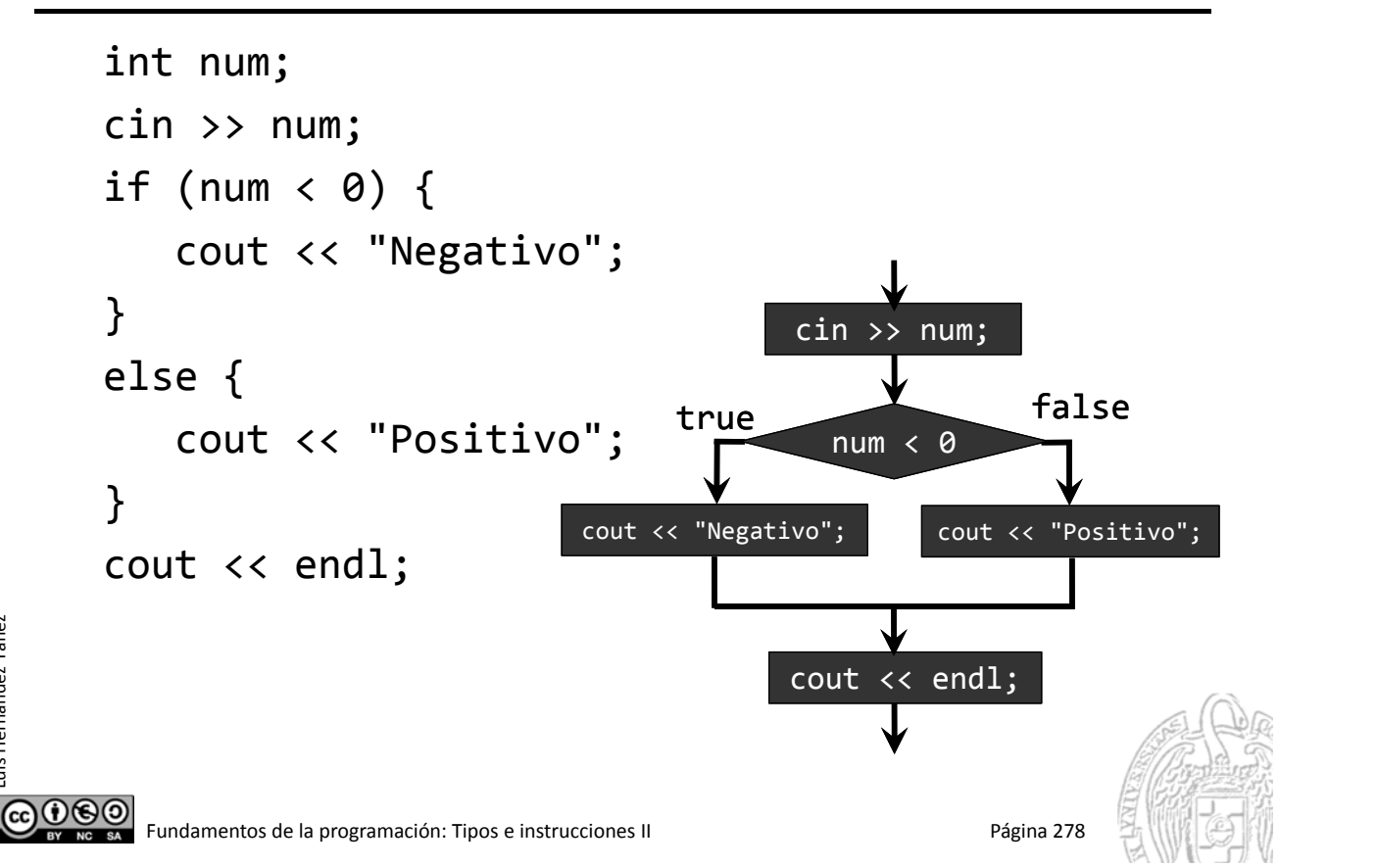

signo.cpp

### La instrucción if

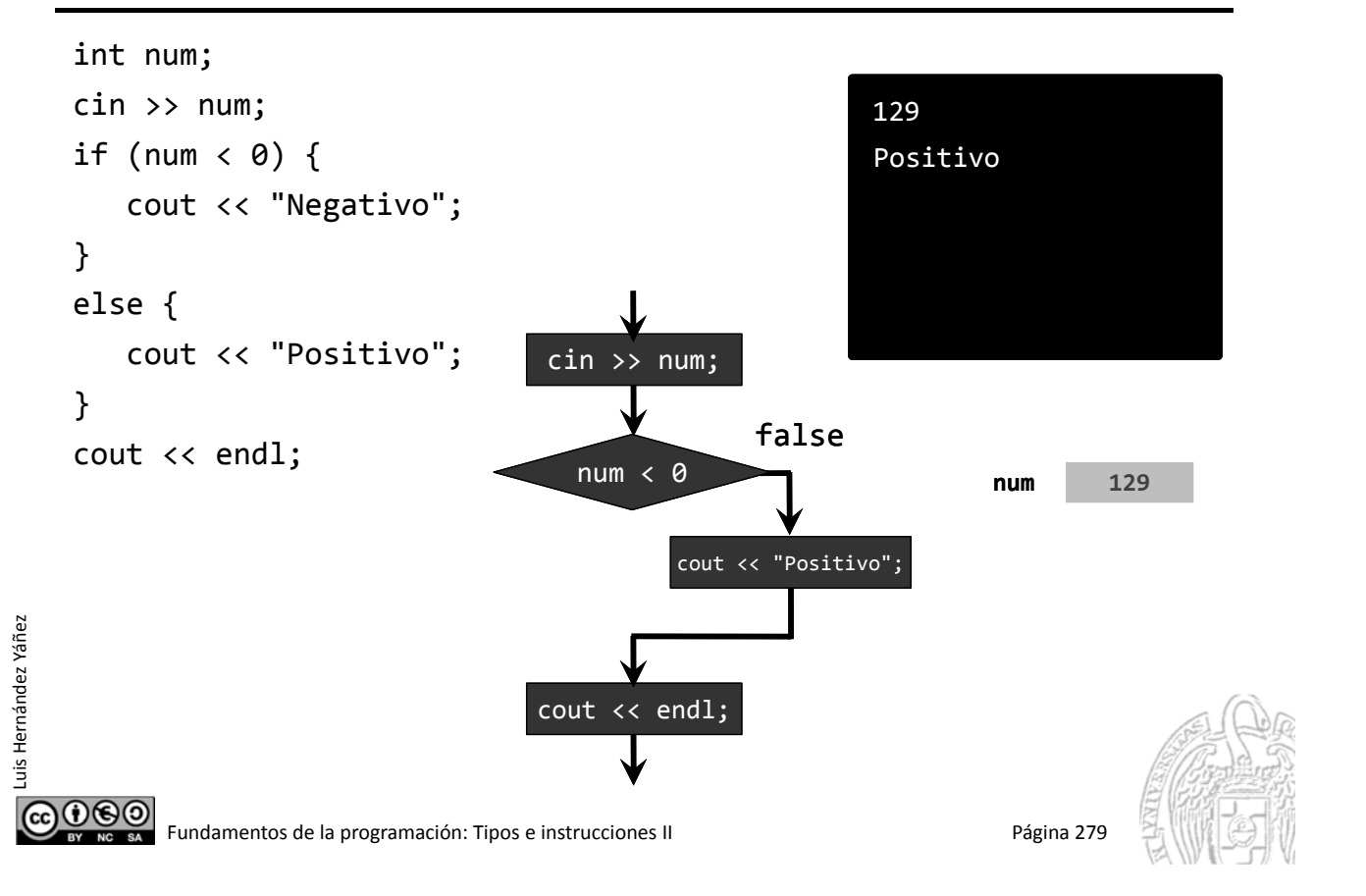

#### La instrucción if

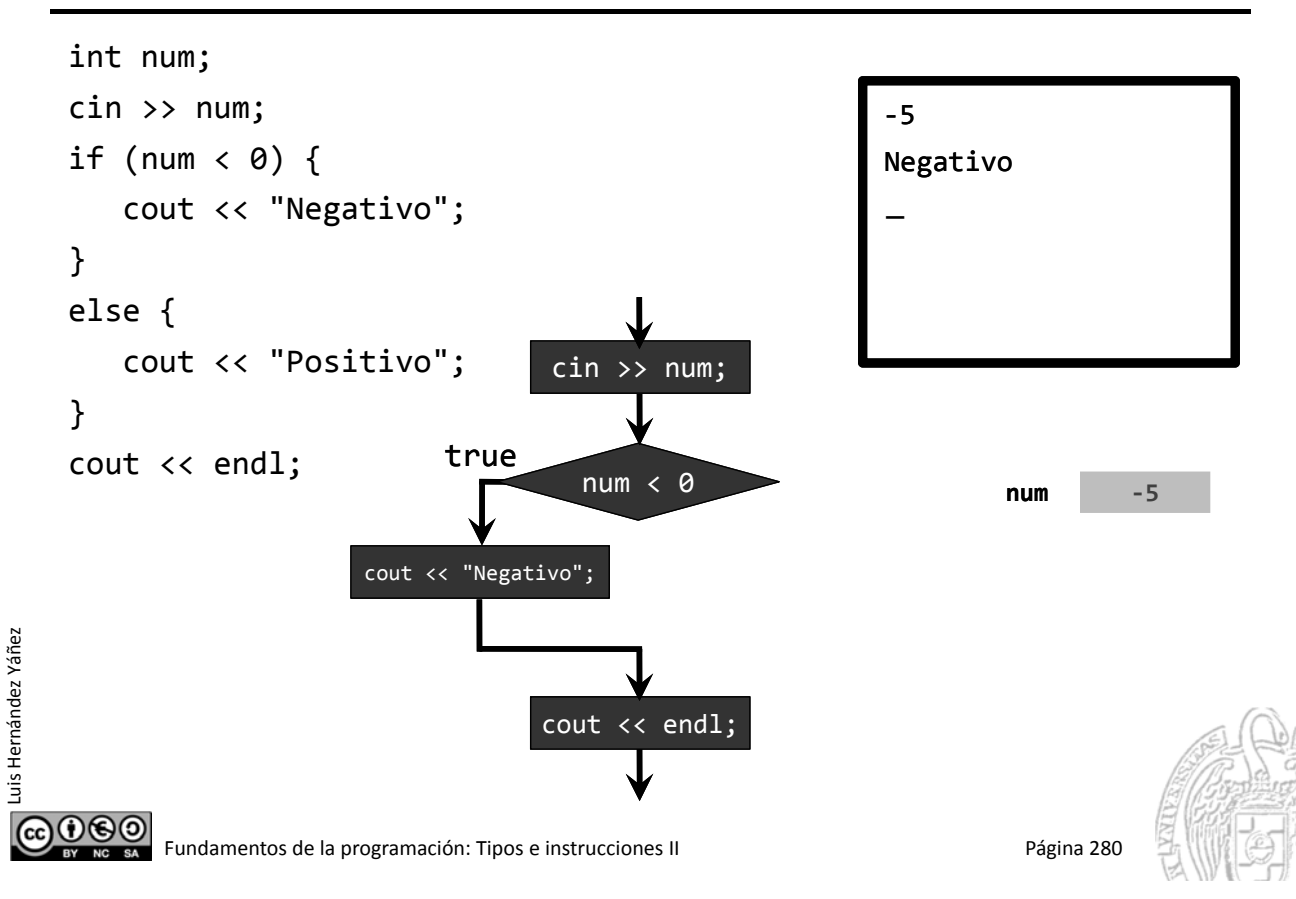

División entre dos números protegida frente a intento de división por 0

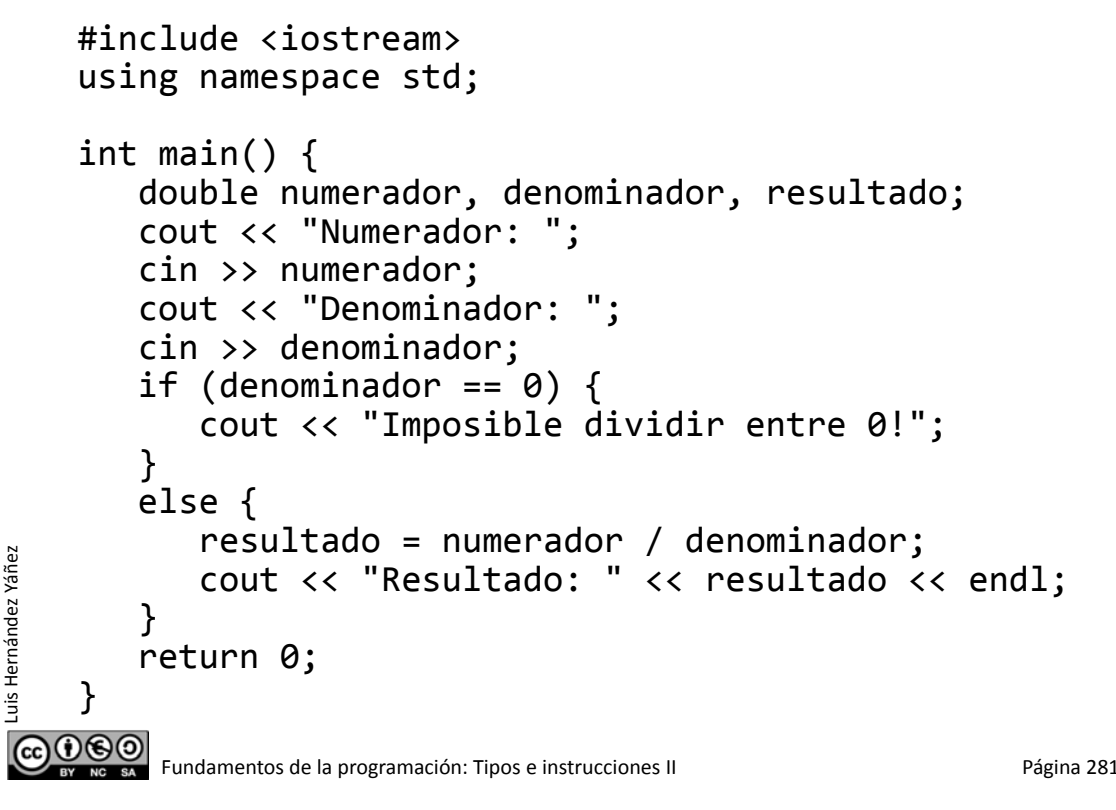

#### **Fundamentos de la programación**

# **Operadores lógicos** (condiciones compuestas)

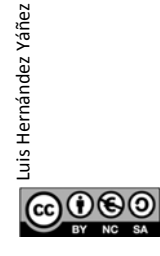

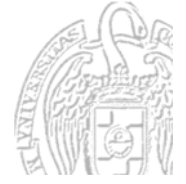

#### **Operadores lógicos (booleanos)**

Se aplican a valores **bool** (*condiciones*) El resultado es de tipo bool

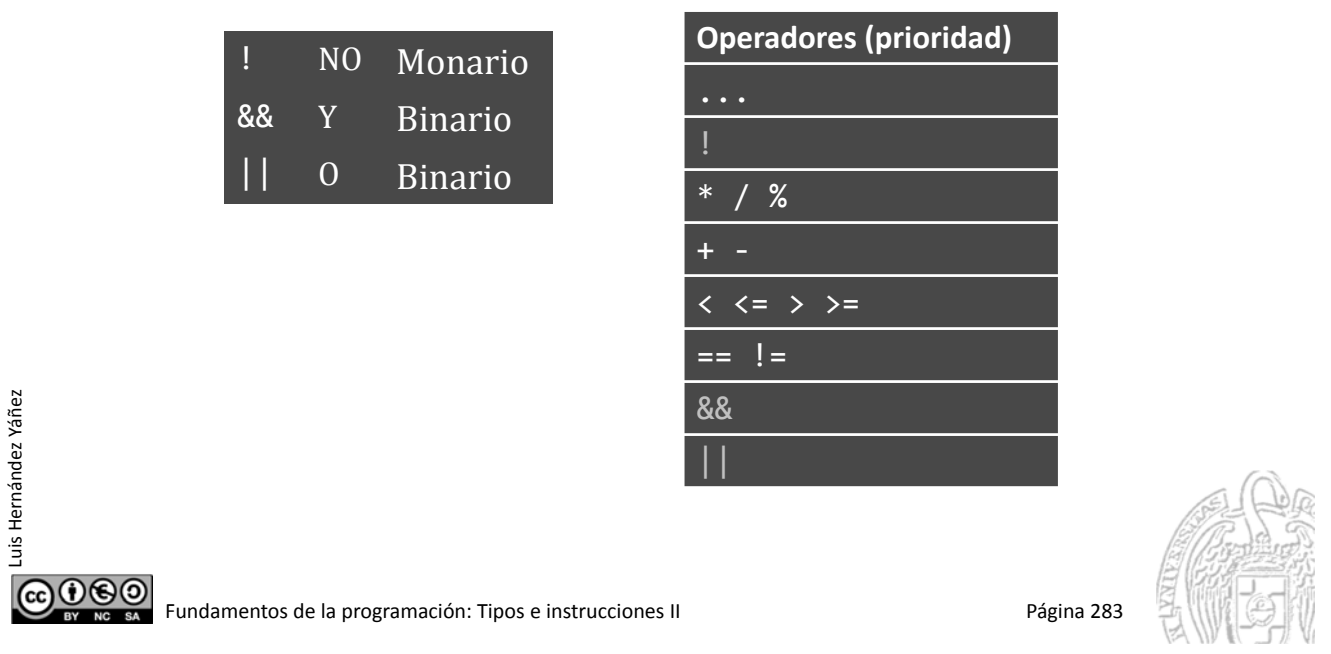

#### Operadores lógicos - Tablas de verdad

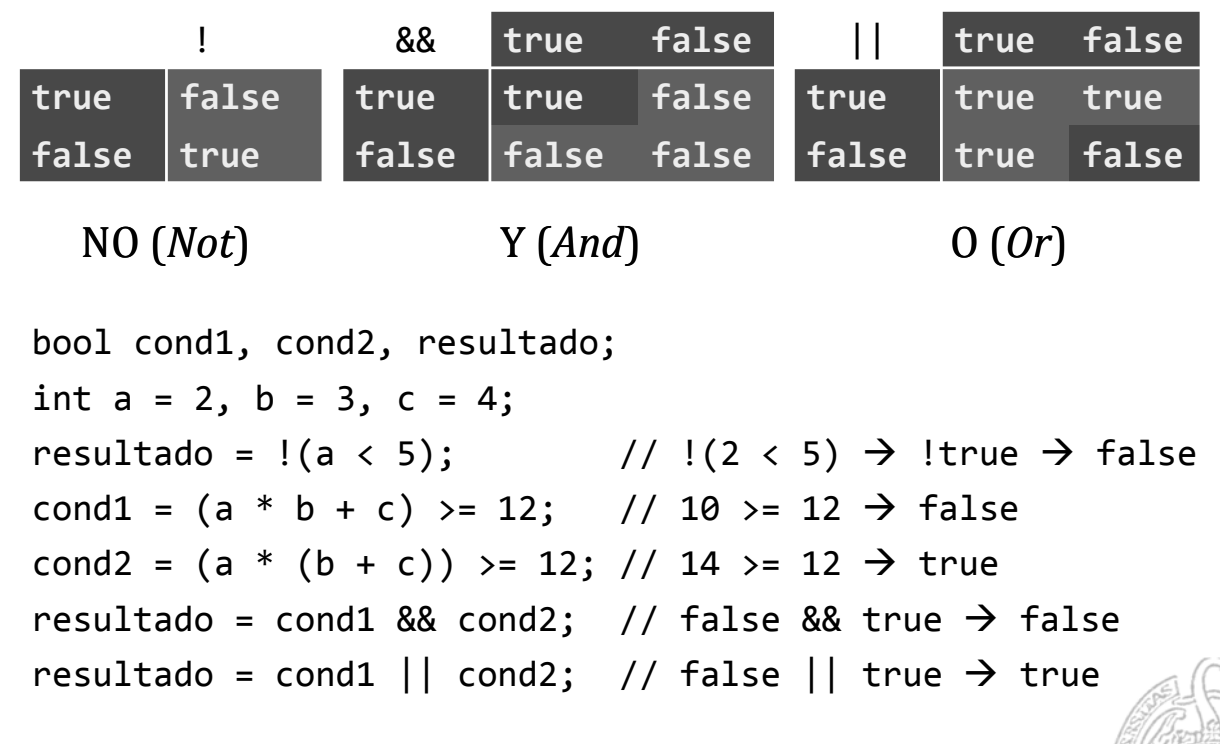

Luis Hernández Yáñez Luis Hernández Yáñez <u>@000</u>

#### condiciones.cpp

#### **Ejemplo**

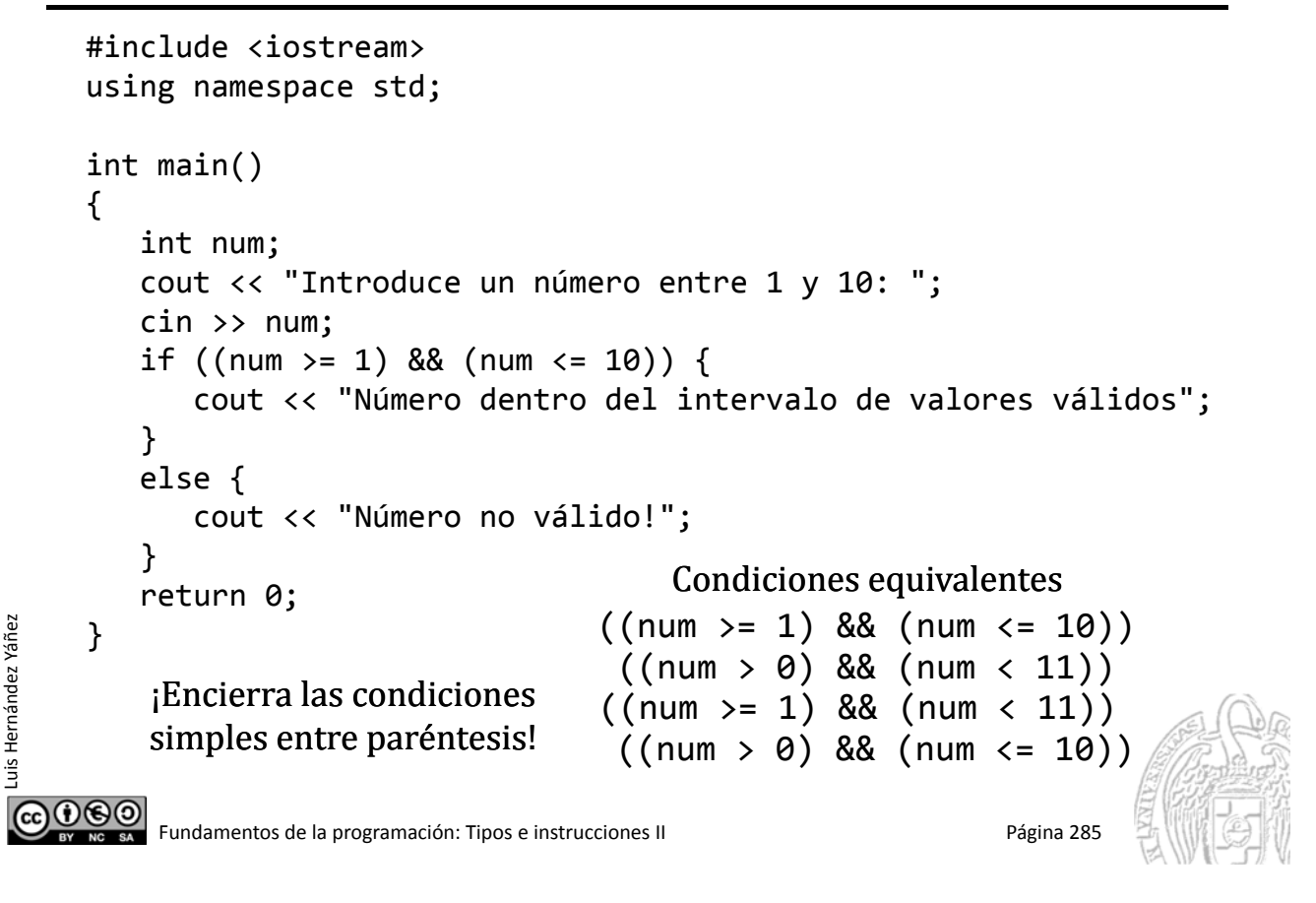

#### **Fundamentos de la programación**

# Anidamiento de if

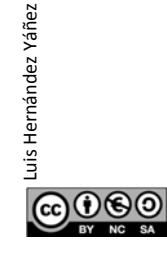

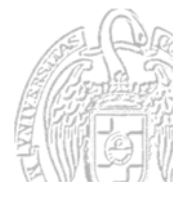

#### diasmes.cpp

#### Número de días de un mes

```
int mes, anio, dias;
        cout << "Número de mes: ";
        cin >> mes;
        cout << "Año: ";
        cin >> anio;
        if (mes == 2) {
            if (bisiesto(mes, anio)) {
              dias = 29;
            }
            else {
              | dias = 28;
            }
        }
        else {
            if ((mes == 1) || (mes == 3) || (mes == 5) || (mes == 7)|| (mes == 8) || (mes == 10) || (mes == 12)) {
               dias = 31;
Luis Hernández Yáñez
            }
Luis Hernández Yáñez
            else {
               dias = 30;
            }
        }
CO O SO<br>
Fundamentos de la programación: Tipos e instrucciones II Página 287
```
#### ¿Año bisiesto?

Luis Hernández Yáñez

uis Hernández Yáñez

*Calendario Gregoriano:* bisiesto si divisible por 4, excepto el último de cada siglo (divisible por 100), salvo que sea divisible por 400

```
COOSO Fundamentos de la programación: Tipos e instrucciones II Página 288
    bool bisiesto(int mes, int anio) {
       bool esBisiesto;
       if ((\text{anio } 8 4) == 0) { // Divisible por 4}if (((anio % 100) == 0) && ((anio % 400) != 0)) {
              // Pero último de siglo y no múltiplo de 400
              esBisiesto = false;
           }
          else {
              esBisiesto = true; // Año bisiesto
          }
       }
       else {
          esBisiesto = false;
       }
       return esBisiesto;
    }
```
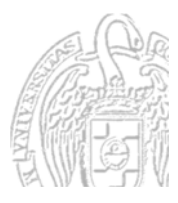

#### Asociación de cláusulas else

Cada else se asocia al if anterior más cercano sin asociar (mismo bloque)

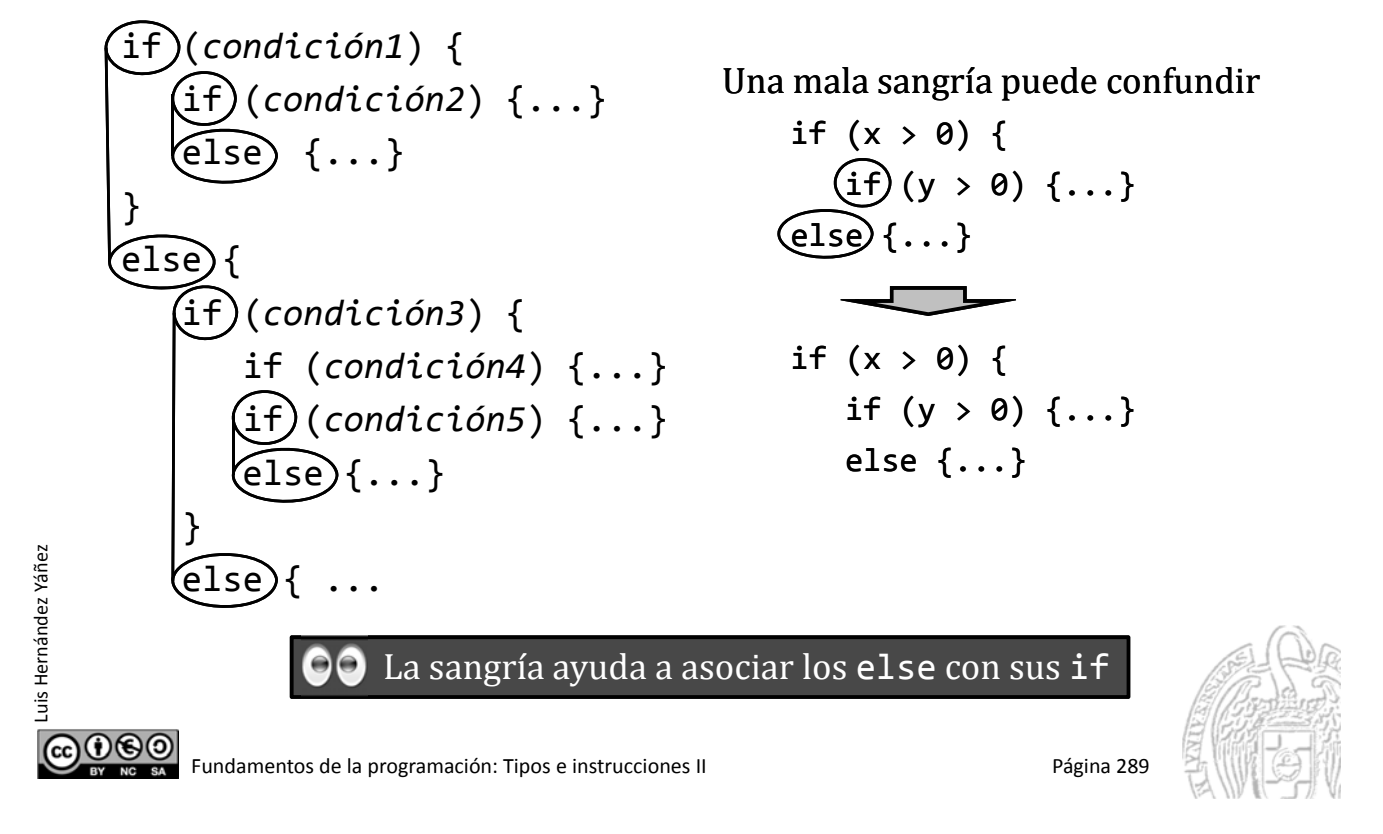

#### **Fundamentos de la programación**

# **Condiciones**

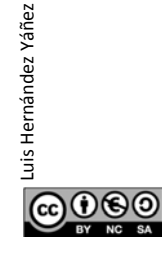

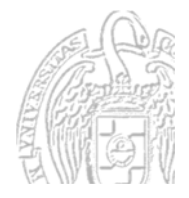

#### **Condiciones**

• Condición simple: Expresión lógica (true/false) Sin operadores lógicos  $num < 0$  $car == 'a'$ Compatibilidad con el lenguaje C: **0** es equivalente a false isalpha(car) Cualquier valor distinto de 0 es equivalente a true 12 • Condición compuesta: Combinación de condiciones simples y operadores lógicos !isalpha(car)  $(num < 0) || (car == 'a')$  $(num < 0)$  &&  $((car == 'a') || !isalpha(car))$ Luis Hernández Yáñez Luis Hernández Yáñez  $\bullet$  No confundas el operador de igualdad  $(==)$  $\cos$  el operador de asignación  $(=)$ . @@@@ Fundamentos de la programación: Tipos e instrucciones II Página 291

### **Evaluación perezosa**

*Shortcut Boolean Evaluation*

```
true || x = true
```
 $(n == 0) || (x >= 1.0 / n)$ 

Si  $n$  es  $\theta$ : *i* división por cero? (segunda condición)

Como la primera sería true: ¡no se evalúa la segunda!

#### false  $& X \equiv$  false

 $(n != 0)$  &&  $(x < 1.0 / n)$ 

Si n es  $\theta$ : *i* división por cero? (segunda condición)

Como la primera sería false: ¡no se evalúa la segunda!

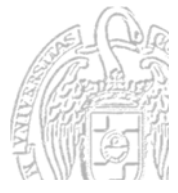

 $0$ © $\odot$ 

# Selección múltiple

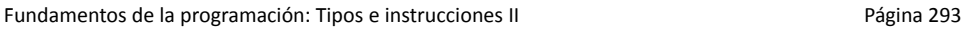

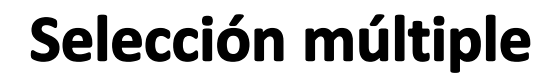

Luis Hernández Yáñez

**G**<br>ECO<br>8 (OOC)<br>ECO

Luis Hernández Yáñez

|෬0®಄

Luis Hernández Yáñez

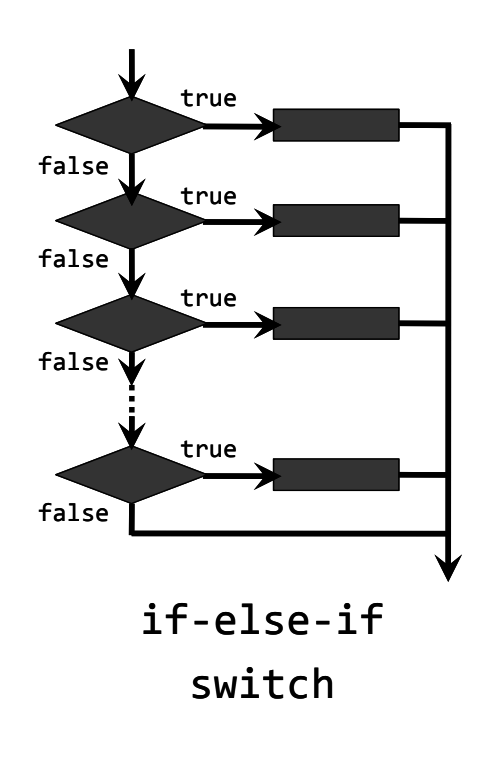

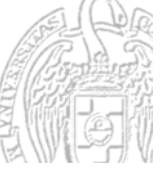

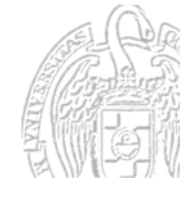

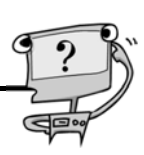

# La escala if-else-if

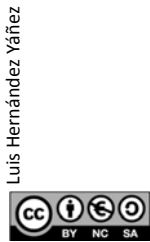

Fundamentos de la programación: Tipos e instrucciones II Página 295

#### La escala if-else-if

Ejemplo: Calificación (en letras) de un estudiante en base a su nota numérica (0-10)

Si nota  $== 10$  entonces MH si no, si nota  $\geq$  9 entonces SB si no, si nota  $\geq$  7 entonces NT si no, si nota  $\ge$  5 entonces AP si no SS

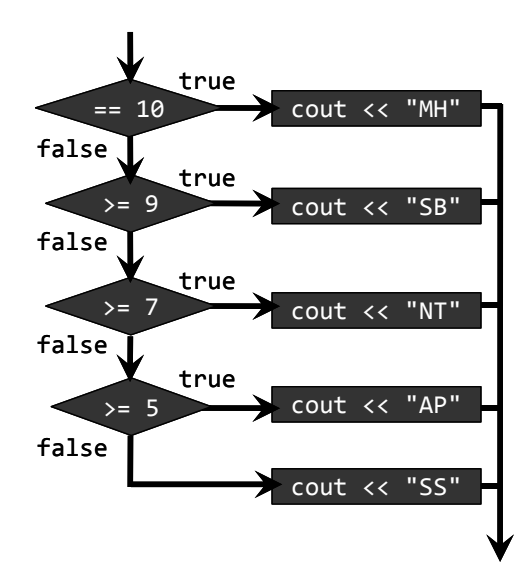
### La escala if-else-if

 $= 10$ ) {

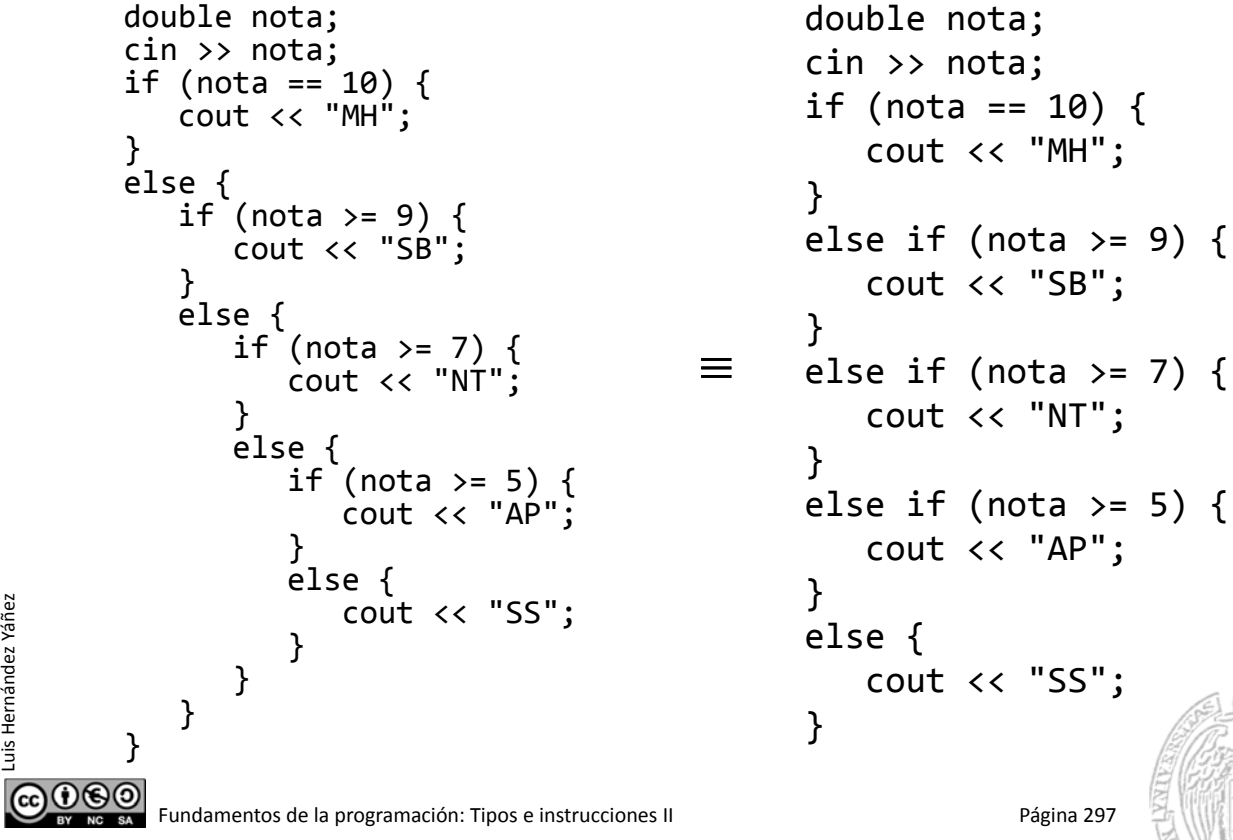

## La escala if-else-if

Luis Hernández Yáñez

uis Hernández Yáñez

*¡Cuidado con el orden de las condiciones!*

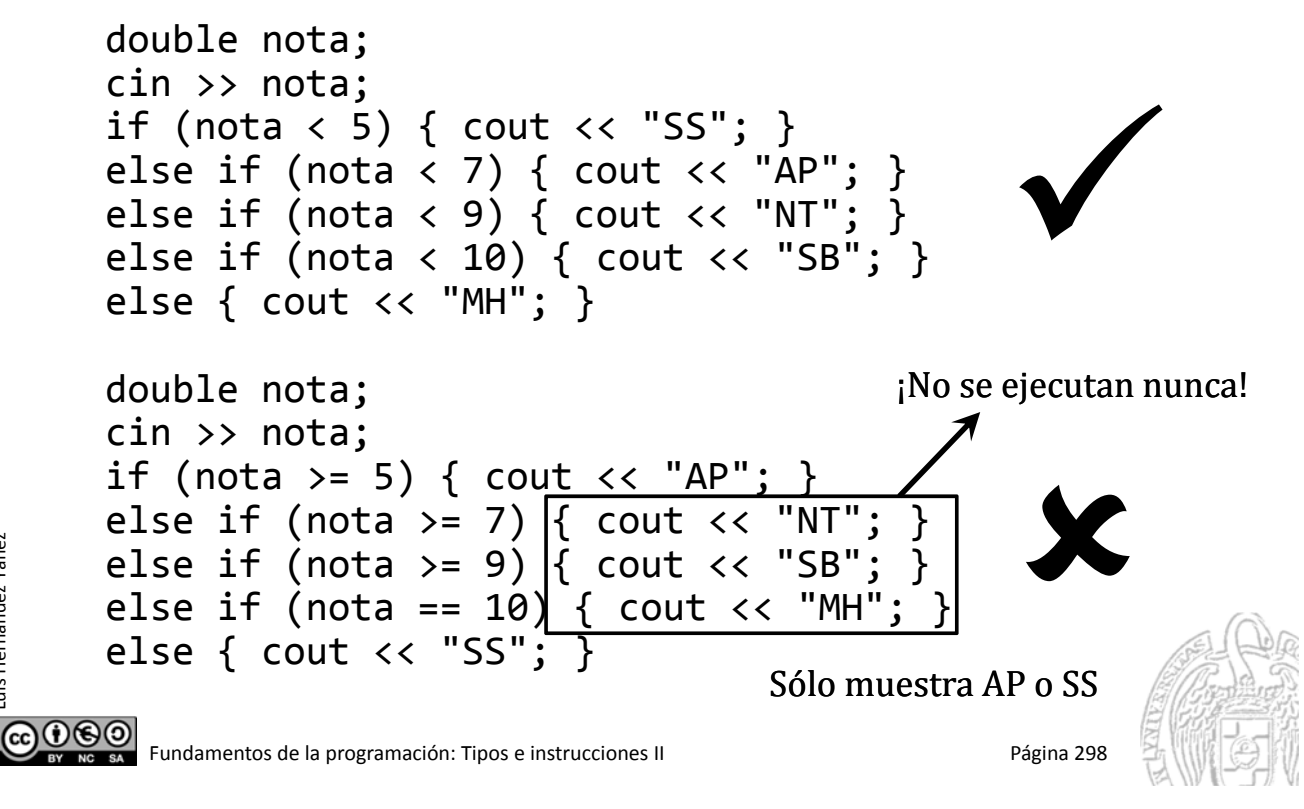

### La escala if-else-if

*Simplificación de las condiciones*

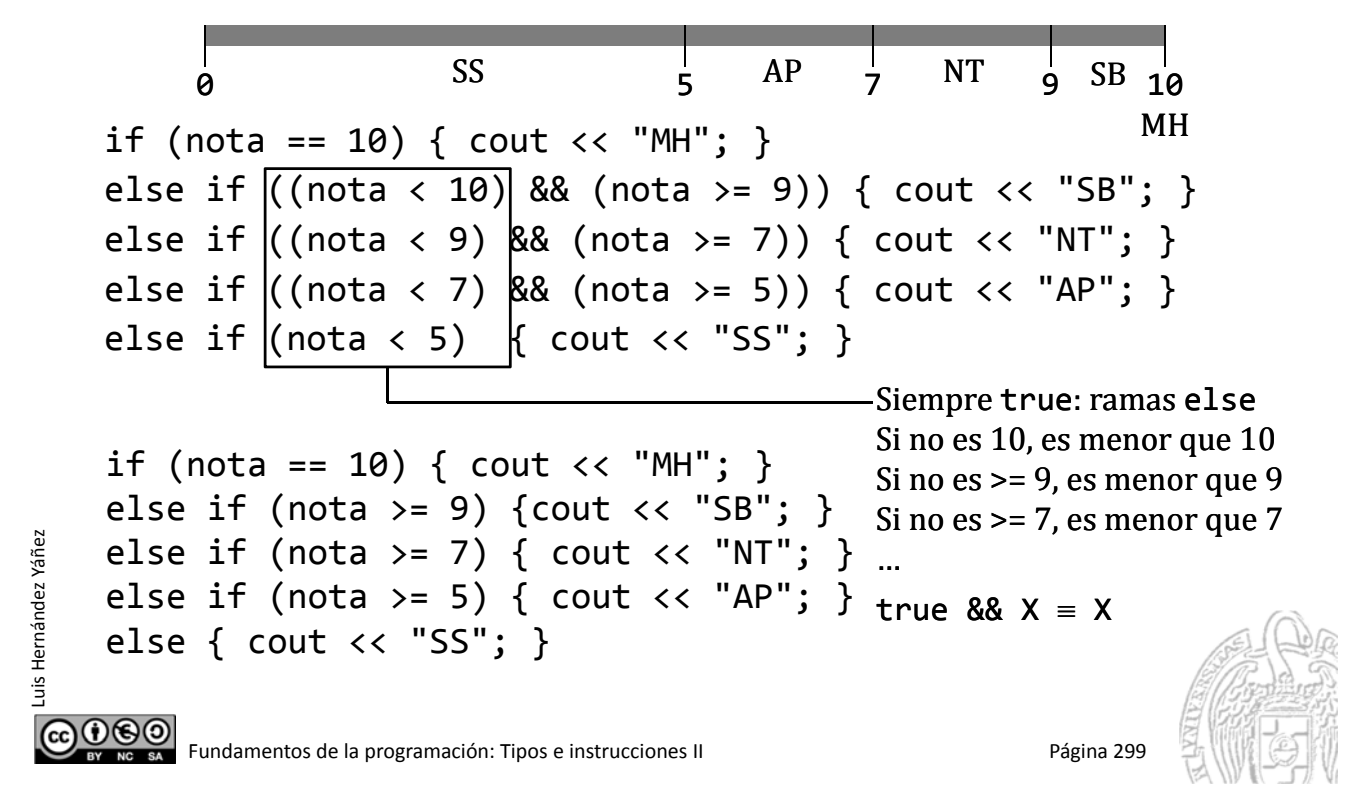

### Nivel de un valor

Luis Hernández Yáñez

uis Hernández Yáñez

```
#include <iostream>
                                              Si num == 4 entonces Muy alto
       using namespace std;
                                              Si num == 3 entonces Alto
       int main() {
                                              Si num == 2 entonces Medio
          int num;
                                              Si num == 1 entonces Bajo
          cout << "Introduce el nivel: ";
          cin >> num;
          if (num == 4) {
             cout << "Muy alto" << endl;
          }
          else if (num == 3) {
             cout << "Alto" << endl;
          }
          else if (num == 2) {
             cout << "Medio" << endl;
          }
          else if (num == 1) {
             cout << "Bajo" << endl;
          }
          else {
             cout << "Valor no válido" << endl;
          }
          return 0;
       }@@@
        Fundamentos de la programación: Tipos e instrucciones II Pagina 300
```
nivel.cpp

## ¿Código repetido en las distintas ramas?

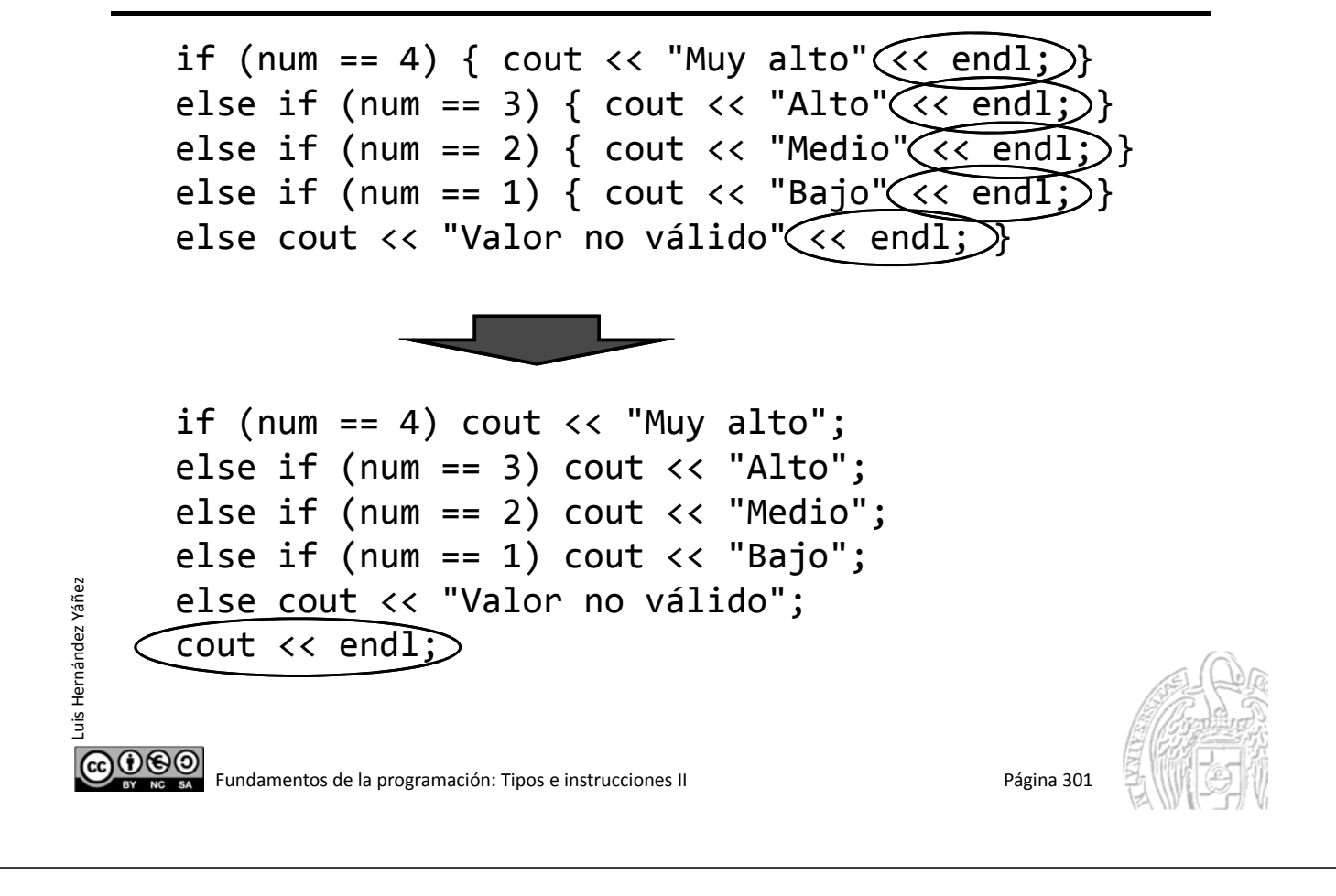

## **Fundamentos de la programación**

# La instrucción switch

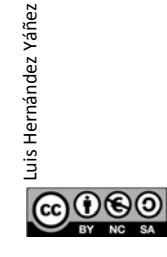

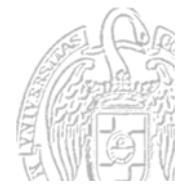

Fundamentos de la programación: Tipos e instrucciones II Página 302

## La instrucción switch

### *Selección entre valores posibles de una expresión*

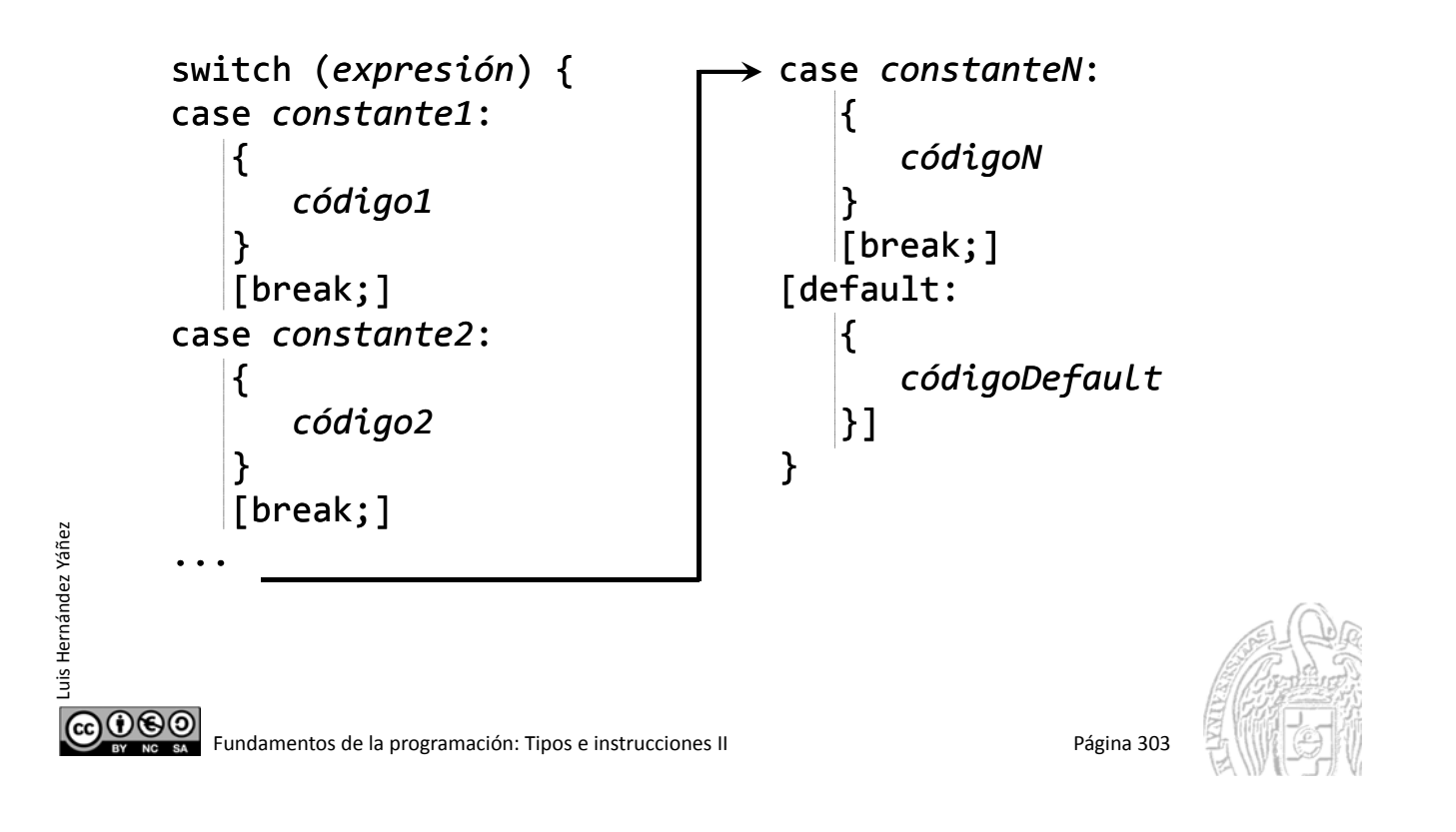

## La instrucción switch

switch (num)  $\epsilon$ 

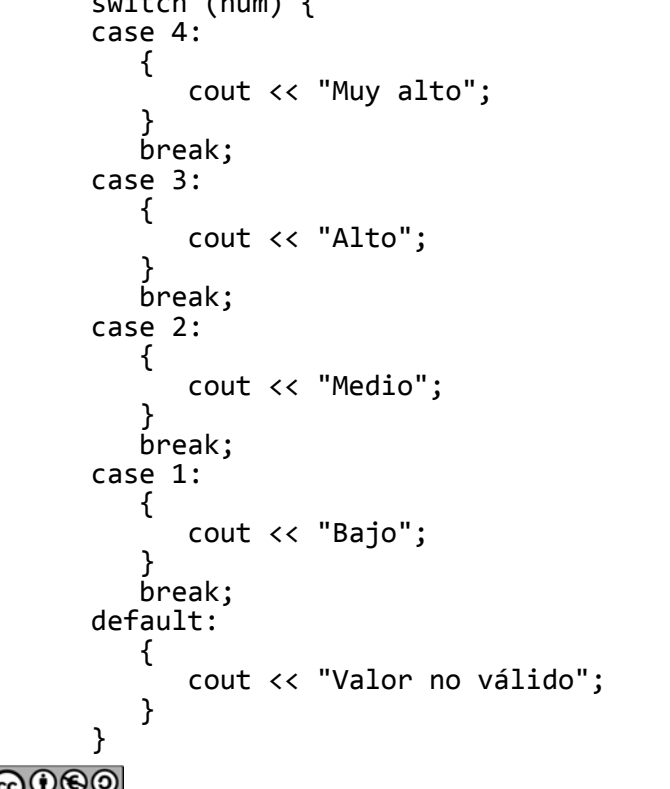

Luis Hernández Yáñez

Luis Hernández Yáñez

#### nivel2.cpp

Si num ==  $4 \rightarrow$  Muy alto Si num ==  $3 \rightarrow$  Alto Si num ==  $2 \rightarrow$  Medio Si num ==  $1 \rightarrow$  Bajo

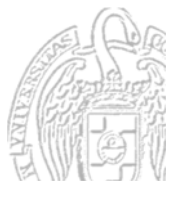

*Interrumpe* el switch; continúa en la instrucción que le siga

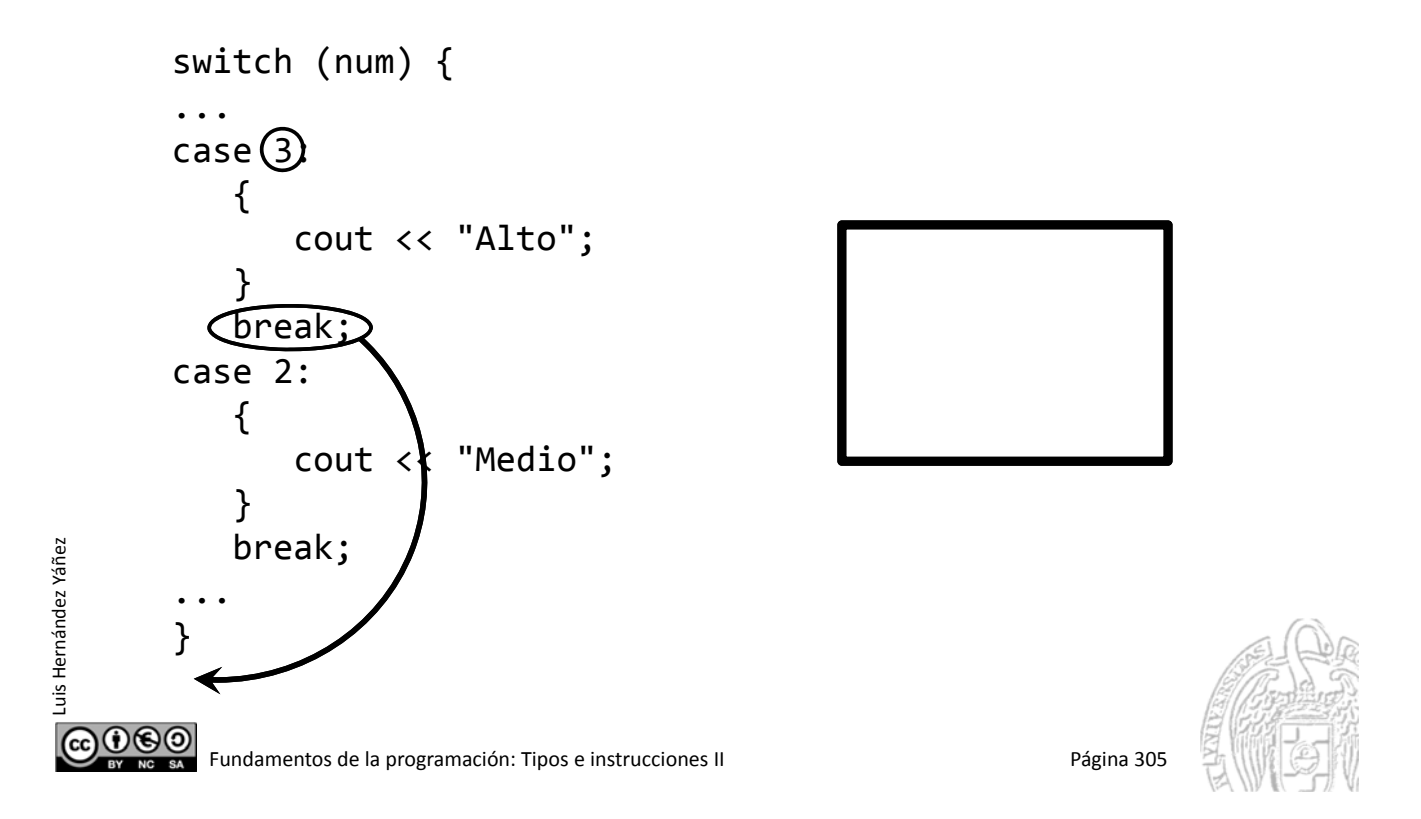

## La instrucción break

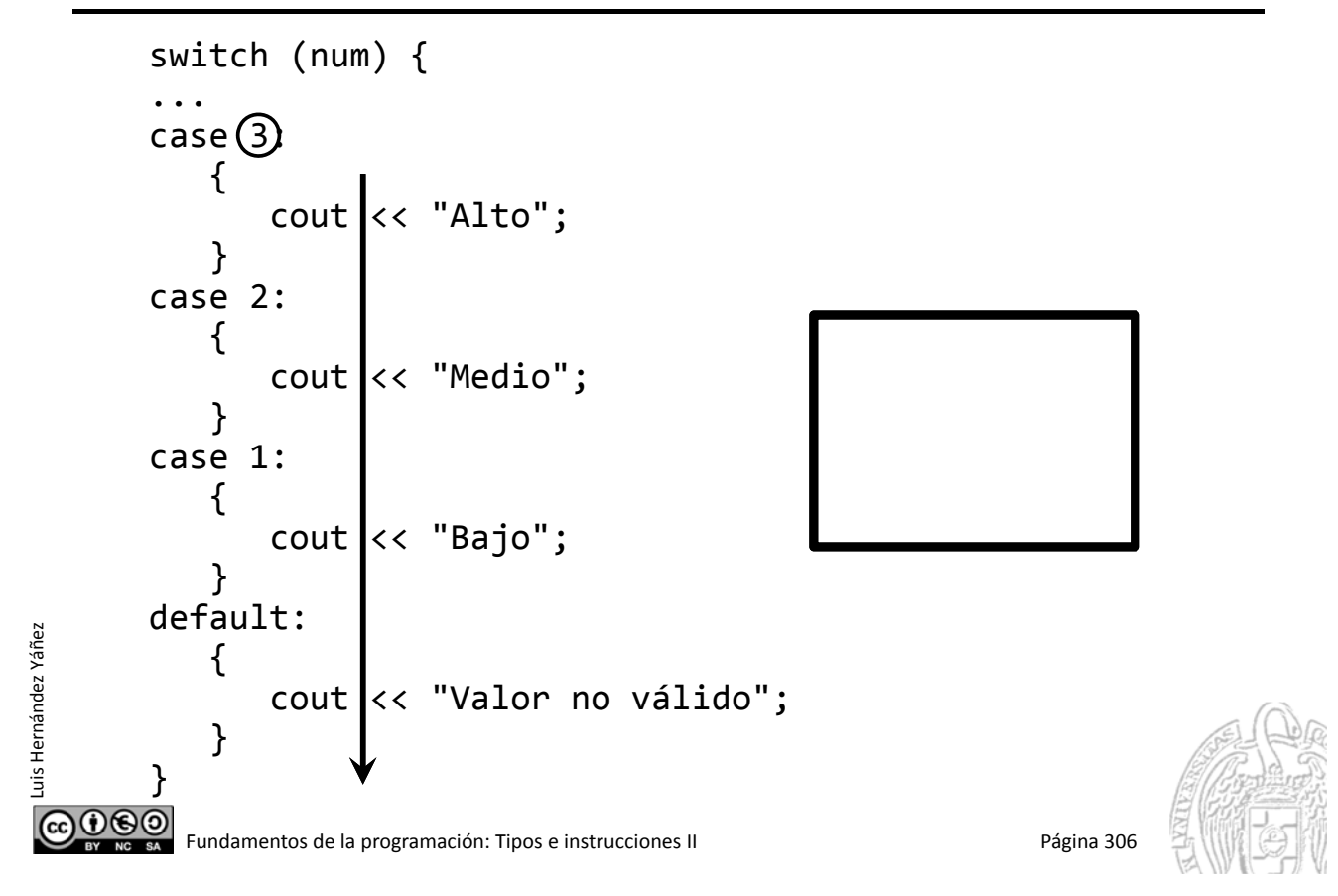

## Con y sin break

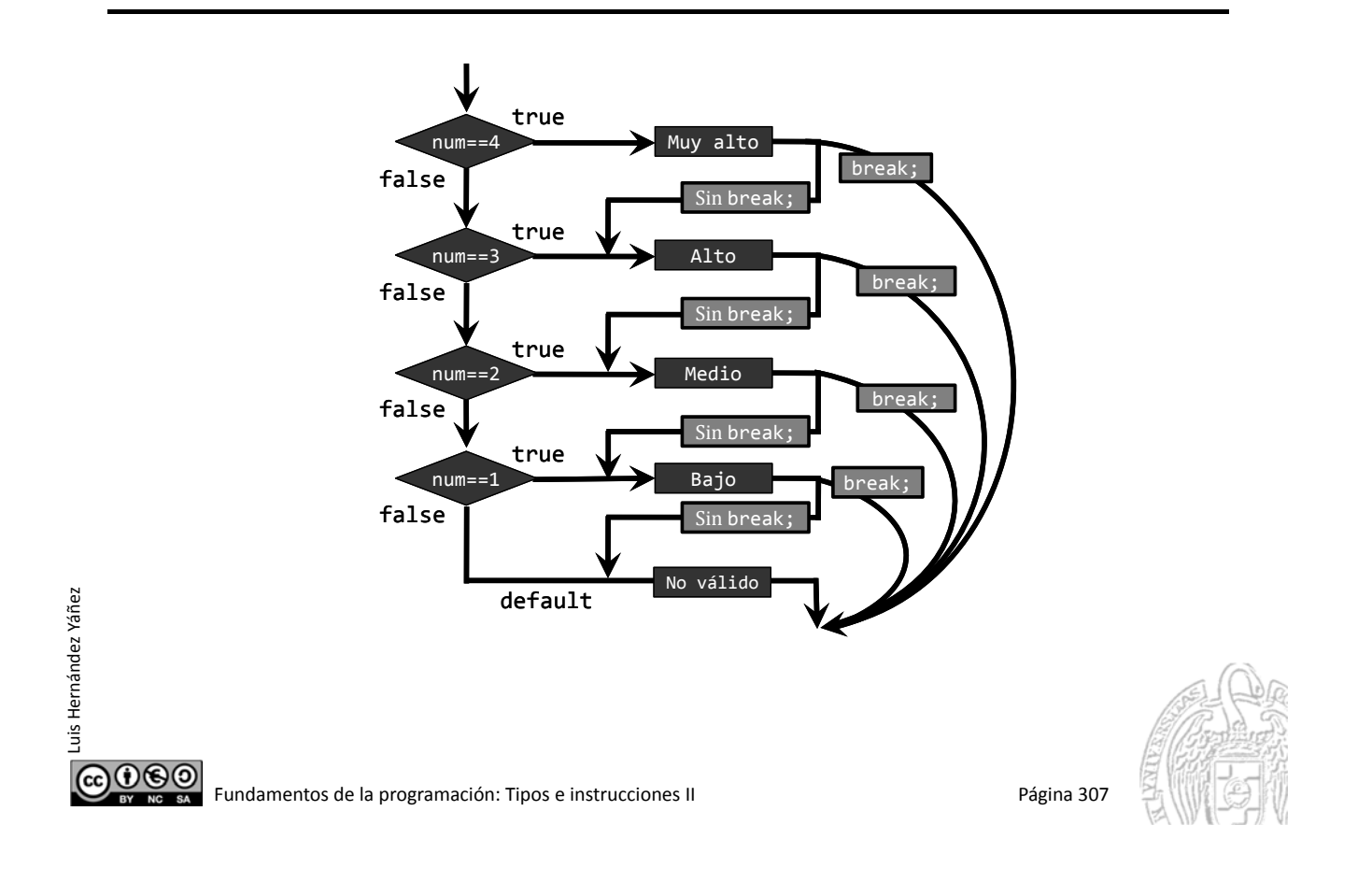

### Un menú

Luis Hernández Yáñez

uis Hernández Yáñez

```
int menu() {
          int op = ‐1; // Cualquiera no válida
         while ((op < 0) || (op > 4))cout << "1 ‐ Nuevo cliente" << endl;
             cout << "2 ‐ Editar cliente" << endl;
             cout << "3 ‐ Baja cliente" << endl;
             cout << "4 ‐ Ver cliente" << endl;
             cout << "0 ‐ Salir" << endl;
             cout << "Opción: ";
             cin >> op;
             if ((op < 0) || (op > 4)) {
                cout << "¡Opción no válida!" << endl;
             }
          }
         return op;
      }
@@@@Fundamentos de la programación: Tipos e instrucciones II entre entre entre entre entre 1980 Página 308
```
### Un menú

```
int opcion;
        ...
        option = menu();
        switch (opcion) {
        case 1:
            {
               cout << "En la opción 1..." << endl;
            }
            break;
        case 2:
            {
               cout << "En la opción 2..." << endl;
            }
            break;
        case 3:
            \mathcal{L}cout << "En la opción 3..." << endl;
            }
            break;
        case 4:
Luis Hernández Yáñez
Luis Hernández Yáñez
            {
               cout << "En la opción 4..." << endl;
            } // En la última no necesitamos break
        }
CO O SO Fundamentos de la programación: Tipos e instrucciones II Página 309
```
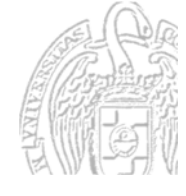

## El menú con su bucle...

```
int opcion;
...
opcion = menu();
while (opcion != 0) {
   switch (opcion) {
   case 1:
       \mathfrak{t}cout << "En la opción 1..." << endl; }
       break;
   case 4:
       \mathcal{L}\Big\} cout << "En la opción 4..." << endl;<br>}
   } // switch
   ...
   opcion = menu();
} // while
```
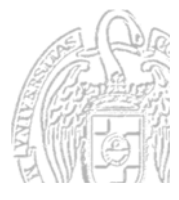

Fundamentos de la programación: Tipos e instrucciones II entre entre entre entre entre entre Página 310

Luis Hernández Yáñez

@0®©

uis Hernández Yáñez

## **Casos múltiples**

Luis Hernández Yáñez

Luis Hernández Yáñez

Luis Hernández Yáñez

uis Hernández Yáñez

```
int nota; // Sin decimales
      cout << "Nota (0‐10): ";
      cin >> nota;
      switch (nota) {
      case 0:
      case 1:
      case 2:
      case 3:
      case 4:
         {
            cout << "Suspenso";
         }
         break; // De 0 a 4: SS
      case 5:
      case 6:
         {
            cout << "Aprobado";
         }
         break; // 5 o 6: AP
                                         case 7:
                                         case 8:
                                            {
                                               cout << "Notable";
                                            }
                                            break; // 7 u 8: NT
                                         case 9:
                                         case 10:
                                            {
                                               cout << "Sobresaliente";
                                            }
                                            break; // 9 o 10: SB
                                         default:
                                            {
                                               cout << "¡No válida!";
                                            }
                                         }
COOO Fundamentos de la programación: Tipos e instrucciones II Página 311
```
### Escritura de variables de tipos enumerados

```
COOSO Fundamentos de la programación: Tipos e instrucciones II Página 312
      typedef enum { enero, febrero, marzo, abril, mayo, junio,
         julio, agosto, septiembre, octubre, noviembre, diciembre }
      tMes;
      tMes mes;
      ...
      switch (mes) {
      case enero:
         \{cout << "enero";
         }
         break;
      case febrero:
         {
             cout << "febrero";
         }
         break;
      ...
      case diciembre:
         {
              cout << "diciembre";
          }
      }
```
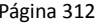

### Fundamentos de la programación

# Repetición

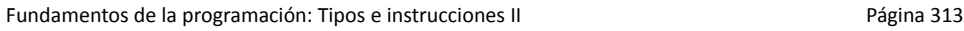

## Repetición (iteración)

Luis Hernández Yáñez

**CO**<br>**CO**<br>**CO**<br>**CO** 

Luis Hernández Yáñez

**@000** 

Luis Hernández Yáñez

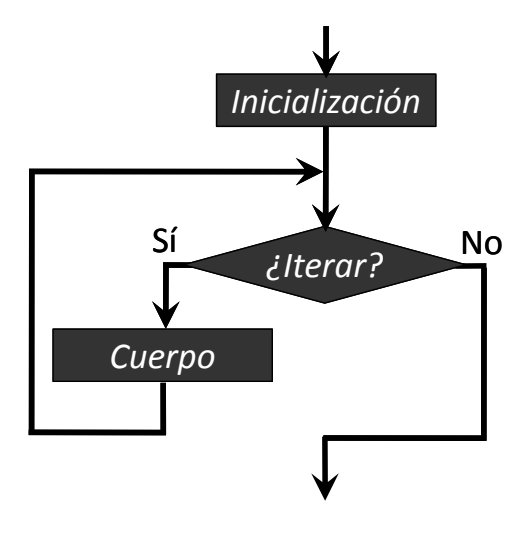

Bucles while y for

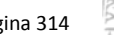

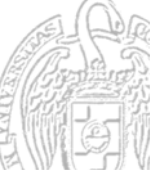

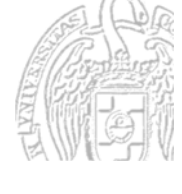

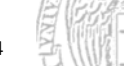

## **Tipos de bucles**

- Número de iteraciones condicionado (*recorrido variable*):
	- $-$  Bucle while

while (*condición*) *cuerpo*

Ejecuta el *cuerpo* mientras la *condición* sea true

 $-$  Bucle do-while

Comprueba la condición al final (lo veremos más adelante)

Número de iteraciones prefijado (*recorrido fijo*):

 $-$  Bucle for

Luis Hernández Yáñez

Luis Hernández Yáñe:

for (*inicialización*; *condición*; *paso*) *cuerpo* Ejecuta el *cuerpo* mientras la *condición* sea true Se usa una variable contadora entera

௵ Fundamentos de la programación: Tipos e instrucciones II entre entre entre entre 1990 e 1990 Página 315

## Fundamentos de la programación

# El bucle while

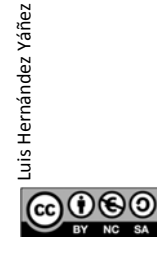

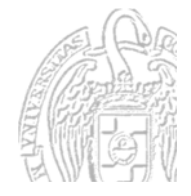

## El bucle while

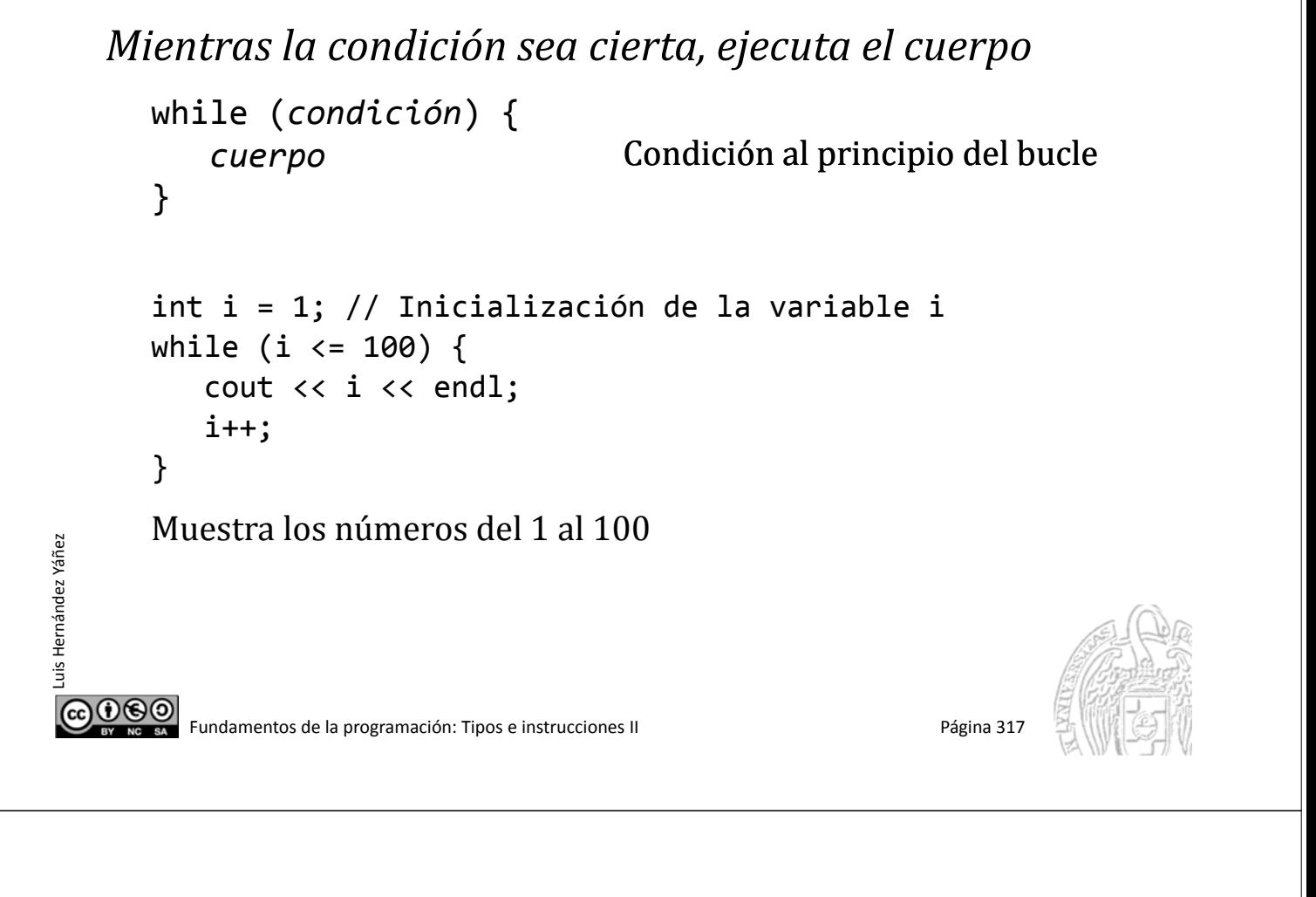

## Ejecución del bucle while

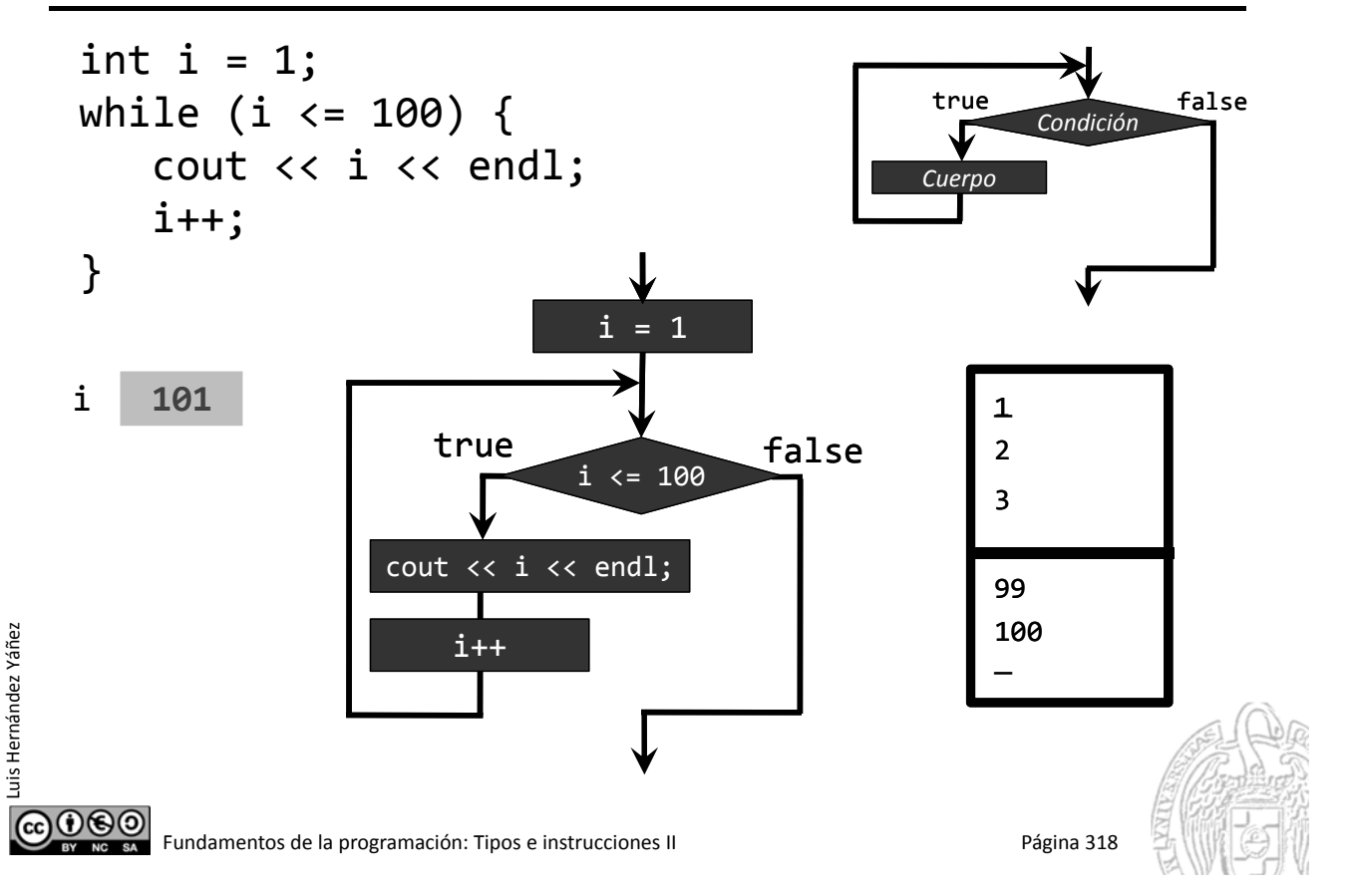

Luis Hernández Yáñez

Luis Hernández Yáñez

Luis Hernández Yáñez

uis Hernández Yáñez

*¿Y si la condición es falsa al comenzar?*

No se ejecuta el cuerpo del bucle ninguna vez int op; cout << "Introduce la opción: "; cin >> op; while  $((op < 0) || (op > 4))$  { cout << "¡No válida! Inténtalo otra vez" << endl; cout << "Introduce la opción: "; cin >> op; } Si el usuario introduce un número entre  $0 \, y \, 4$ : No se ejecuta el cuerpo del bucle

ெடு Fundamentos de la programación: Tipos e instrucciones II entre entre entre entre 1990 e la programación: Tipos e instrucciones II

## Ejemplo de bucle while

*Primer entero cuyo cuadrado es mayor que 1.000*

```
#include <iostream>
                                          ¡Ejecuta el programa para
   using namespace std;
                                          saber cuál es ese número!
   int main() {
      int num = 1;
                                          Empezamos en 1
      while (num * num <= 1000) {
          num++;
                                           Incrementamos en 1}
      cout << "1er. entero con cuadrado mayor que 1.000: "
            << num << endl;
      return 0;
   }
          Recorre la secuencia de números 1, 2, 3, 4, 5, ...
|0@0|
```
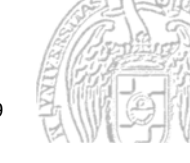

primero.cpp

## Suma y media de números

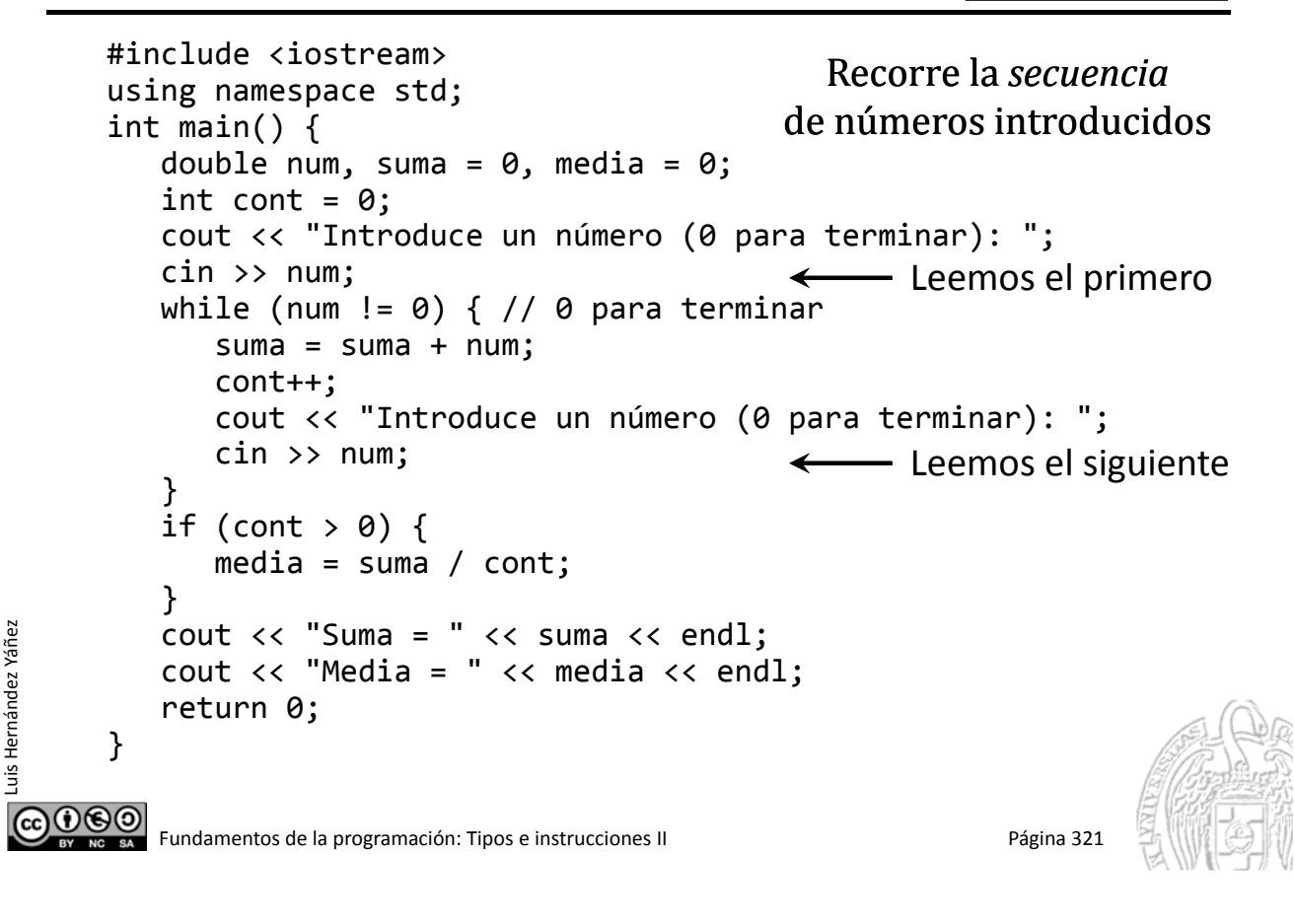

## **Fundamentos de la programación**

# **El bucle for**

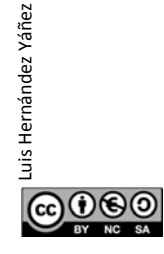

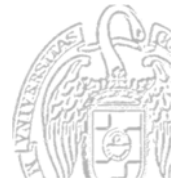

## **Bucle for**

Luis Hernández Yáñez

Luis Hernández Yáñez

uis Hernández Yáñez

### *Número de iteraciones prefijado*

Variable contadora que determina el número de iteraciones:

for ([int] *var* = *ini*; *condición*; *paso*) *cuerpo* La *condición* compara el valor de *var* con un valor final El *paso* incrementa o decrementa el valor de *var* El valor de *var* debe ir aproximándose al valor final for (int i = 1; i <= 100; i++)... 1, 2, 3, 4, 5, ..., 100 for (int i = 100; i >= 1; i‐‐)... 100, 99, 98, 97, ..., 1

Tantos ciclos como valores toma la variable contadora

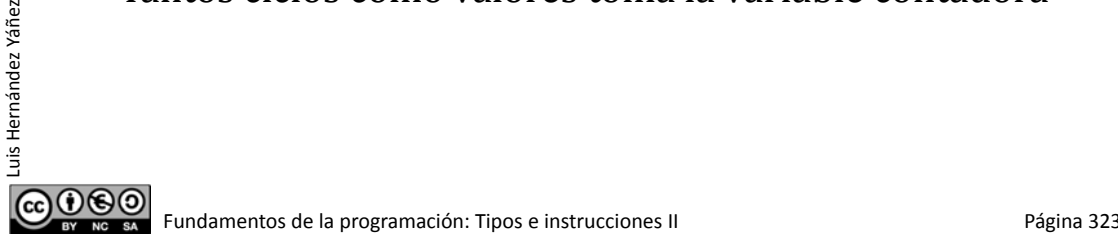

## Ejecución del bucle for

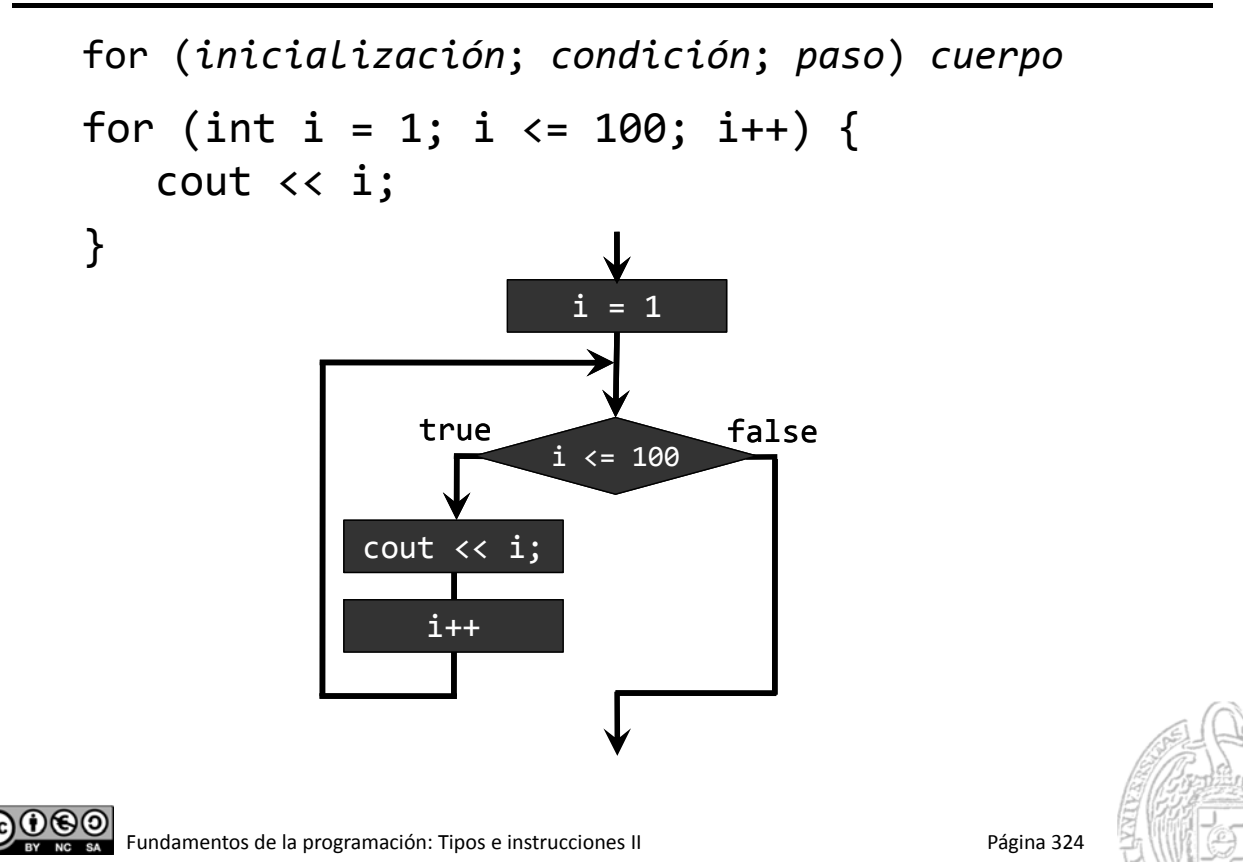

## Ejecución del bucle for

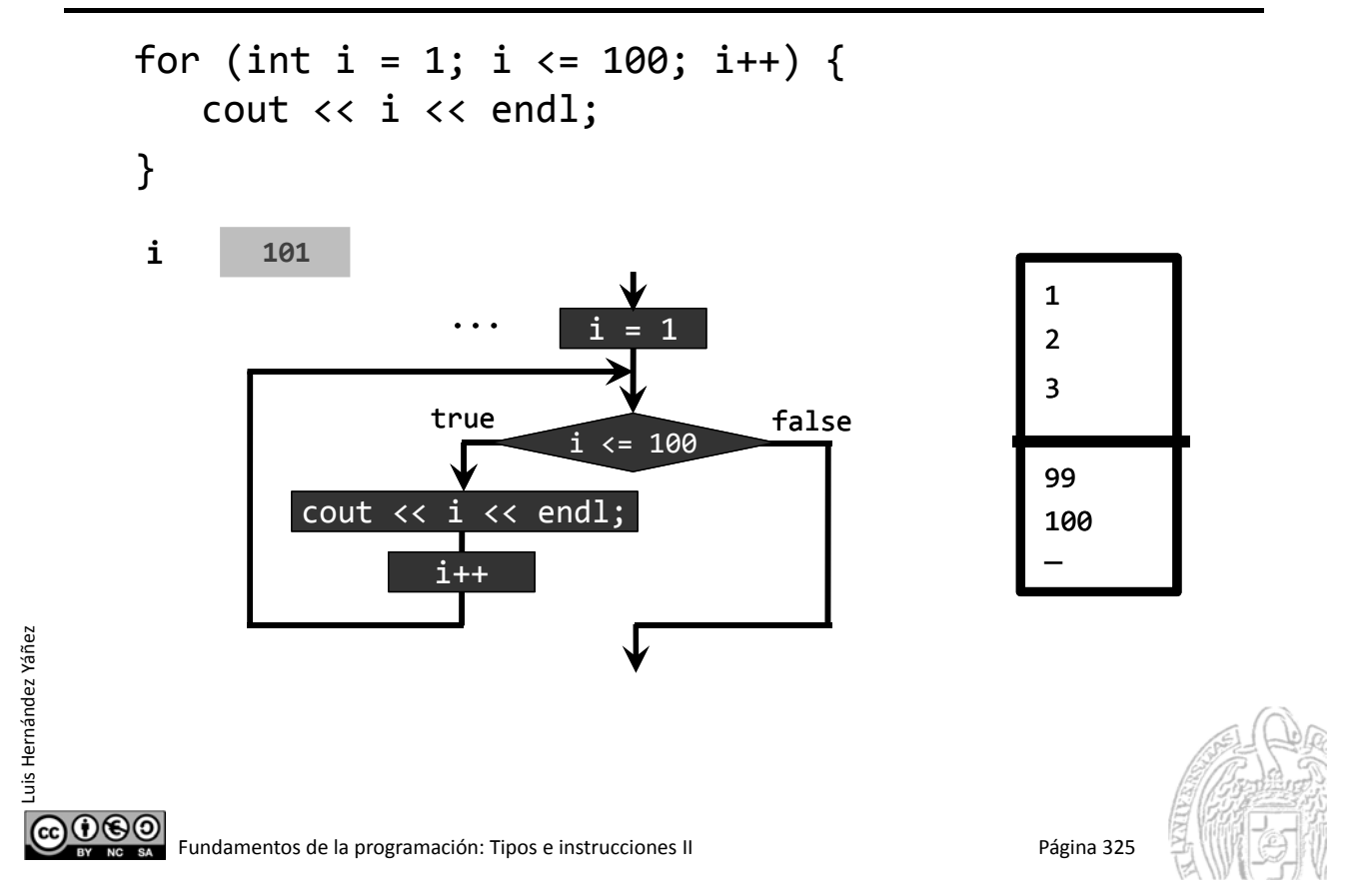

## **Bucle for**

Luis Hernández Yáñez

ര⊙⊛⊚

uis Hernández Yáñez

### *La variable contadora*

El paso no tiene porqué ir de uno en uno:

for (int i = 1; i <= 100; i = i + 2) cout << i << endl;

Este bucle for muestra los números impares de 1 a 99

*Muy importante* El cuerpo del bucle NUNCA debe alterar el valor del contador

### *Garantía de terminación*

Todo bucle debe terminar su ejecución

Bucles for: la variable contadora debe converger al valor final

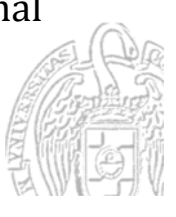

for2.cpp

for1.cpp

## Ejemplo de bucle for

```
#include <iostream>
     using namespace std;
     long long int suma(int n);
     int main() {
        int num;
        cout << "Número final: ";
        cin >> num;
        if (num > 0) { // El número debe ser positivo
            cout << "La suma de los números entre 1 y "
                 \lt num \lt " es: " \lt suma(num);
        }
        return 0;
     }
     long long int suma(int n) {
        long long int total = 0;
        for (int i = 1; i <= n; i++) {
Luis Hernández Yáñez
           total = total + i;}
                                    Recorre la secuencia de números
        return total;
                                             1,	2,	3,	4,	5,	...,	n
     }
COOSO Fundamentos de la programación: Tipos e instrucciones II Página 327
```
## **Bucle for**

Luis Hernández Yáñez

Luis Hernández Yáñez

<u>@000</u>

uis Hernández Yáñez

```
¿Incremento/decremento prefijo o postfijo?
```
Es indiferente

Estos dos bucles producen el mismo resultado:

for (int i = 1; i <=  $100$ ; i++) ... for (int i = 1; i <= 100; ++i) ...

*Bucles infinitos*

```
for (int i = 1; i <= 100; i--) ...
     1 0 ‐1 ‐2 ‐3 ‐4 ‐5 ‐6 ‐7 ‐8 ‐9 ‐10 ‐11 ...
     Cada vez más lejos del valor final (100)
```
Es un error de diseño/programación

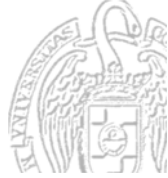

suma.cpp

## Ámbito de la variable contadora

### *Declarada en el propio bucle*

```
for (int i = 1; ...)
```
Sólo se conoce en el cuerpo del bucle (su ámbito) No se puede usar en instrucciones que sigan al bucle

### *Declarada antes del bucle*

int i; for  $(i = 1; ...)$ 

Luis Hernández Yáñez

Luis Hernández Yáñez

Luis Hernández Yáñez

uis Hernández Yáñez

Se conoce en el cuerpo del bucle y después del mismo Ámbito externo al bucle

ெடு Fundamentos de la programación: Tipos e instrucciones II entre entre entre entre 1980 e 1981 Página 329

## **Bucle for versus bucle while**

```
Los bucles for se pueden reescribir como bucles condicionados
   for (int i = 1; i <= 100; i++) cuerpo
   Es equivalente a:
   int i = 1;
   while (i <= 100) {
       cuerpo
       i++;
   }
   La inversa no es siempre posible:
   int i;
   cin >> i;
                                ¿Bucle for equivalente?
   while (i != 0) {
                             ¡No sabemos cuántos números
      cuerpo
                                 introducirá el usuario!
      \sin \gg i;}
0©\odot
```
Fundamentos de la programación: Tipos e instrucciones II Pagina 330

# **Bucles anidados**

**(6)**<br>ECO<br>SO CO Fundamentos de la programación: Tipos e instrucciones II Página 331

```
Bucles for anidados
```
Luis Hernández Yáñez

Luis Hernández Yáñez

ெ⊕

uis Hernández Yáñez

Un bucle for en el cuerpo de otro bucle for Cada uno con su propia variable contadora:

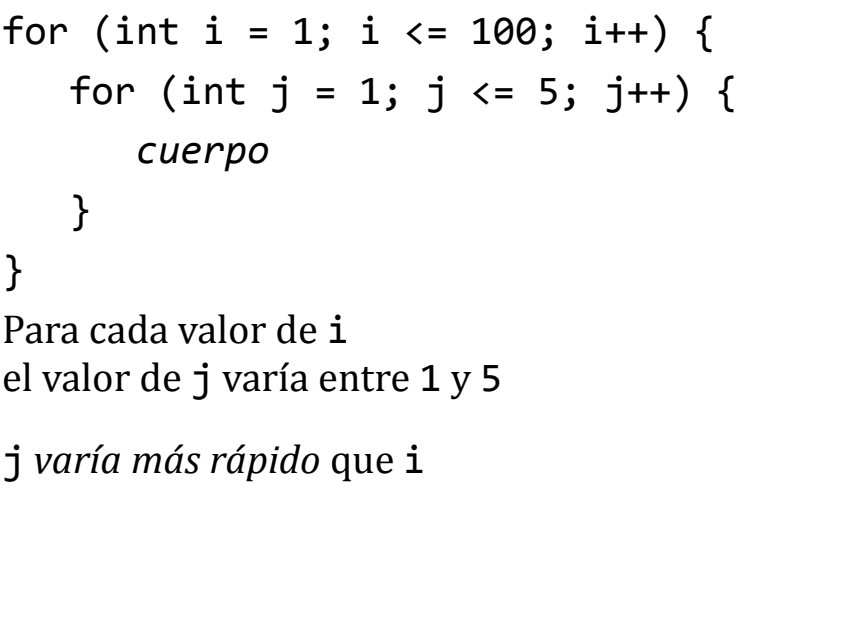

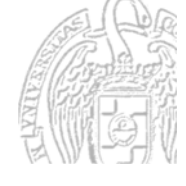

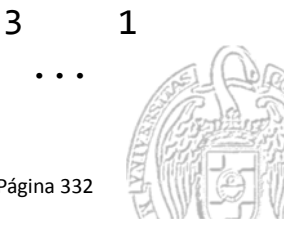

...

## Tablas de multiplicación

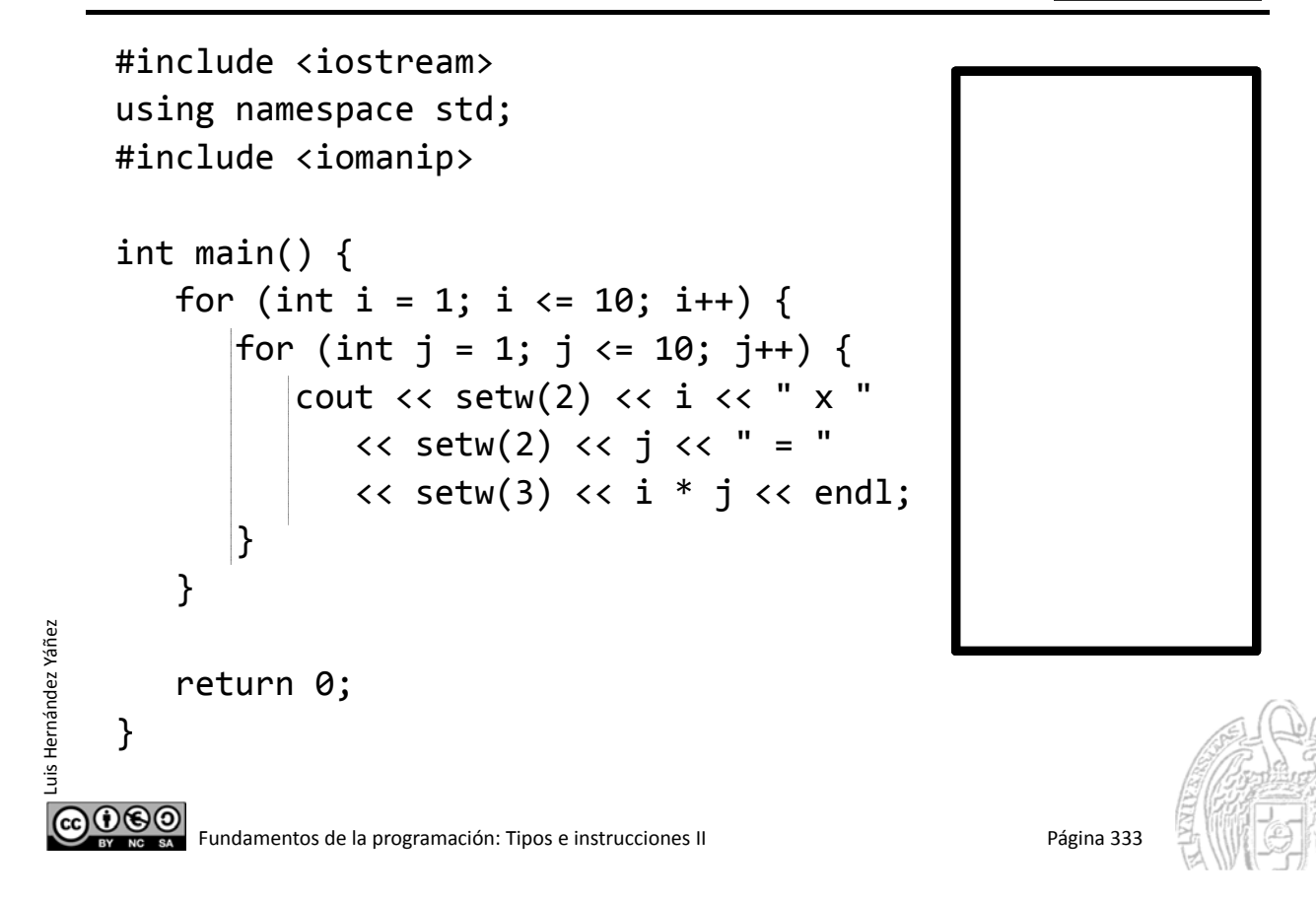

### Mejor presentación

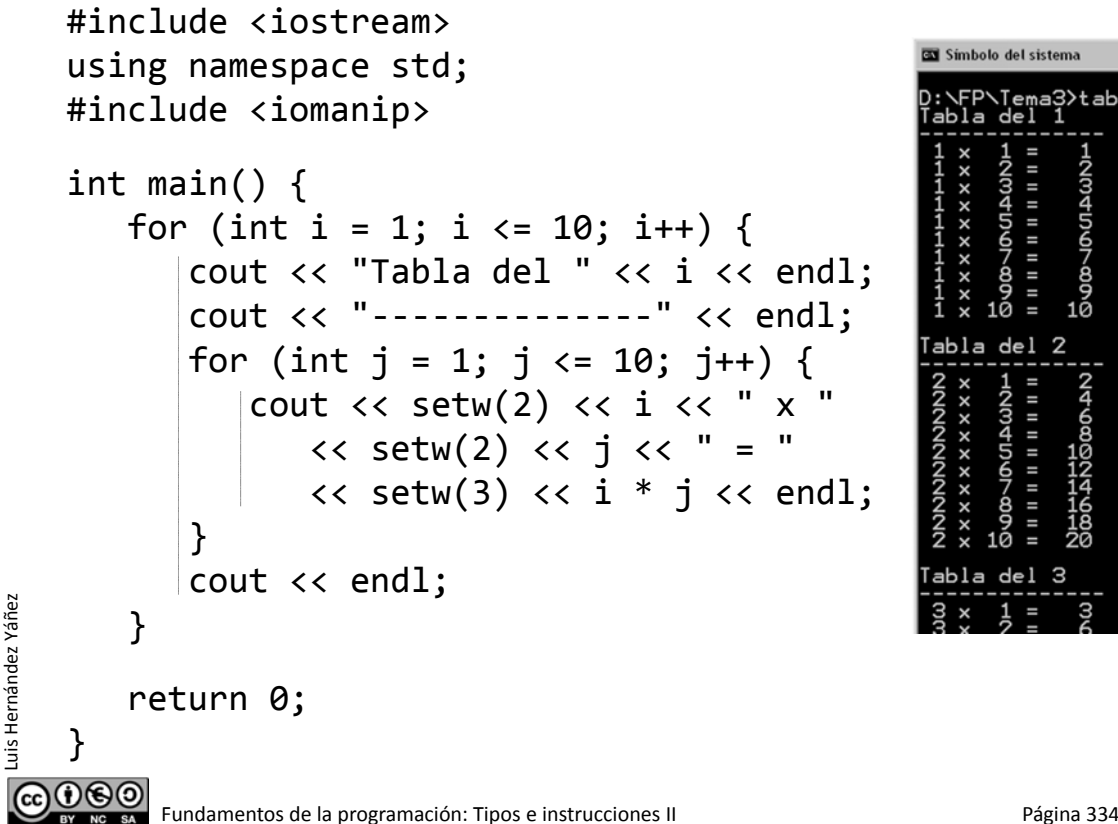

#### tablas2.cpp

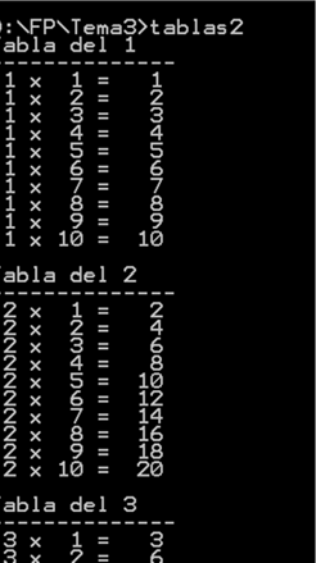

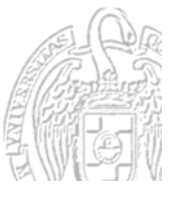

#### tablas.cpp

## Más bucles anidados

```
#include <iostream>
    using namespace std;
    #include <iomanip>
    int menu(); // 1: Tablas de multiplicación; 2: Sumatorio
    long long int suma(int n); // Sumatorio
    int main() {
       int opcion = menu();
       while (opcion != 0) {
           switch (opcion) {
           case 1:
              {
                  for (int i = 1; i <= 10; i++) {
                     for (int j = 1; j \le 10; j++) {
                         cout \langle \rangle setw(2) \langle \rangle i \langle \rangle " x
                             << setw(2) << j << " = "
                             \lt\lt setw(3) \lt\lt i * j \lt\lt \text{endl};
                      }
                  }
               }
              break; ...
௵
        Fundamentos de la programación: Tipos e instrucciones II Página 335
```
## Más bucles anidados

Luis Hernández Yáñez

Luis Hernández Yáñez

Luis Hernández Yáñez

രാരി

uis Hernández Yáñez

```
case 2:
         {
            int num = 0;
            while (num <= 0) {
               cout << "Hasta (positivo)? ";
               cin >> num;
            }
            cout << "La suma de los números del 1 al "
                 << num << " es: " << suma(num) << endl;
         }
      } // switch
      opcion = menu();
   } // while (opcion != 0)return 0;
}
```
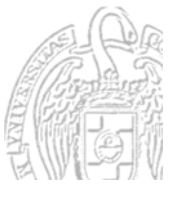

## Más bucles anidados

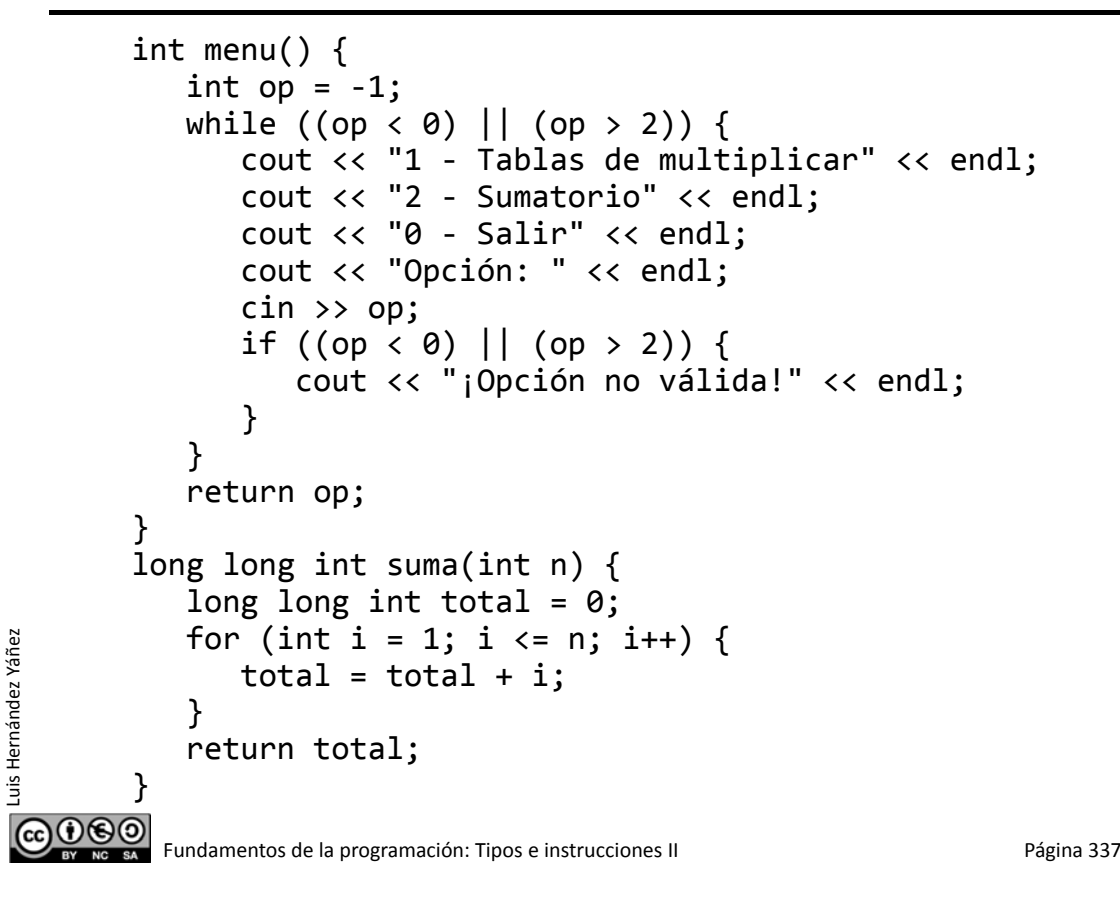

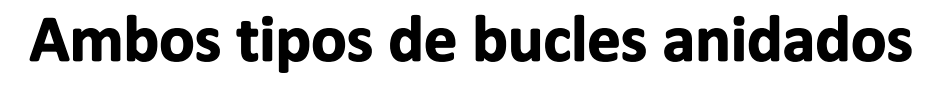

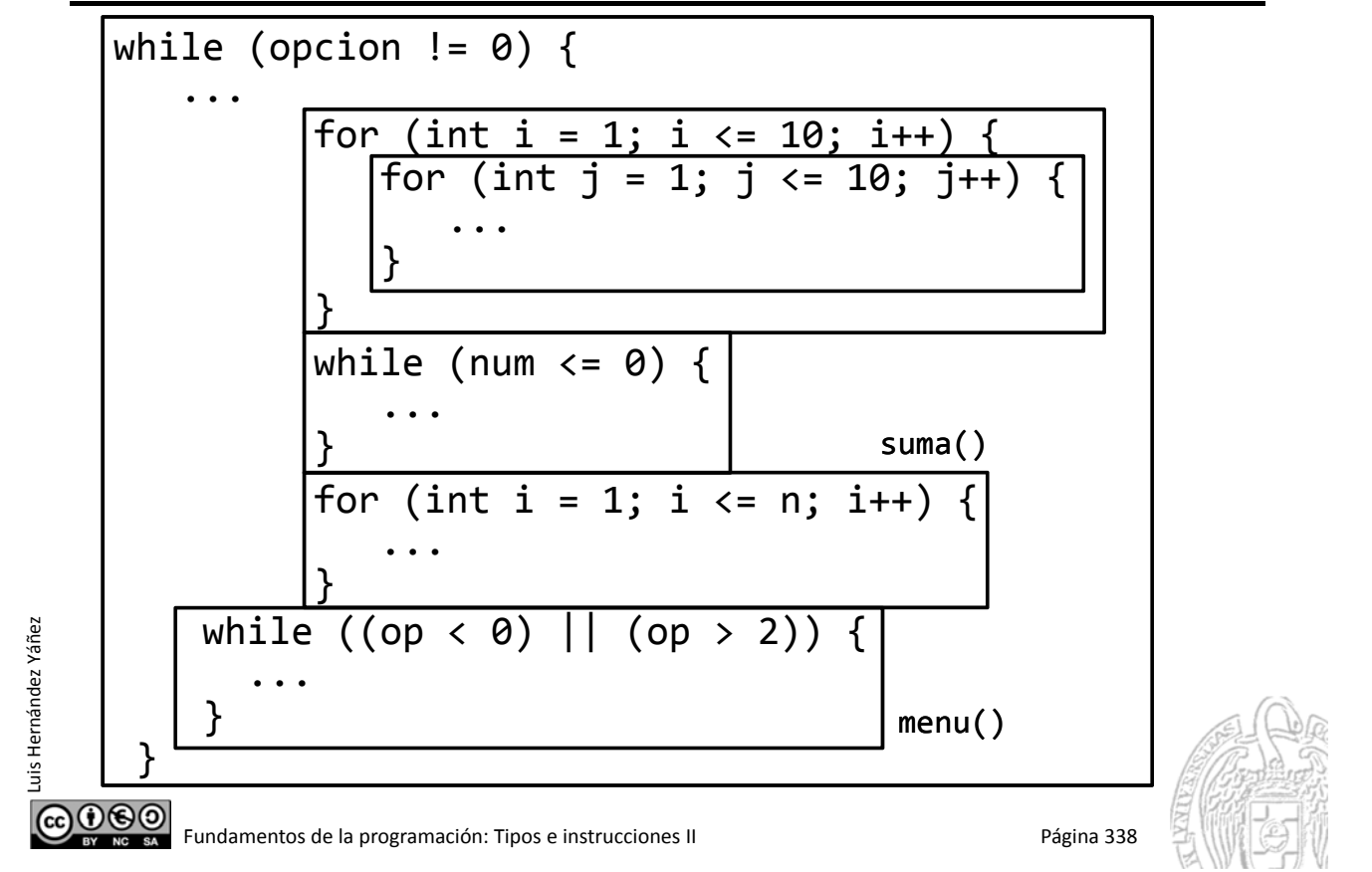

# Ámbito y visibilidad

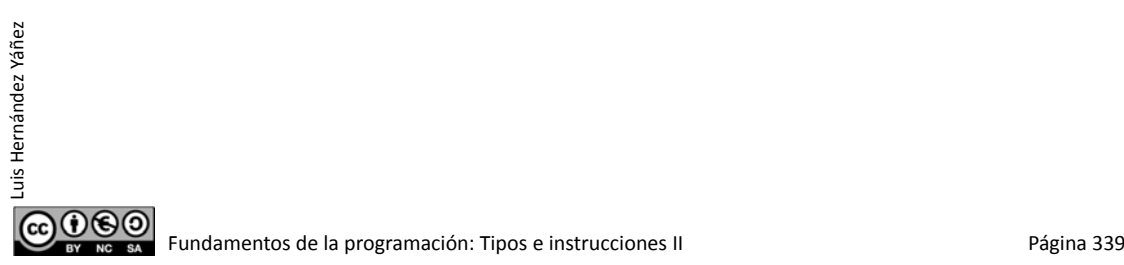

Luis Hernández Yáñez

Luis Hernández Yáñez

<u> ලෙග</u>

Luis Hernández Yáñez

# Ámbito de los identificadores

Cada bloque crea un nuevo ámbito:

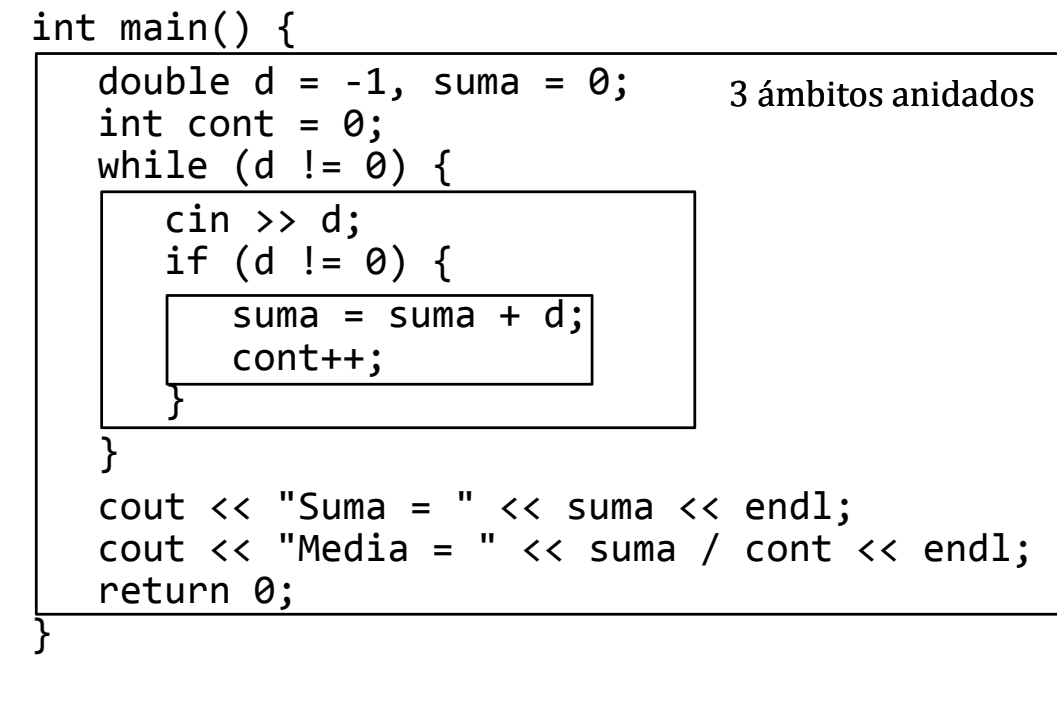

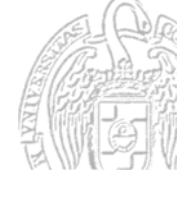

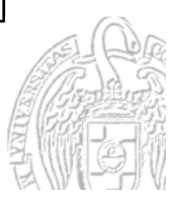

## Ámbito de los identificadores

Un identificador se conoce en el ámbito en el que está declarado (a partir de su instrucción de declaración) y en los subámbitos posteriores

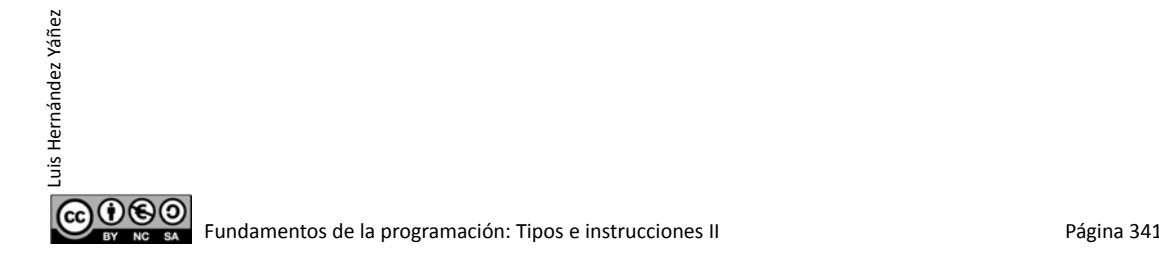

Luis Hernández Yáñez

಄಄಄

Luis Hernández Yáñez

## Ámbito de los identificadores

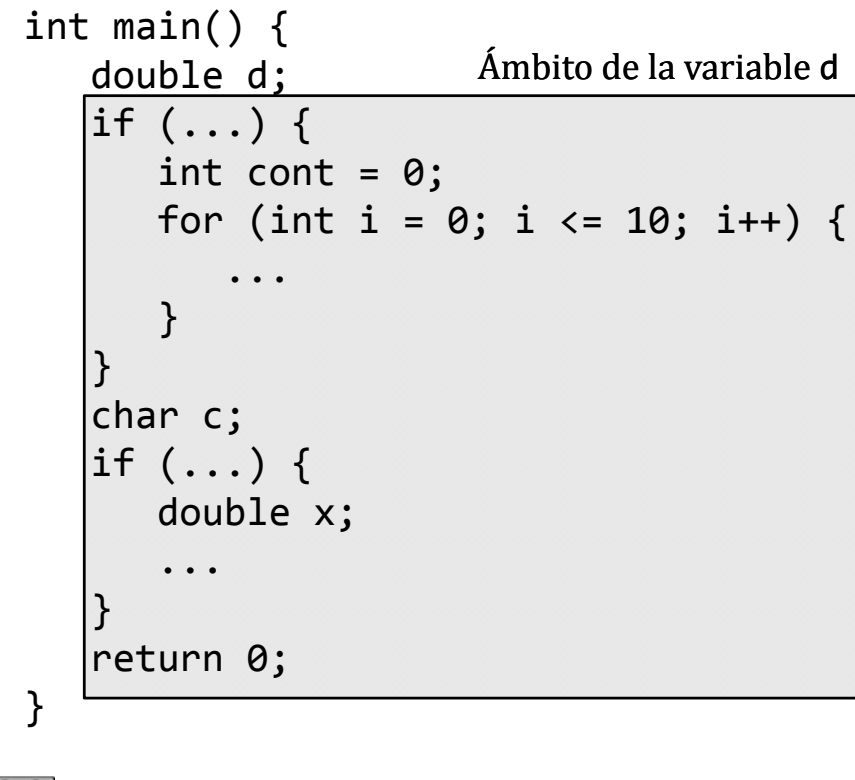

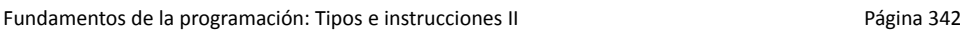

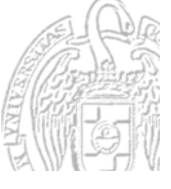

## Ámbito de los identificadores

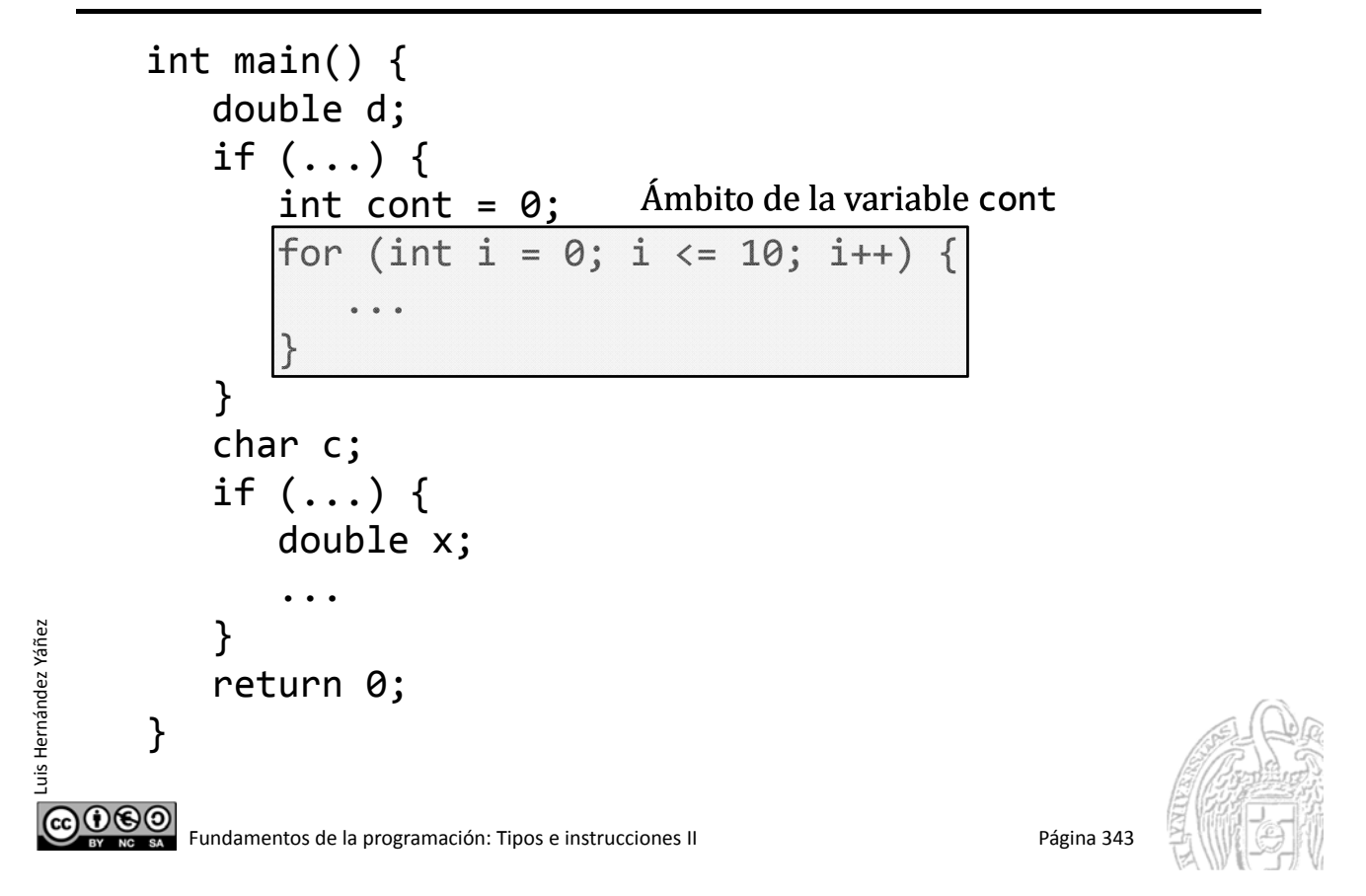

## Ámbito de los identificadores

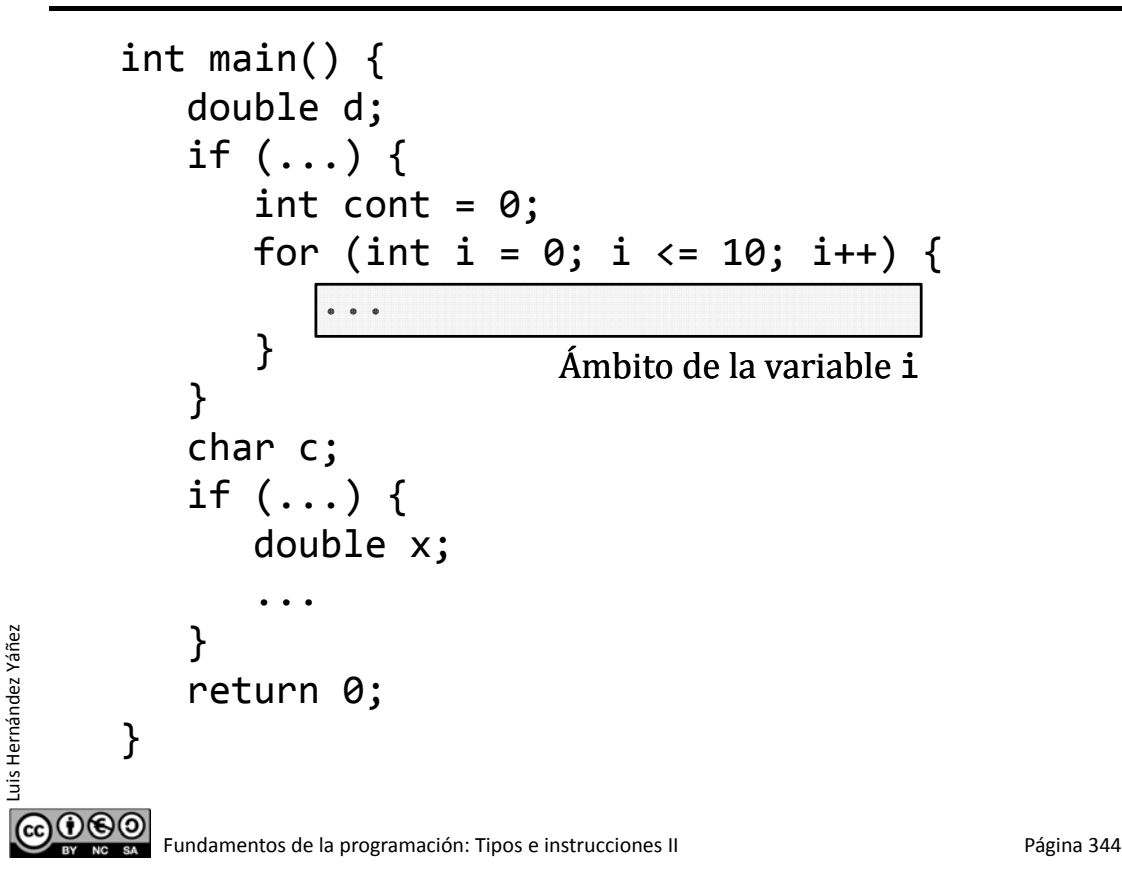

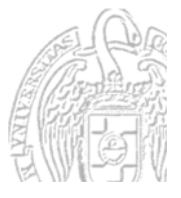

## Ámbito de los identificadores

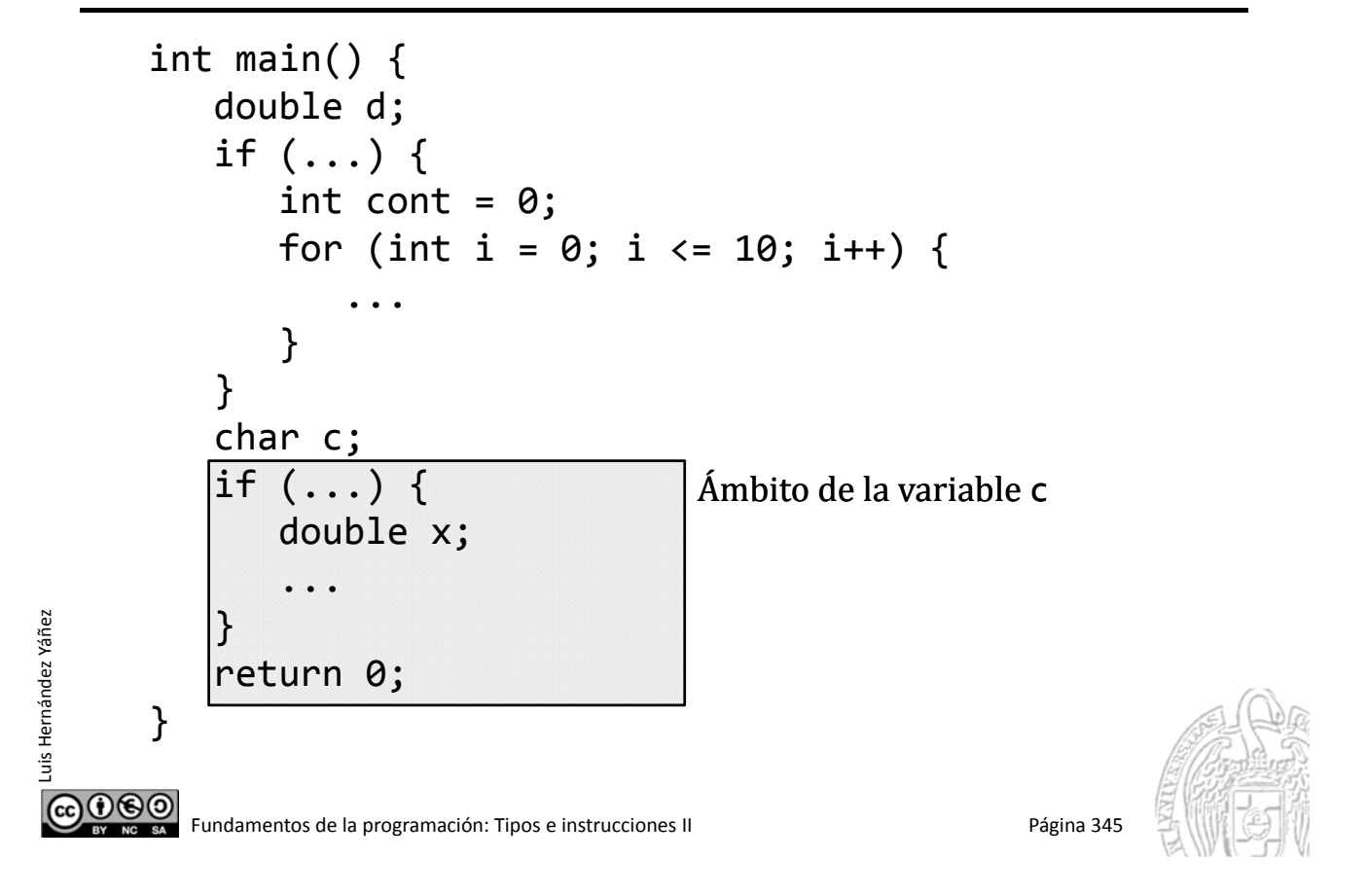

## Ámbito de los identificadores

```
int main() {
             double d;
             if (...) {
                  int cont = 0;
                  for (int i = 0; i <= 10; i++) {
                        ...
                   }
              }
             char c;
             if (...) {
                  double x;
                   ...
                                                 \Delta Ámbito de la variable x
uis Hernández Yáñez
Luis Hernández Yáñez
              }
             return 0;
        }
 @⊕⊚
            Fundamentos de la programación: Tipos e instrucciones II entre entre entre entre entre entre entre entre entre
```
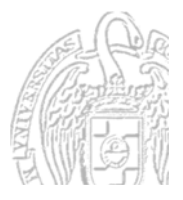

## Visibilidad de los identificadores

Si en un subámbito se declara un identificador con idéntico nombre que uno ya declarado en el ámbito, el del subámbito *oculta* al del ámbito (no es visible)

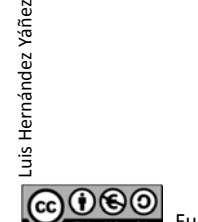

Fundamentos de la programación: Tipos e instrucciones II entre entre entre 1947 e Página 347

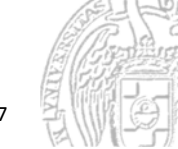

Visibilidad de los identificadores

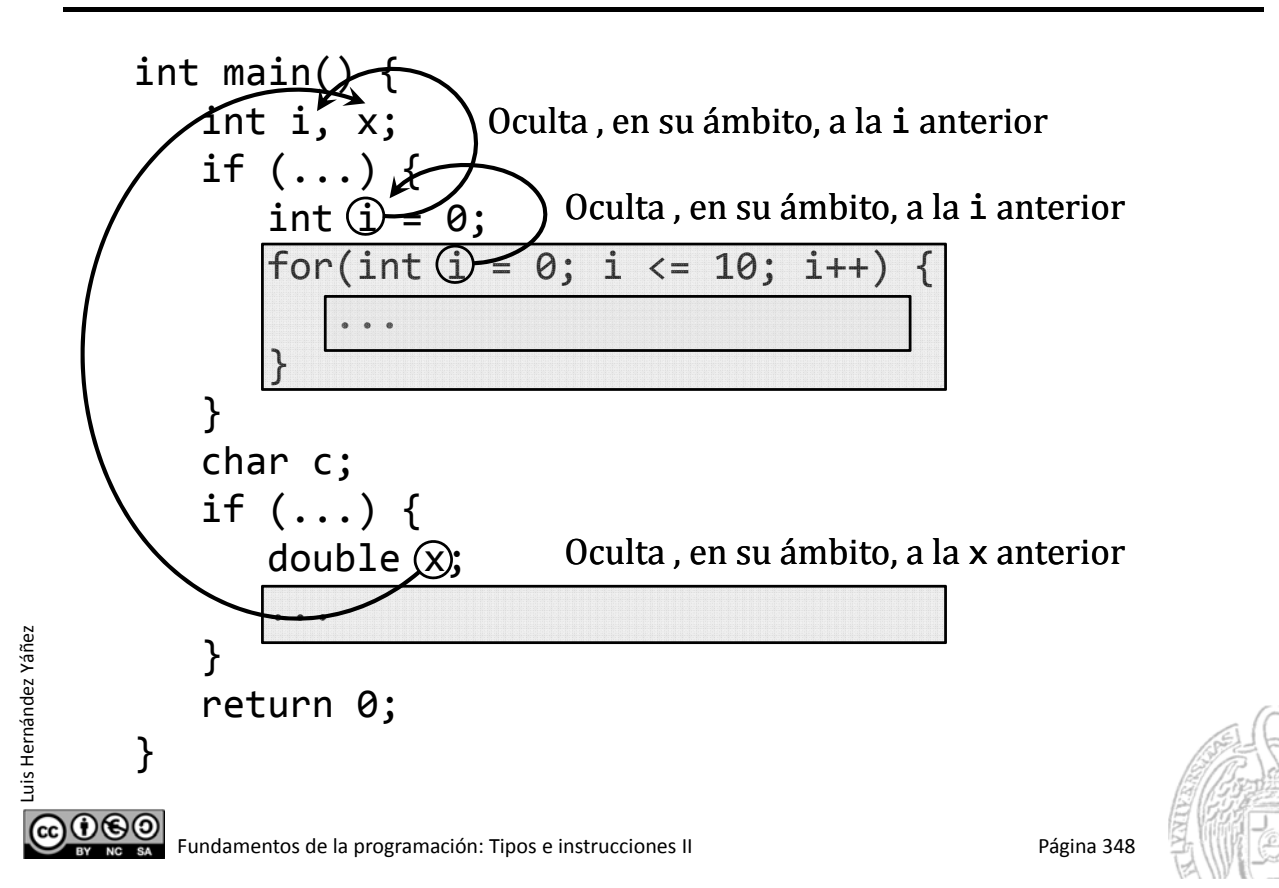

# **Secuencias**

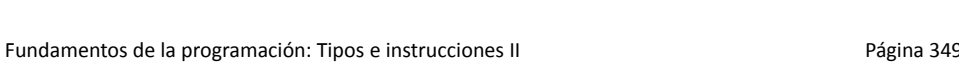

## **Secuencias**

Luis Hernández Yáñez

Luis Hernández Yáñez

௵

Luis Hernández Yáñez

ര⊙⊛⊚

uis Hernández Yáñez

Sucesión de elementos de un mismo tipo que se acceden linealmente

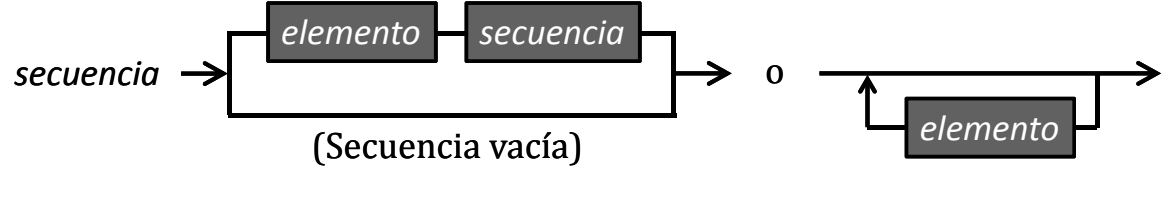

### 1 34 12 26 4 87 184 52

Comienza en un *primer* elemento (si no está vacía)

A cada elemento le sigue otra secuencia (vacía, si es el *último*)

*Acceso secuencial (lineal)*

Se comienza siempre accediendo al primer elemento

Desde un elemento sólo se puede acceder a su elemento siguiente (*sucesor*), si es que existe

Todos los elementos, de un mismo tipo

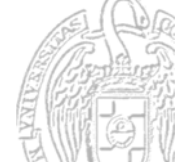

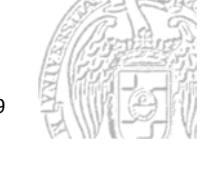

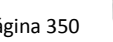

## Secuencias en programación

No tratamos secuencias infinitas: siempre hay un último elemento

- $\checkmark$  Secuencias explícitas:
	- Sucesión de datos de un dispositivo (teclado, disco, sensor, ...)
- $\checkmark$  Secuencias calculadas:
	- Fórmula de recurrencia que determina el elemento siguiente
- Listas (*más adelante*)

Luis Hernández Yáñez

Luis Hernández Yáñez

Luis Hernández Yáñez

 $0$  $0$ 

uis Hernández Yáñez

Secuencias explícitas que manejaremos:

Datos introducidos por el teclado o leídos de un archivo

Con un elemento especial al final de la secuencia (*centinela*)

1 34 12 26 4 87 184 52 ‐1

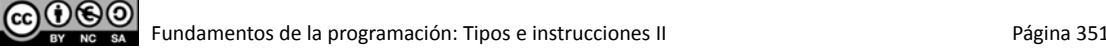

## Detección del final de la secuencia

- $\checkmark$  Secuencia explícita leída de archivo:
	- Detectar la marca de final de archivo (Eof *End of file*)
	- $-$  Detectar un valor centinela al final  $\leftarrow$
- $\checkmark$  Secuencia explícita leída del teclado:
	- $-$  Preguntar al usuario si quiere introducir un nuevo dato
	- Preguntar al usuario primero cuántos datos va a introducir
	- $-$  Detectar un valor centinela al final  $\leftarrow$

#### Valor *centinela*:

Valor especial al final que no puede darse en la secuencia (Secuencia de números positivos  $\rightarrow$  centinela: cualquier negativo)

12 4 37 23 8 19 83 63 2 35 17 76 15 ‐1

## **Centinelas**

Debe haber algún valor que no sea un elemento válido Secuencias numéricas:

Si se permite cualquier número, no hay centinela posible

Cadenas de caracteres:

¿Caracteres especiales (no imprimibles)?

En realidad el valor centinela es parte de la secuencia, pero su significado es especial y no se procesa como el resto Significa que se ha alcanzado el final de la secuencia (*Incluso aunque haya elementos posteriores*)

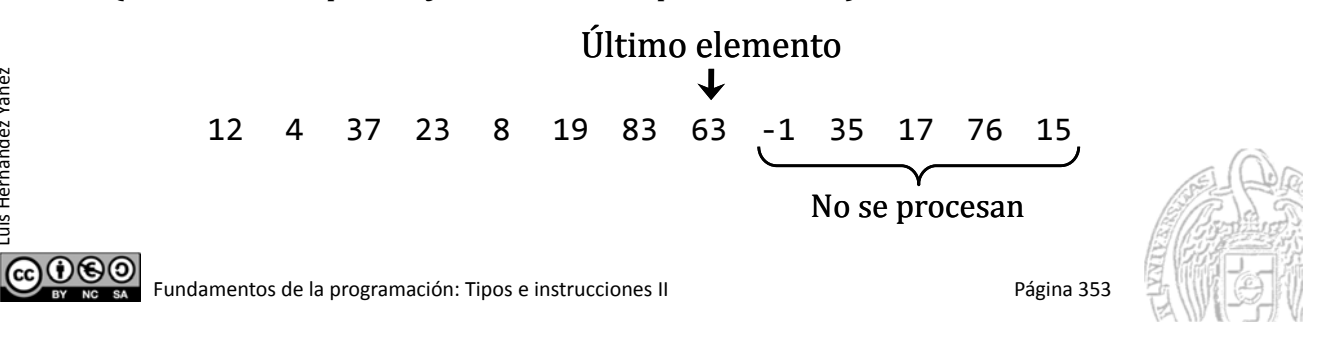

## Esquemas de tratamiento de secuencias

Tratamiento de los elementos uno a uno desde el primero

### *Recorrido*

Un mismo tratamiento para todos los elementos de la secuencia Ej. Mostrar los elementos de una secuencia, sumar los números de una secuencia, ¿par o impar cada número de una secuencia?, ... Termina al llegar al final de la secuencia

### *Búsqueda*

Recorrido de la secuencia hasta encontrar un elemento buscado Ej. - Localizar el primer número que sea mayor que 1.000 Termina al localizar el primer elemento que cumple la condición o al llegar al final de la secuencia (*no encontrado*)

ൈര

Luis Hernández Yáñez

Luis Hernández Yáñez

# Recorrido de secuencias

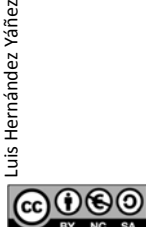

Fundamentos de la programación: Tipos e instrucciones II entre entre entre entre 1980 e 1981 e Página 355

## Esquema de recorrido

*Un mismo tratamiento a todos los elementos*

*Inicialización Mientras no se llegue al final de la secuencia: Obtener el siguiente elemento Procesar el elemento Finalización*

Al empezar se obtiene el primer elemento de la secuencia En los siguientes pasos del bucle se van obteniendo los siguientes elementos de la secuencia

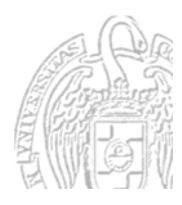

 $000$ 

## Esquema de recorrido

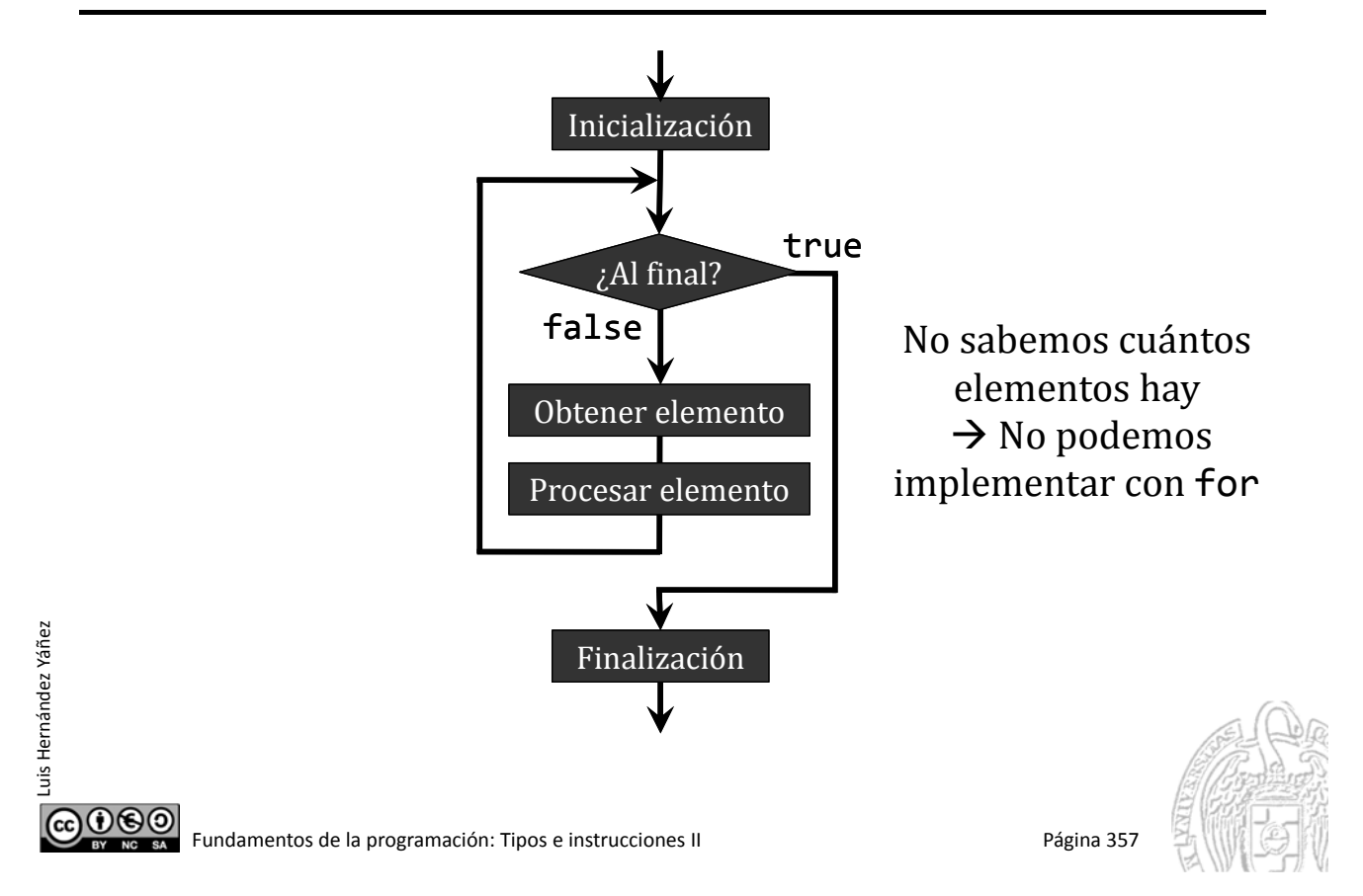

## Secuencias explícitas con centinela

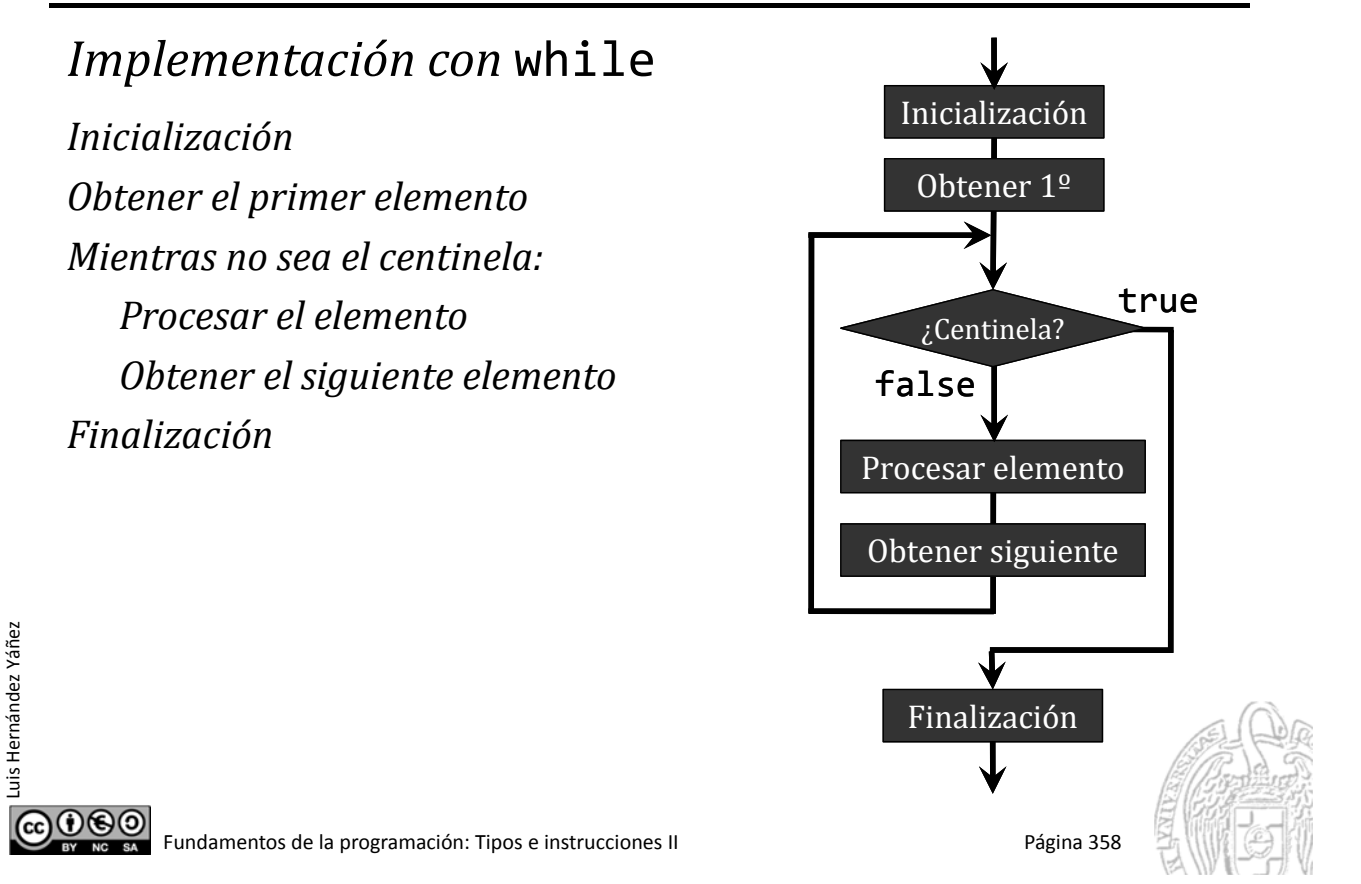

## Secuencias explícitas leídas del teclado

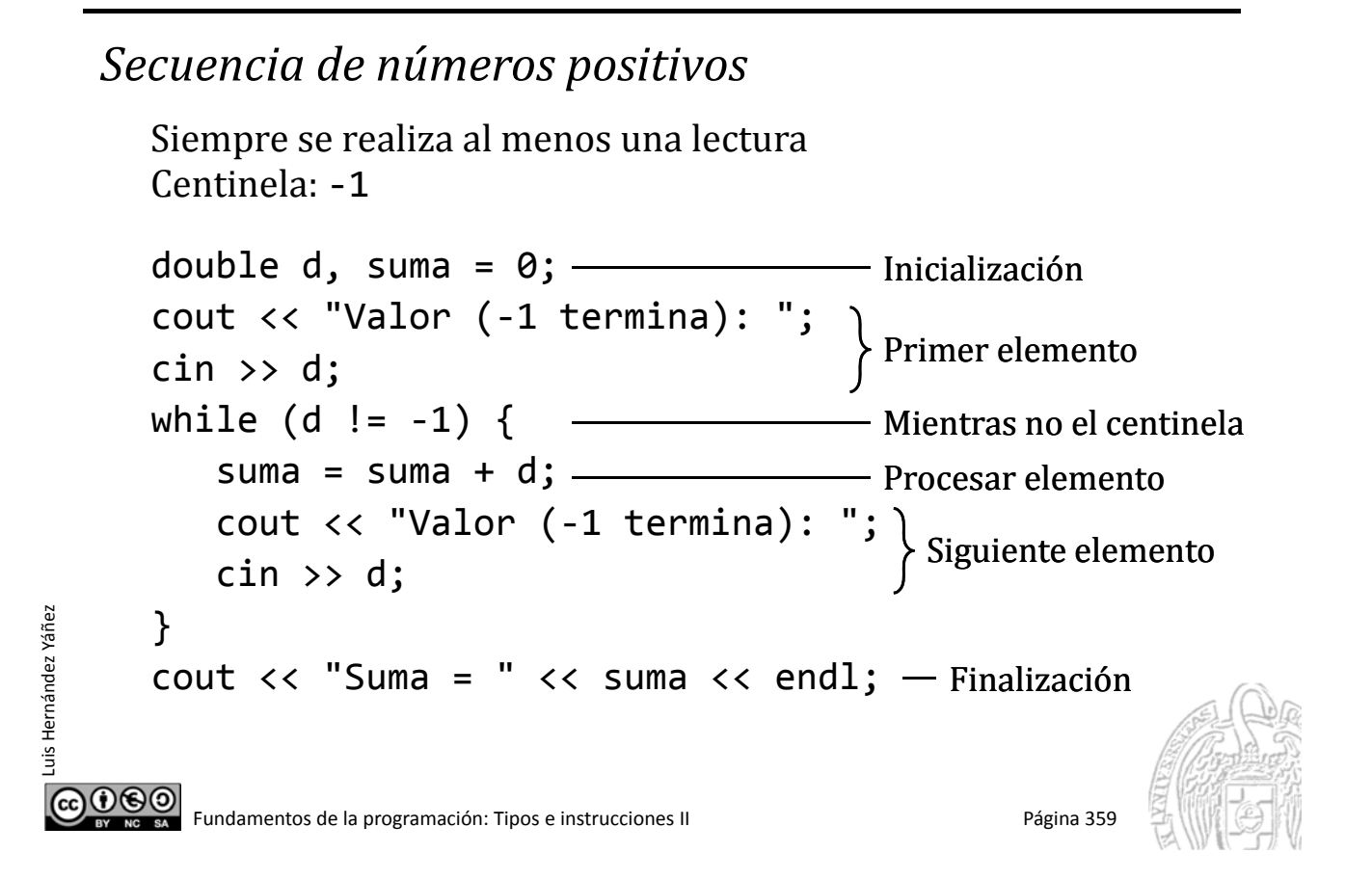

## Secuencias explícitas leídas del teclado

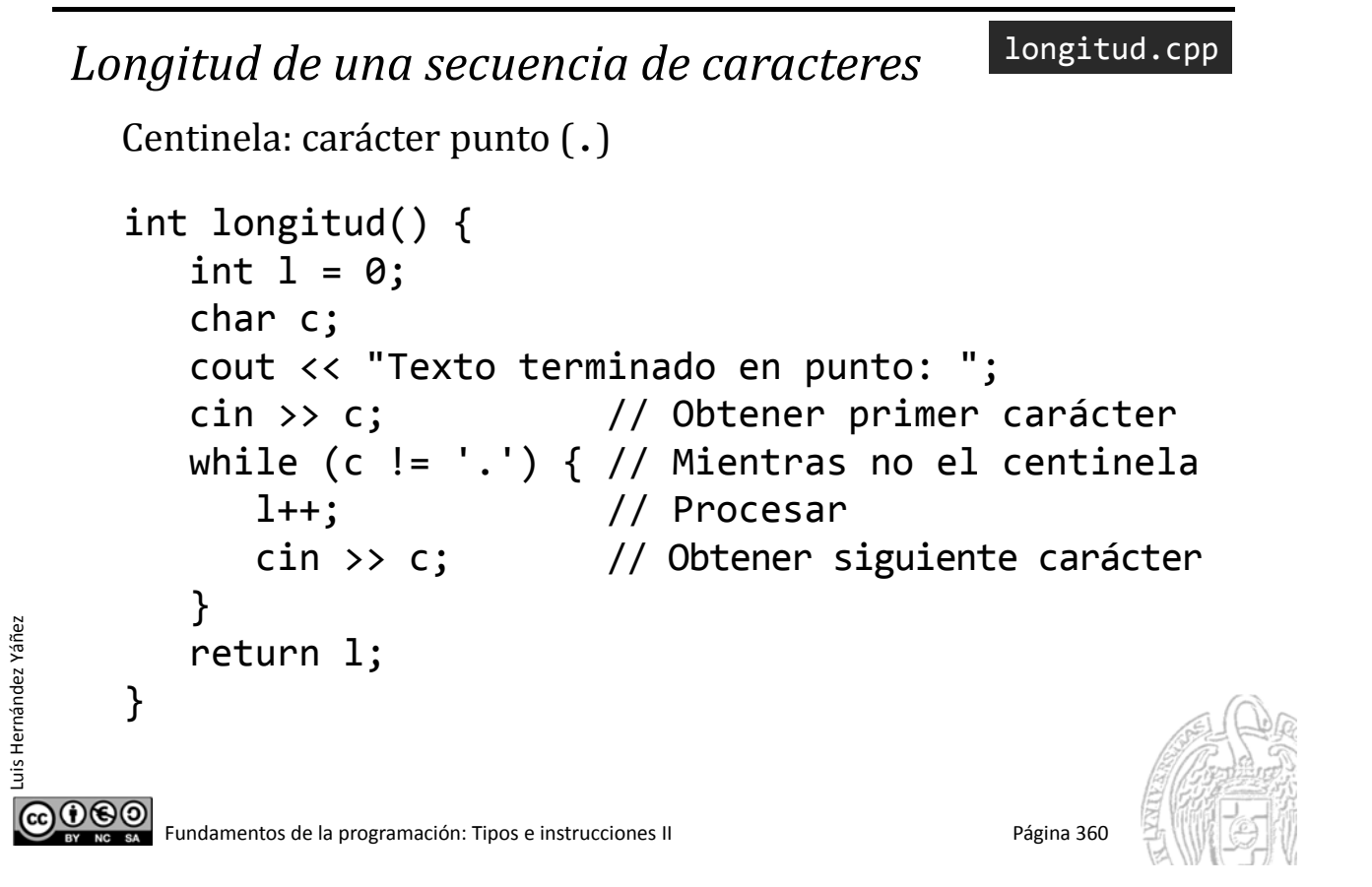

## Secuencias explícitas leídas del teclado

*¿Cuántas veces aparece un carácter en una cadena?* Centinela: asterisco (\*) cont.cpp char buscado, c; int cont =  $0$ ; cout << "Carácter a buscar: "; cin >> buscado; cout << "Cadena: ";  $\sin \gg c$ ; - Primer elemento while  $(c := ' *') f$ - Mientras no el centinela if  $(c ==ّbuscado)$  { Procesar elemento cont++; }  $\sin \gg c$ ; Siguiente elemento Luis Hernández Yáñez Luis Hernández Yáñe: } cout << buscado << " aparece " << cont << " veces."; COOSO Fundamentos de la programación: Tipos e instrucciones II Página 361

## Secuencias explícitas leídas de archivo

*Suma de los números de la secuencia*

suma2.cpp

```
Centinela: 0
     int sumaSecuencia() {
        double d, suma = \theta;
        ifstream archivo; // Archivo de entrada (lectura)
        archivo.open("datos.txt");
        if (archivo.is open()) {
           archivo >> d; // Obtener el primero
           while (d != 0) { // Mientras no sea el centinela
              suma = suma + d; // Procesar el dato
              archivo >> d; // Obtener el siguiente
           }
           archivo.close();
        }
        return suma;
     }(cc)⊕(⊕©|
```
Luis Hernández Yáñez

uis Hernández Yáñez

## Secuencias calculadas

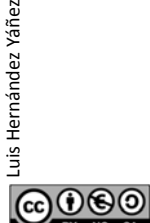

Luis Hernández Yáñez

uis Hernández Yáñez

}

@⊕⊛⊚

Fundamentos de la programación: Tipos e instrucciones II entre entre entre entre 1965 e 1968 e 1969 e 1969 e 1

*Recurrencia:*  $e_{i+1} = e_i + 1$   $e_1 = 1$ 

```
Secuencias calculadas
```
1 2 3 4 5 6 7 8 ... Suma de los números de la secuencia calculada: int main() { int num; cout  $\langle \cdot \rangle$  "N = "; cin >> num; cout << "Sumatorio:" << suma(num); return 0; } long long int suma(int n) { int sumatorio = 0; for (int i = 1;(i <= n;)i++) {  $sumatorio = sumat@rio + i;$ } return sumatorio; Último elemento de la secuencia: n

sumatorio.cpp

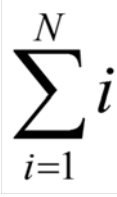

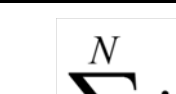

## Suma de una secuencia calculada

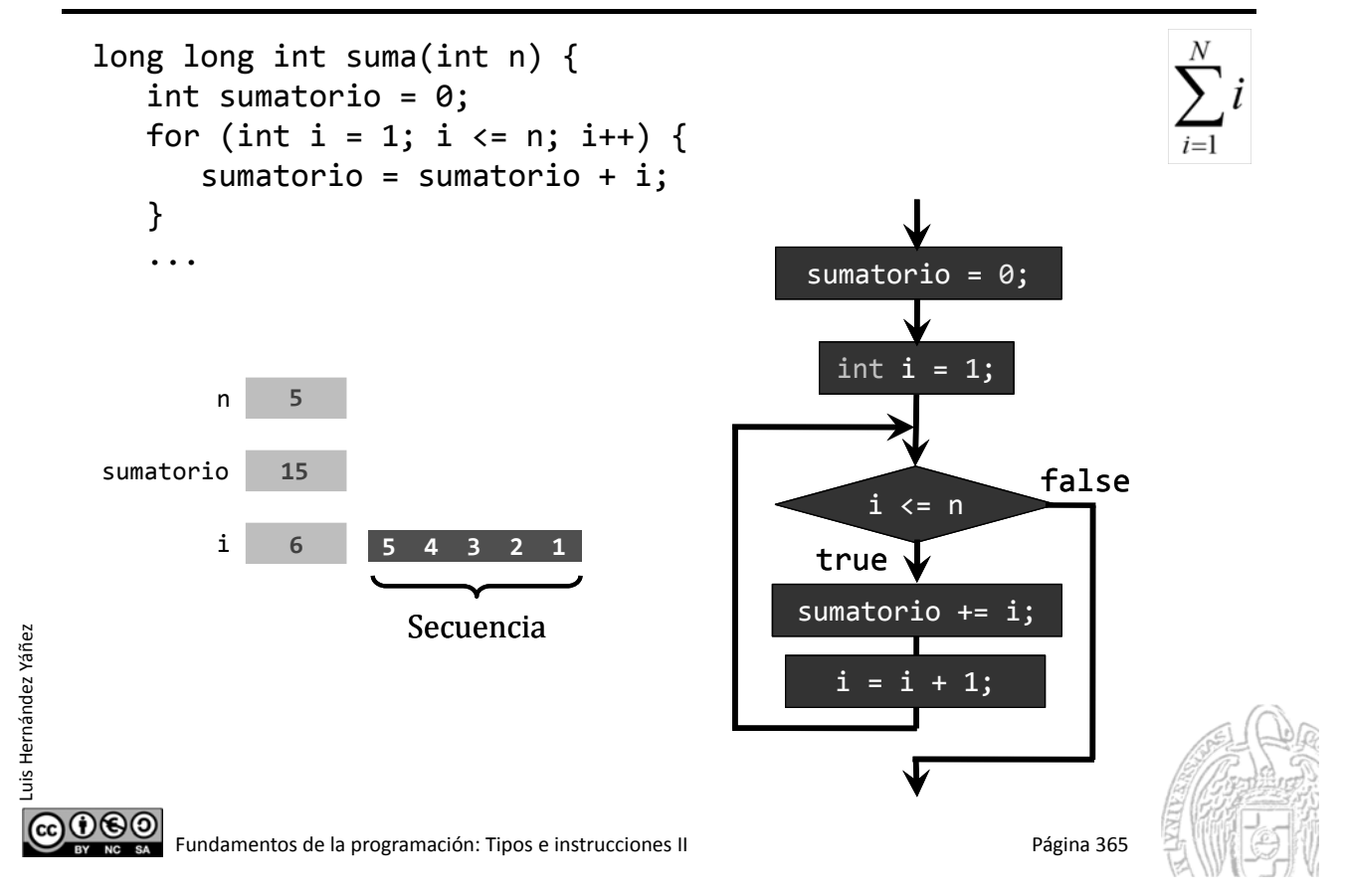

## Números de Fibonacci

```
Definición
   F_i = F_{i-1} + F_{i-2}F_1 = 0F_2 = 10 1 1 2 3 5 8 13 21 34 55 89 ...
```
### *¿Fin de la secuencia?*

Luis Hernández Yáñez

ெ⊛ெ

uis Hernández Yáñez

Primer número de Fibonacci mayor que un número dado Ese número de Fibonacci actúa como centinela Si num es 50, la secuencia será:

0 1 1 2 3 5 8 13 21 34

### *Recorrido de la secuencia calculada*

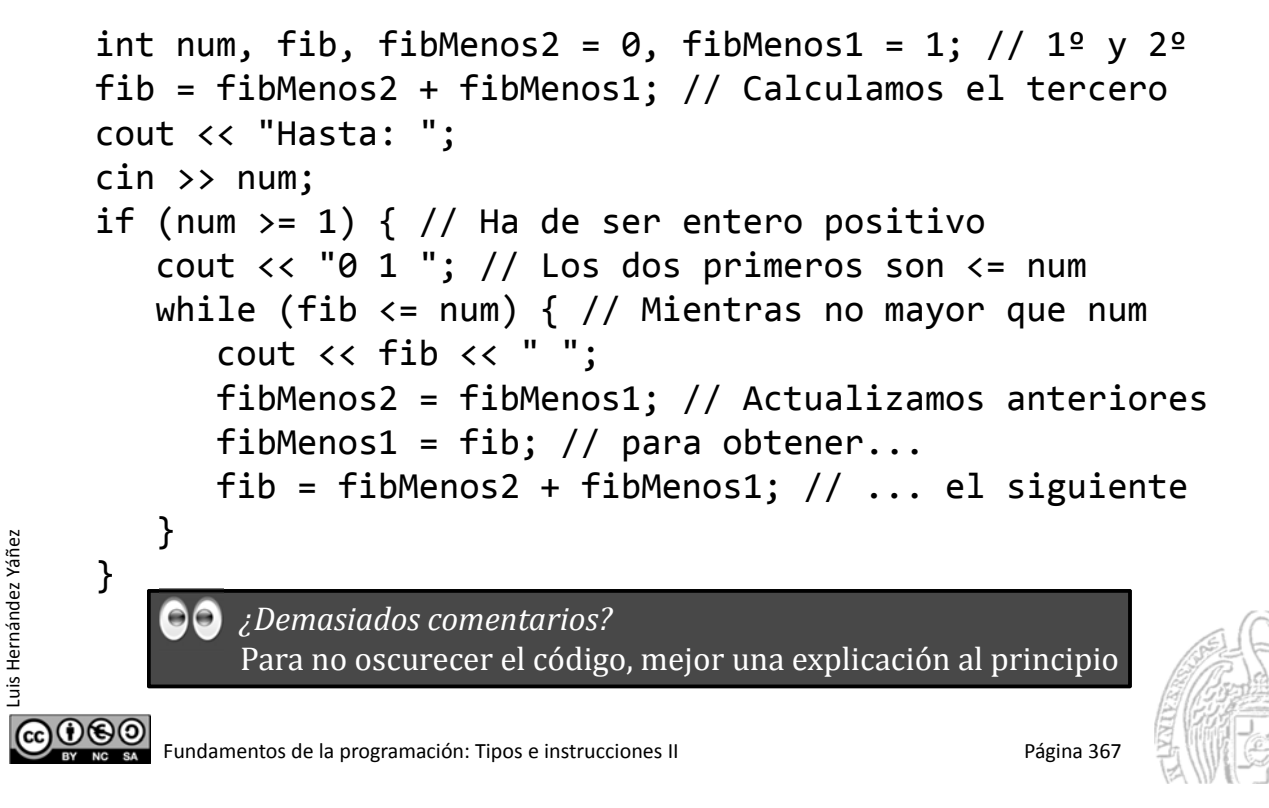

## Números de Fibonacci

Luis Hernández Yáñez

uis Hernández Yáñez

El bucle calcula adecuadamente la secuencia:

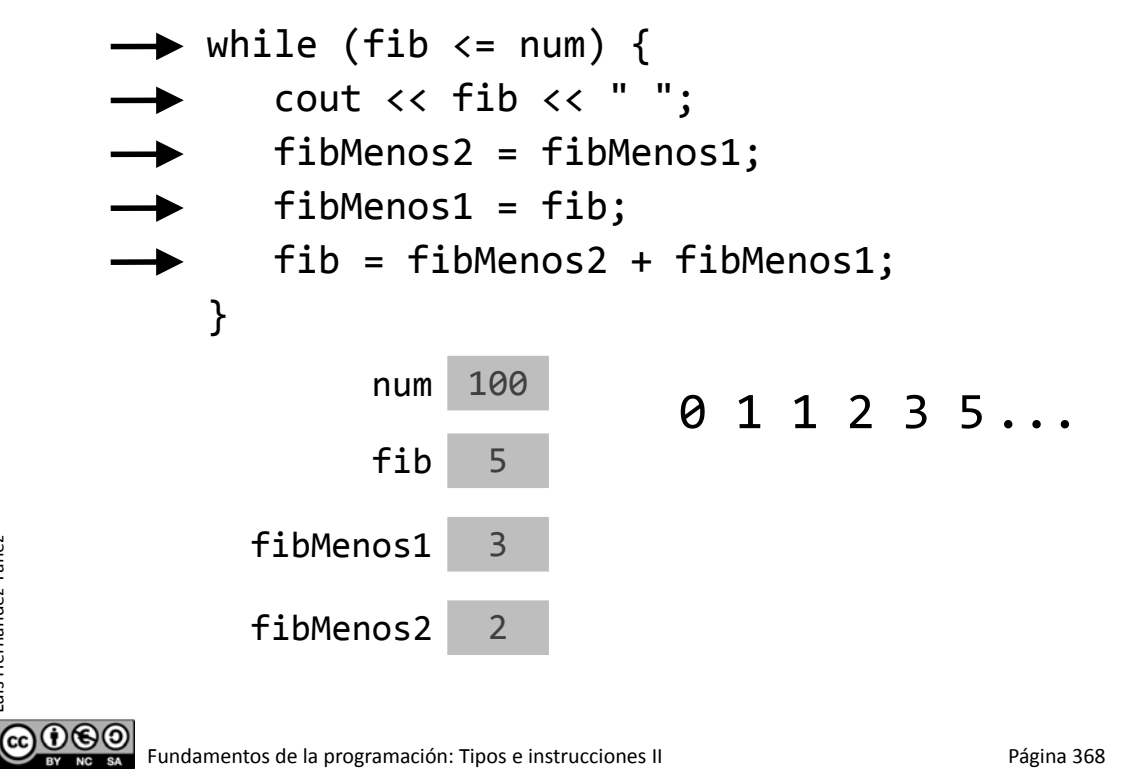

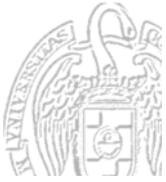
### Fundamentos de la programación

# **Búsqueda en secuencias**

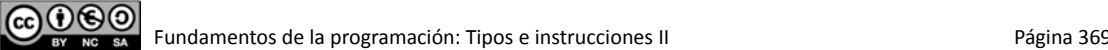

### Esquema de búsqueda

#### *Localización del primer elemento con una propiedad*

*Inicialización*

Luis Hernández Yáñez

Luis Hernández Yáñez

Luis Hernández Yáñez

 $000$ 

uis Hernández Yáñez

*Mientras no se encuentre el elemento y no se esté al final de la secuencia:*

*Obtener el siguiente elemento*

*Comprobar si el elemento satisface la condición*

*Finalización (tratar el elemento encontrado o indicar que no se ha encontrado)*

Elemento que se busca: satisfará una condición Dos condiciones de terminación del bucle: se encuentra / al final Variable lógica que indique si se ha encontrado

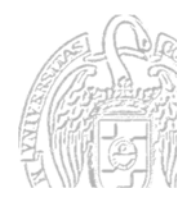

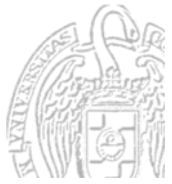

### Esquema de búsqueda

#### *Localización del primer elemento con una propiedad*

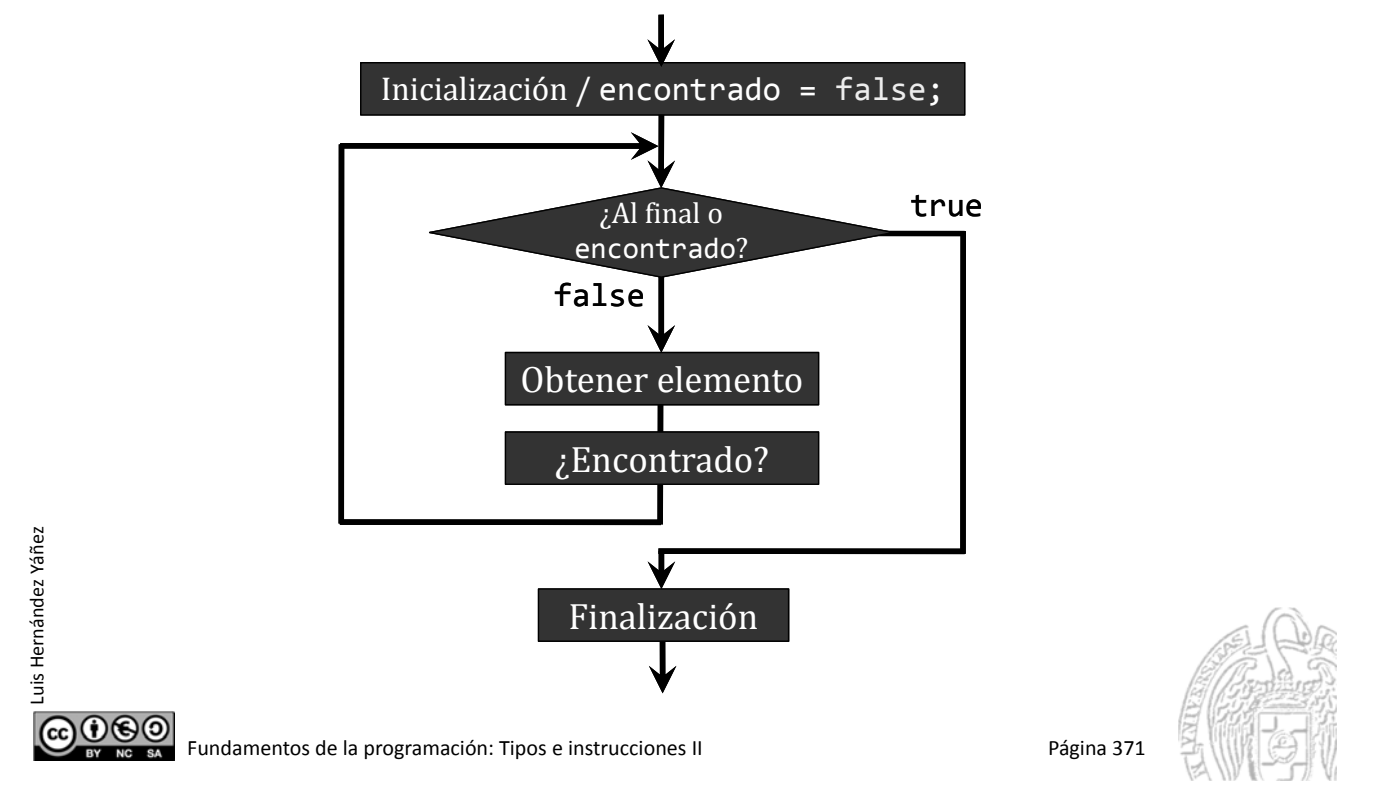

### Secuencias explícitas con centinela

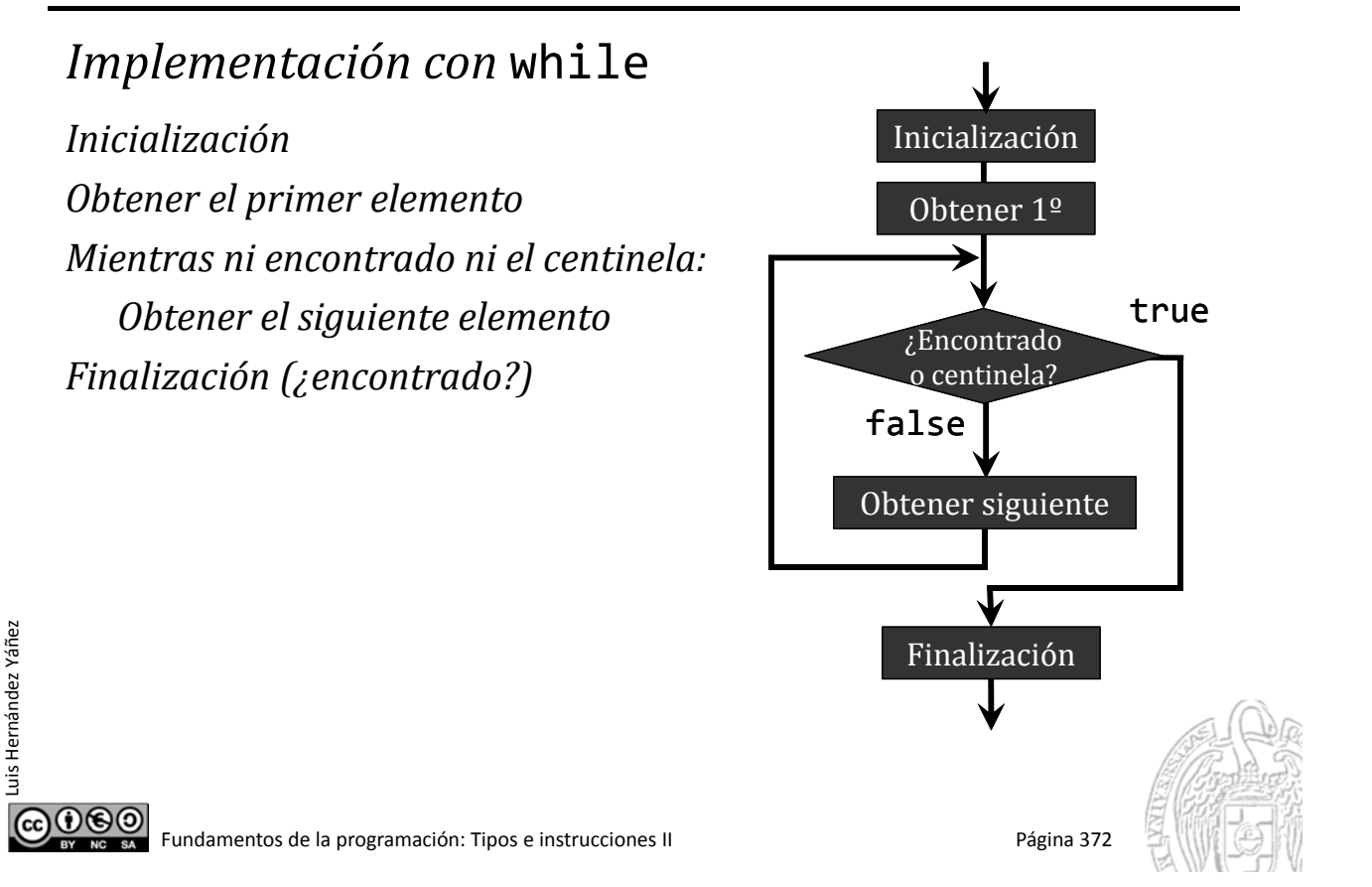

### Secuencias explícitas leídas del teclado

```
Primer número mayor que uno dado
                                                            busca.cpp
      Centinela:	‐1
      double d, num;
      bool encontrado = false;
      cout << "Encontrar primero mayor que: ";
      cin >> num;
      cout << "Siguiente (‐1 para terminar): ";
      cin >> d; // Obtener el primer elemento
      while ((d != -1) & 88 !encontrado) {
      // Mientras no sea el centinela y no se encuentre
          if (d > num) { // ¿Encontrado?
             encontrado = true;
          }
          else {
Luis Hernández Yáñez
Luis Hernández Yáñez
             cout << "Siguiente (‐1 para terminar): ";
             cin >> d; // Obtener el siguiente elemento
          }
      }
COO COO<br>Extra este externa a programación: Tipos e instrucciones II Página 373
```
### **Fundamentos de la programación**

# **Arrays de tipos simples**

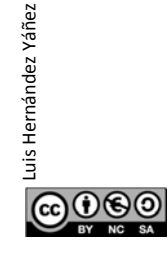

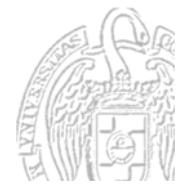

### **Arrays**

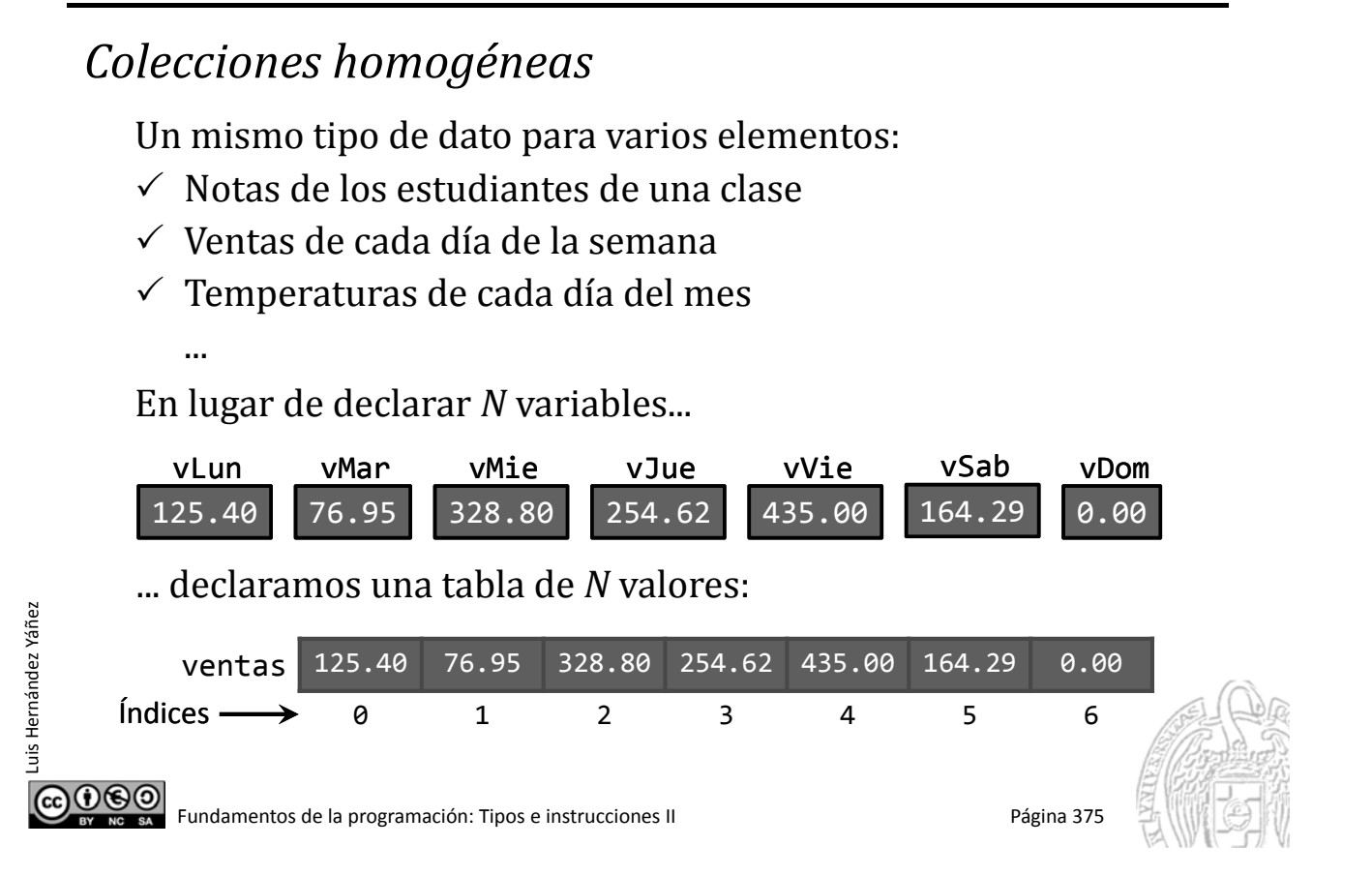

### **Arrays**

#### *Estructura secuencial*

Cada elemento se encuentra en una posición (*índice*):

- $\checkmark$  Los índices son enteros positivos
- $\checkmark$  El índice del primer elemento siempre es 0
- $\checkmark$  Los índices se incrementan de uno en uno

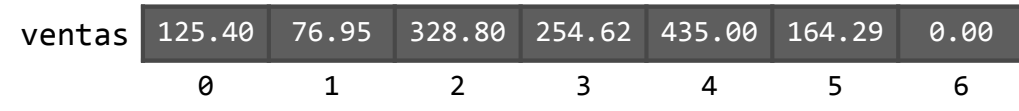

*Acceso directo*

Luis Hernández Yáñez

 $0$ © $\odot$ 

uis Hernández Yáñez

A cada elemento se accede a través de su índice:

ventas [4] accede al  $5^{\circ}$  elemento (contiene el valor 435.00)

cout << ventas[4];  $ventas[4] = 442.75;$ 

Datos de un mismo tipo base: Se usan como cualquier variable

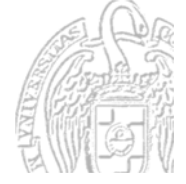

### **Tipos arrays**

#### *Declaración de tipos de arrays* typedef *tipo\_base nombre\_tipo*[*tamaño*]; Ejemplos: typedef double tTemp[7]; typedef short int tDiasMes[12]; typedef char tVocales[5]; typedef double tVentas[31]; typedef tMoneda tCalderilla[15]; // Enumerado tMoneda

**C** *Recuerda:* Adoptamos el convenio de comenzar los nombres de tipo con una t minúscula, seguida de una o varias palabras, cada una con su inicial en mayúscula

Fundamentos de la programación: Tipos e instrucciones II entre entre entre 1980 e 1981 e 1988 Página 377

### **Variables arrays**

Luis Hernández Yáñez

௵

Luis Hernández Yáñez

Luis Hernández Yáñez

uis Hernández Yáñez

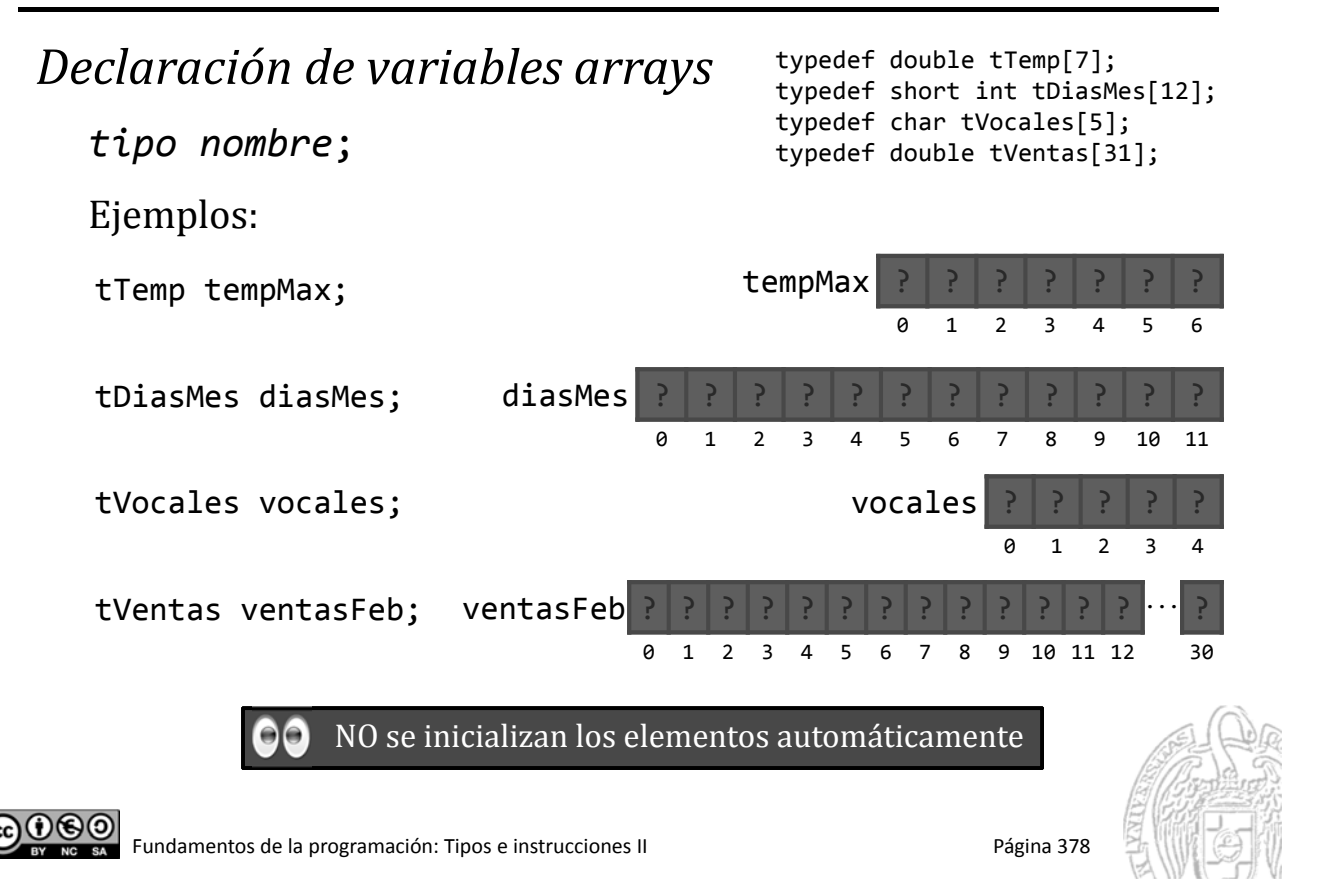

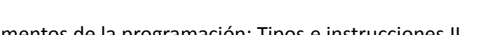

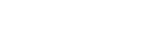

### Fundamentos de la programación

### Uso de variables arrays

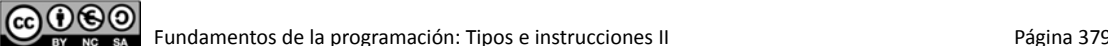

Luis Hernández Yáñez

Luis Hernández Yáñez

Luis Hernández Yáñez

uis Hernández Yáñez

# Acceso a los elementos de un array

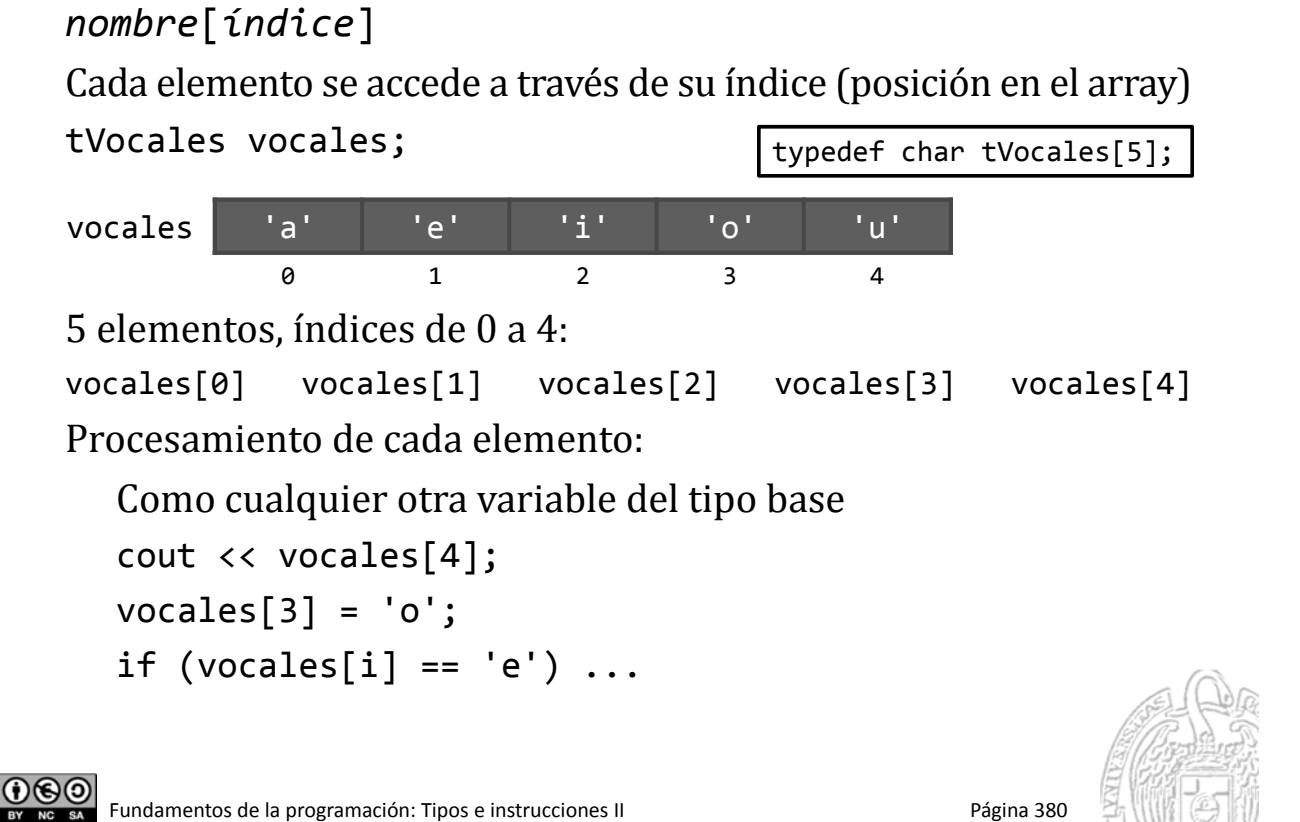

### Acceso a los elementos de un array

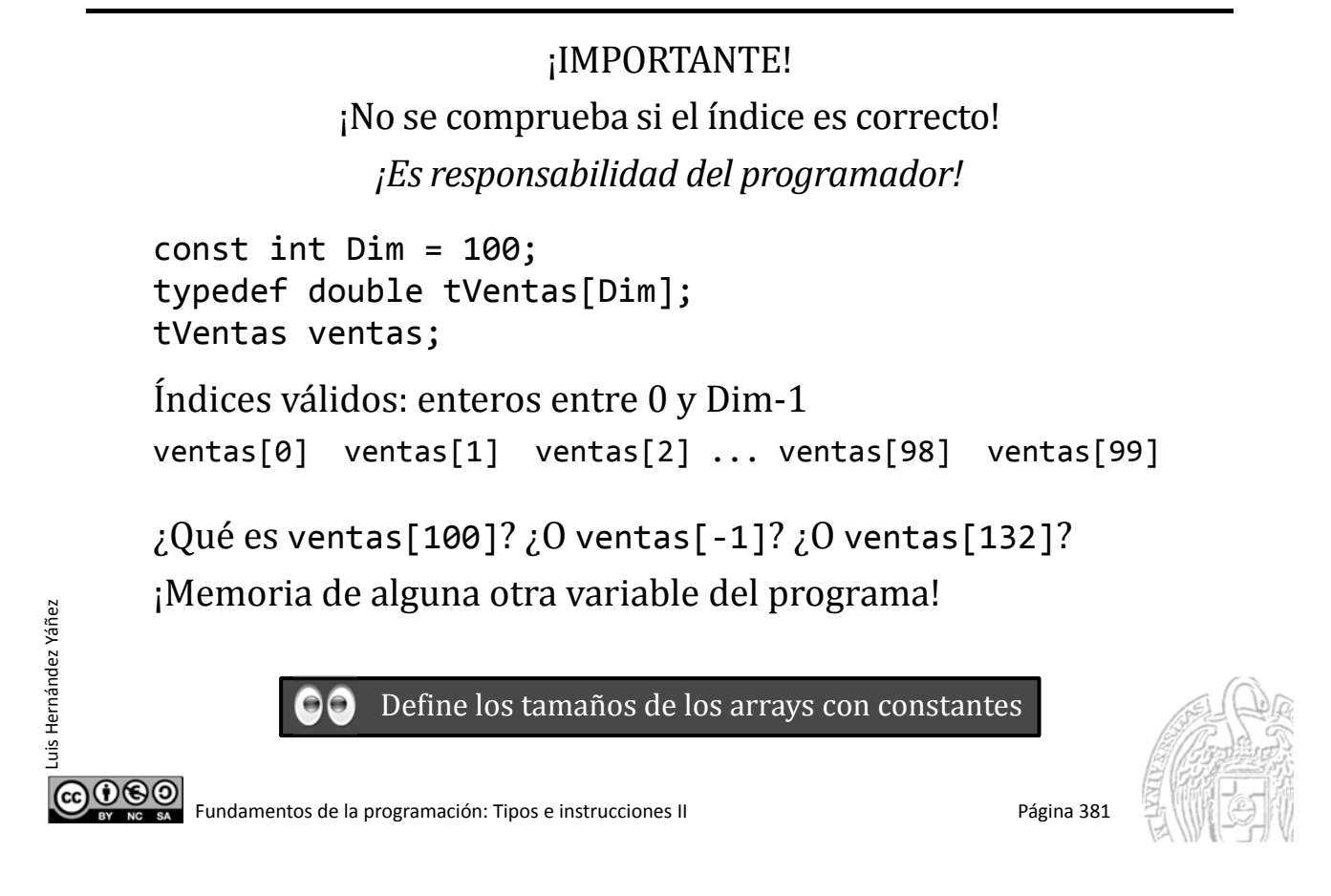

### **Fundamentos de la programación**

# Recorrido de arrays

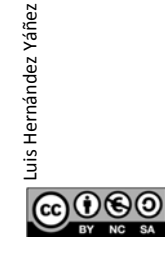

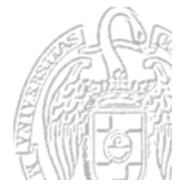

### Recorrido de arrays

Arrays: tamaño fijo  $\rightarrow$  Bucle de recorrido fijo (for) Ejemplo: Media de un array de temperaturas const int Dias = 7; typedef double tTemp[Dias]; tTemp temp; double media, total =  $0$ ; ... for (int  $i = 0$ ;  $i <$  Dias;  $i+1$ ) {  $total = total + temp[i];$ } media = total / Dias;

Fundamentos de la programación: Tipos e instrucciones II entre entre entre entre 1983 e 1983 Página 383

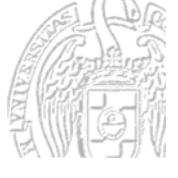

### Recorrido de arrays

Luis Hernández Yáñez

௵

Luis Hernández Yáñez

Luis Hernández Yáñez

 $0$ © $\odot$ 

Luis Hernández Yáñez

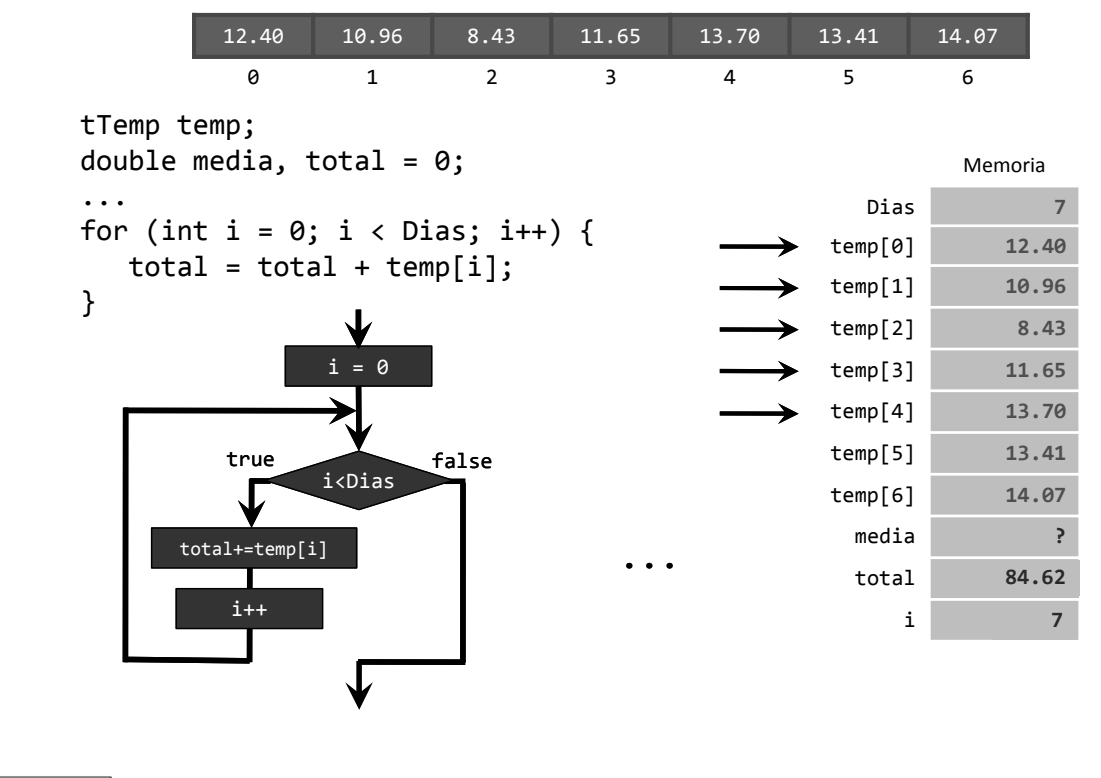

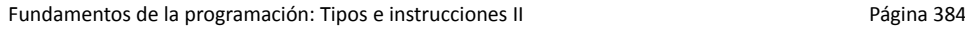

#### mediatemp.cpp

### Recorrido de arrays

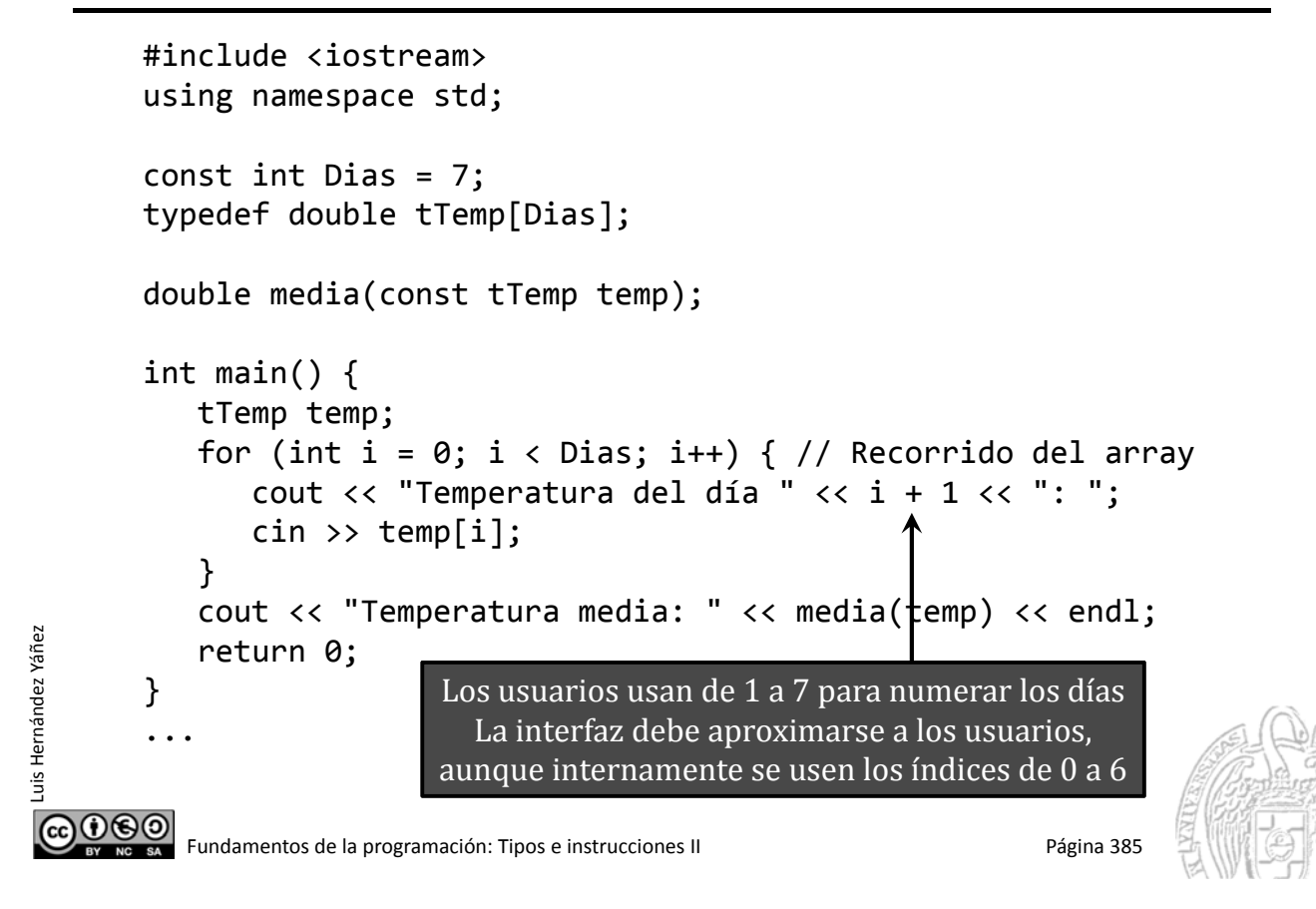

### **Recorrido de arrays**

```
double media(const tTemp temp) {
   double med, total = 0;
   for (int i = 0; i < Dias; i++) { // Recorrido del array
      total = total + temp[i];}
   med = total / Dias;
  return med;
}
```
Los arrays se pasan a las funciones como constantes Las funciones no pueden devolver arrays

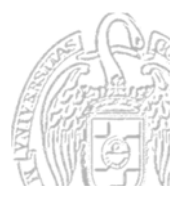

000)

### Arrays de tipos enumerados

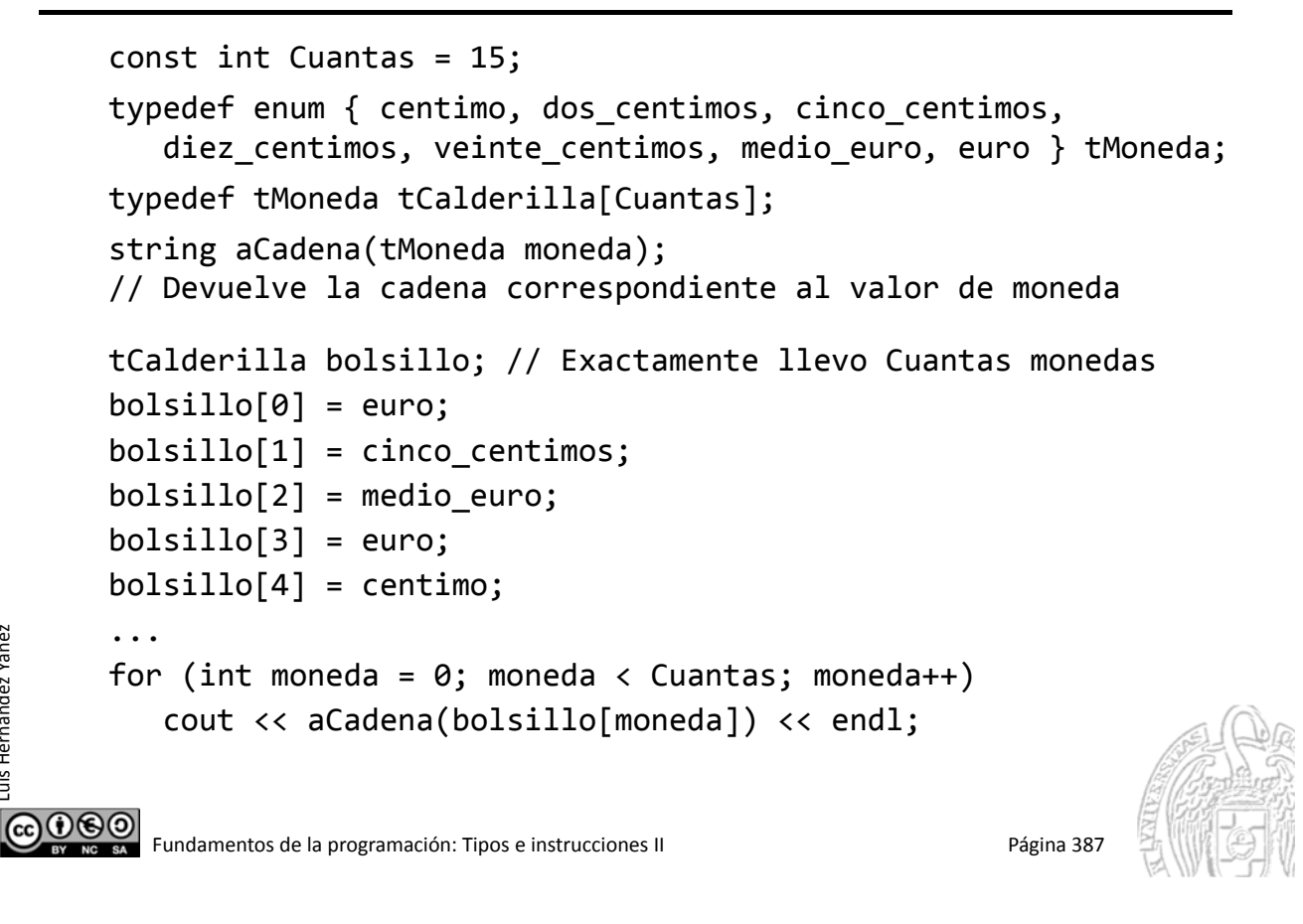

### **Fundamentos de la programación**

# **Búsqueda en arrays**

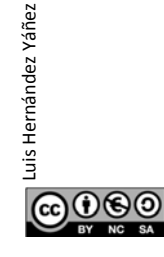

Luis Hernández Yáñez

Luis Hernández Yáñez

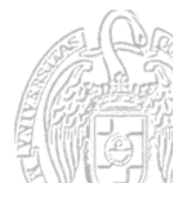

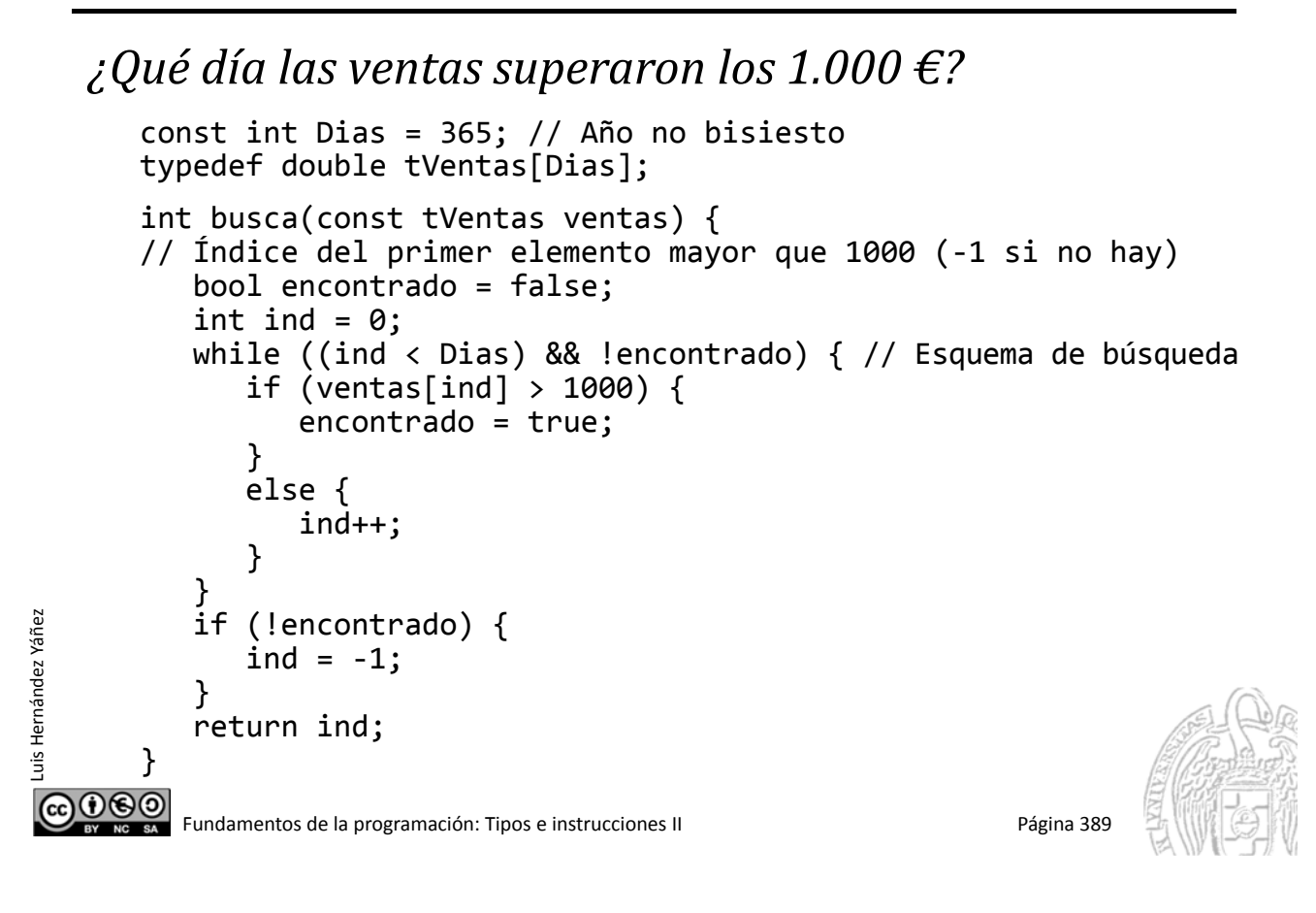

### **Fundamentos de la programación**

# Capacidad y copia de arrays

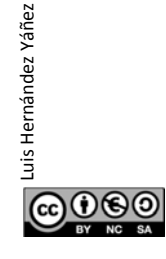

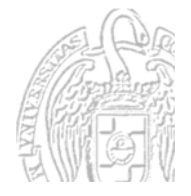

### **Capacidad de los arrays**

La capacidad de un array no puede ser alterada en la ejecución El tamaño de un array es una decisión de diseño:

 $\checkmark$  En ocasiones será fácil (días de la semana)

 $\checkmark$  Cuando pueda variar ha de estimarse un tamaño Ni corto ni con mucho desperdicio (posiciones sin usar)

STL (*Standard Template Library*) de C++: Colecciones más eficientes cuyo tamaño puede variar

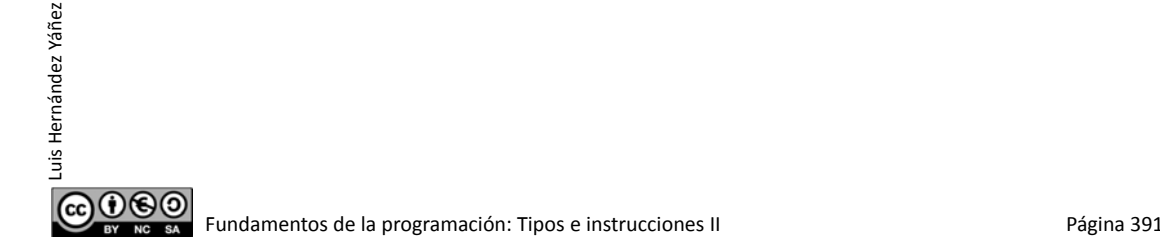

### Copia de arrays

Luis Hernández Yáñez

மலை

uis Hernández Yáñez

No se pueden copiar dos arrays (del mismo tipo) con asignación: array2 = array1; // *¡¡¡ NO COPIA LOS ELEMENTOS !!!*

Han de copiarse los elementos uno a uno:

```
for (int i = 0; i < N; i++) {
   array2[i] = array1[i];}
```
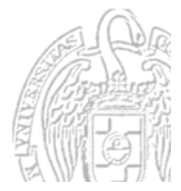

Fundamentos de la programación: Tipos e instrucciones II Página 392

# **Arrays no completos**

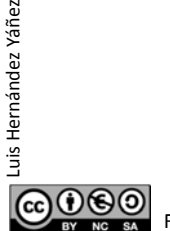

Fundamentos de la programación: Tipos e instrucciones II entre entre a mandamentos de la programación: Tipos e

### **Arrays no completos**

Puede que no necesitemos todas las posiciones de un array...

La dimensión del array será el máximo de elementos

Pero podremos tener menos elementos del máximo

Necesitamos un contador de elementos...

const int Max =  $100$ ; typedef double tArray[Max]; tArray lista; int contador =  $0$ ;

contador: indica cuántas posiciones del array se utilizan

Sólo accederemos a las posiciones entre 0 y contador-1

Las demás posiciones no contienen información del programa

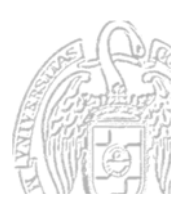

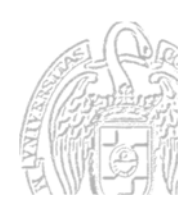

 $0$ © $\odot$ 

### **Arrays no completos**

```
#include <iostream>
      using namespace std;
      #include <fstream>
      const int Max = 100;
      typedef double tArray[Max];
      double media(const tArray lista, int cont);
      int main() {
         tArray lista;
          int contador = 0;
         double valor, med;
          ifstream archivo;
          archivo.open("lista.txt");
          if (archivo.is_open()) {
             archivo >> valor;
             while ((\text{valor } != -1) \& (\text{contador } < \text{Max}))lista[contador] = valor;
                contador++;
                archivo >> valor;
             } ...
COOSO Fundamentos de la programación: Tipos e instrucciones II Página 395
```
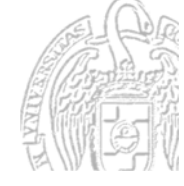

#### **Arrays no completos**

Luis Hernández Yáñez

Luis Hernández Yáñez

Luis Hernández Yáñez

uis Hernández Yáñez

```
archivo.close();
            med = media(lista, contador);
            cout << "Media de los elementos de la lista: " << med << endl;
         }
         else {
            cout << "¡No se pudo abrir el archivo!" << endl;
         }
         return 0;
      }
      double media(const tArray lista, int cont) {
         double med, total = 0;
         for (int ind = 0; ind < cont; ind++) {
            total = total + lista[ind];}
         med = total / cont;
                                           Sólo recorremos hasta cont-1
         return med;
      }
ெ⊛ெ
        Fundamentos de la programación: Tipos e instrucciones II Página 396
```
#### lista.cpp

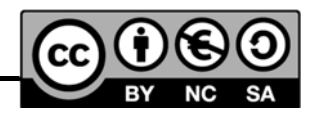

#### *Licencia CC (Creative Commons)* Este tipo de licencias ofrecen algunos derechos a terceras personas bajo ciertas condiciones. Este documento tiene establecidas las siguientes: Reconocimiento (*Attribution*): En cualquier explotación de la obra autorizada por la licencia hará falta reconocer la autoría. No comercial (*Non commercial*): La explotación de la obra queda limitada a usos no comerciales. Compartir igual (*Share alike*): La explotación autorizada incluye la creación de obras derivadas siempre que mantengan la misma licencia al ser divulgadas. Pulsa en la imagen de arriba a la derecha para saber más. **@000** Fundamentos de la programación: Tipos e instrucciones II Página 397

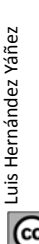